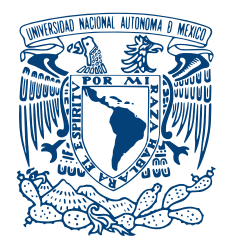

# UNIVERSIDAD NACIONAL AUTÓNOMA DE MÉXICO PROGRAMA DE MAESTRÍA Y DOCTORADO EN INGENIERÍA INGENIERÍA ELÉCTRICA - CONTROL

# SEGUIMIENTO DE TRAYECTORIAS EN SISTEMAS HAMILTONIANOS POR CONTRACCIÓN

**TESIS** QUE PARA OPTAR POR EL GRADO DE: MAESTRO EN INGENIER´IA

# PRESENTA: LUIS FERNANDO RODRÍGUEZ LEYVA

# TUTOR PRINCIPAL DR. GERARDO RENÉ ESPINOSA PÉREZ FACULTAD DE INGENIERÍA

CIUDAD UNIVERSITARIA, CD. MX., 2019

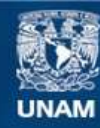

Universidad Nacional Autónoma de México

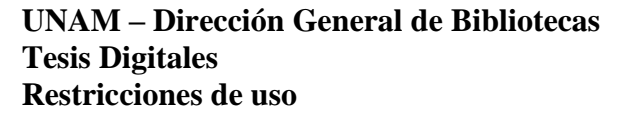

# **DERECHOS RESERVADOS © PROHIBIDA SU REPRODUCCIÓN TOTAL O PARCIAL**

Todo el material contenido en esta tesis esta protegido por la Ley Federal del Derecho de Autor (LFDA) de los Estados Unidos Mexicanos (México).

**Biblioteca Central** 

Dirección General de Bibliotecas de la UNAM

El uso de imágenes, fragmentos de videos, y demás material que sea objeto de protección de los derechos de autor, será exclusivamente para fines educativos e informativos y deberá citar la fuente donde la obtuvo mencionando el autor o autores. Cualquier uso distinto como el lucro, reproducción, edición o modificación, será perseguido y sancionado por el respectivo titular de los Derechos de Autor.

### JURADO ASIGNADO:

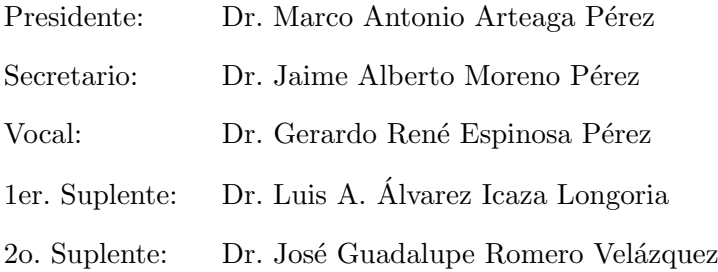

La tesis se realizó en el Laboratorio de Control, perteneciente a la División de Estudios de Posgrado de la Facultad de Ingeniería, UNAM.

#### TUTOR DE TESIS:

# DR. GERARDO RENÉ ESPINOSA PÉREZ

———————————————————

"Muchos de nuestros sueños parecen al principio imposibles, luego parecen improbables, y luego, cuando nos comprometemos firmemente, se vuelven inevitables."(Christopher Reeve).

Este trabajo va dedicado a mi familia:

Maricela, Efrén y Diana

# Reconocimientos

Quiero agradecer a mi familia por todo el apoyo y el tiempo que dedicaron para que pudiera cumplir con mis sueños.

Al Dr. Gerardo Espinosa por su tutoría, desde el servicio social, pasando por la tesis de licenciatura, maestría, y hasta el fin de este trabajo, muchas gracias por la confianza, compromiso y tiempo invertido a pesar de todos los contratiempos.

Al jurado, los doctores: Marco, Jaime, Luis, y José, por la confianza, tiempo, comentarios y correcciones que me regalaron a pesar de las circunstancias y la premura.

Al Dr. Mich y su pandilla, los "habitantes del laboratorio de control", por la ayuda, tiempo y motivación. Todos fueron fundamentales para la realización de este trabajo.

A los equipos F´ormula SAE UNAM y BAJA SAE UNAM, y a mis amigos, que aunque no entend´ıan nada de lo que estaba haciendo, me apoyaban y preguntaban siempre por mis avances al punto de regañarme, gracias por su tiempo y amistad.

A mis compañeros de generación por ayudarme en los trámites y a "bae" por ayudarme en las correcciones.

A la Facultad y Posgrado de Ingeniería por ofrecerme tantos conocimientos y prepararme como maestro en ingeniería.

Finalmente a la UNAM por permitirme aspirar no sólo a una carrera universitaria, si no a un programa tan valioso como el de posgrado, para desarrollarme como profesionista y ser humano.

La realización de este trabajo fue posible gracias a los apoyos otorgados por:

- El Consejo Nacional de Ciencia y Tecnología (CONACyT), mediante la beca nacional para estudios de posgrado (Agosto 2016 a Agosto 2018).
- Programa de Apoyo a Proyectos de Investigación e Innovación Tecnológica (PAPIIT) a través de proyecto IN116516.

# ´ Indice general

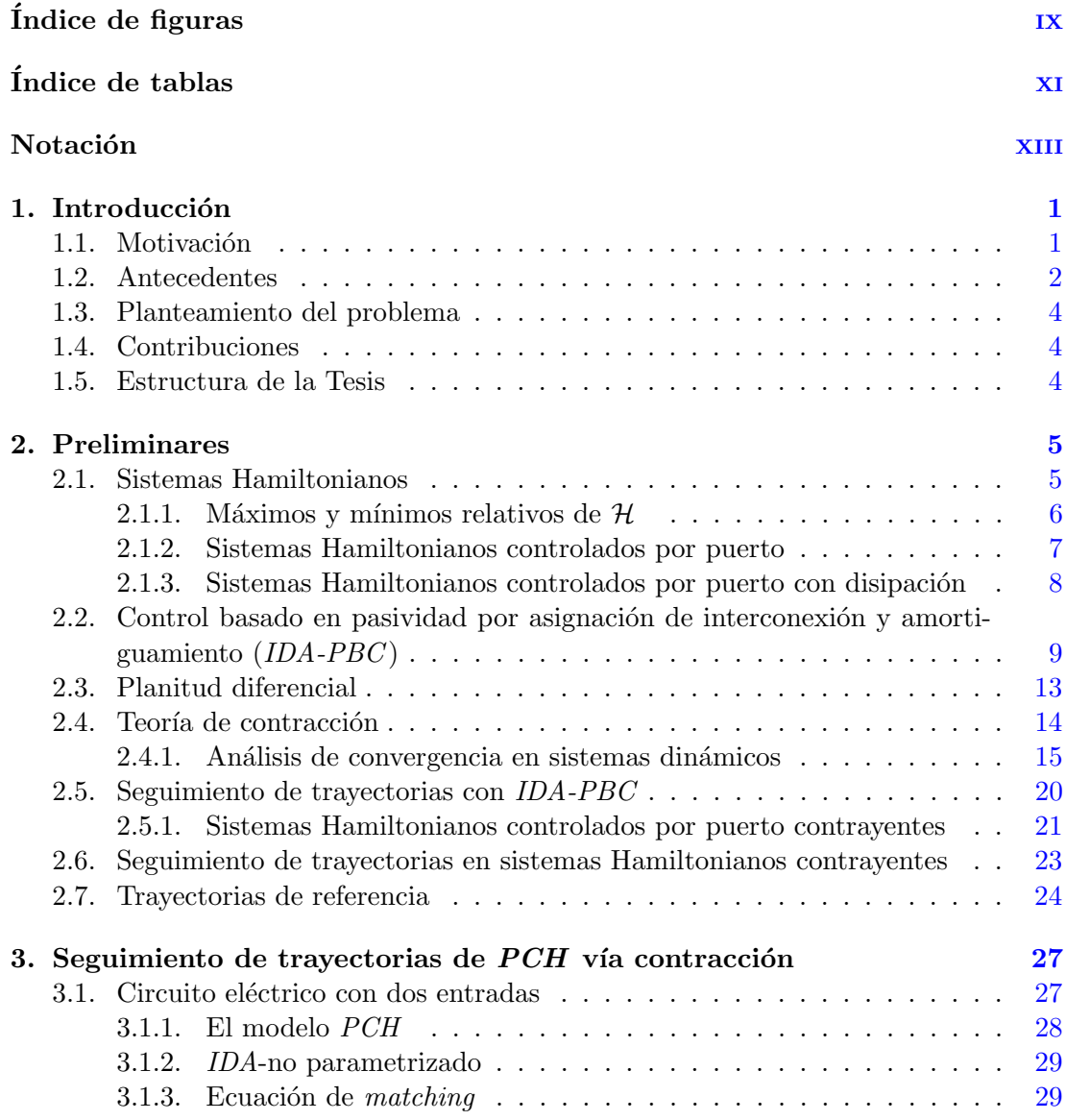

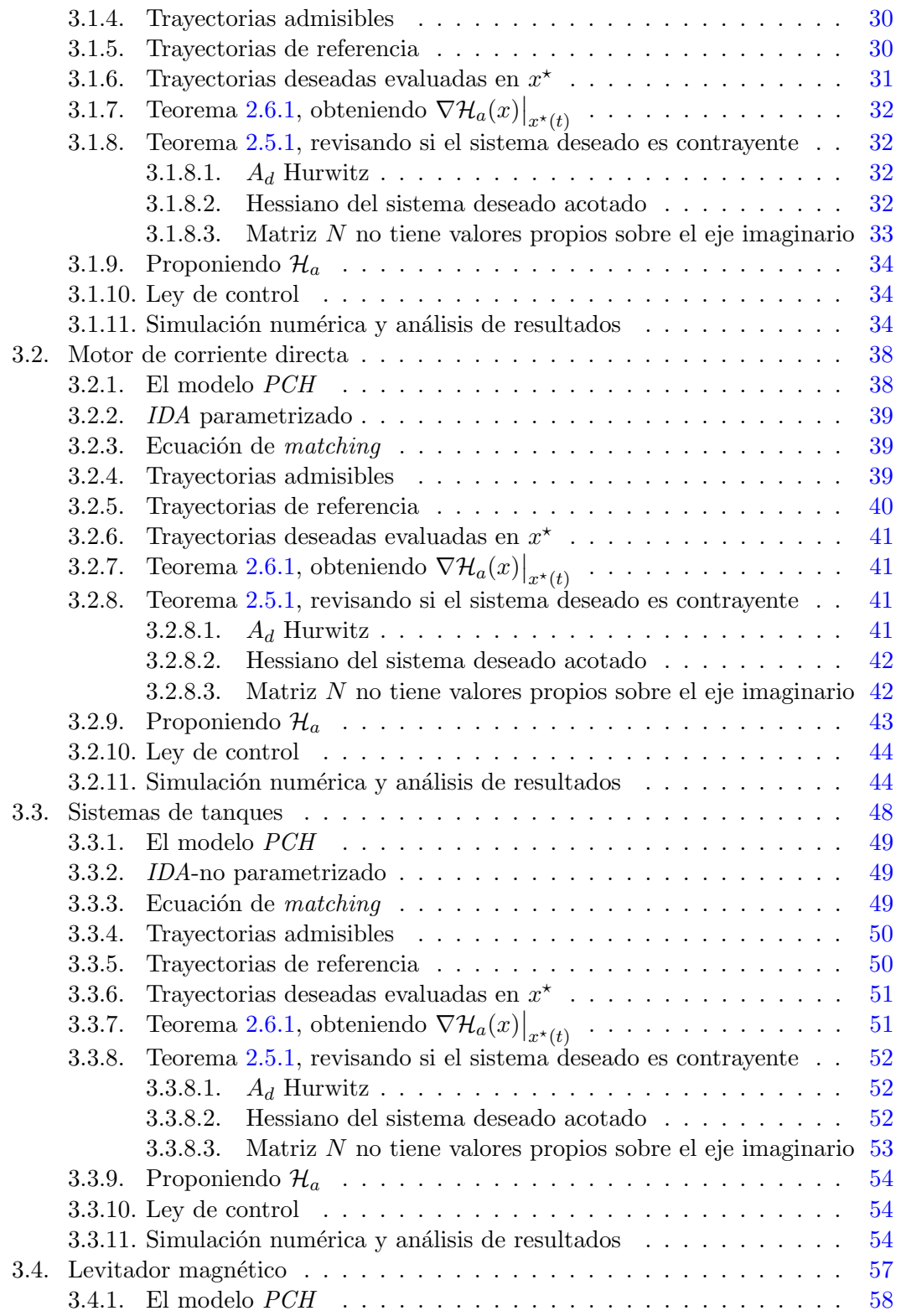

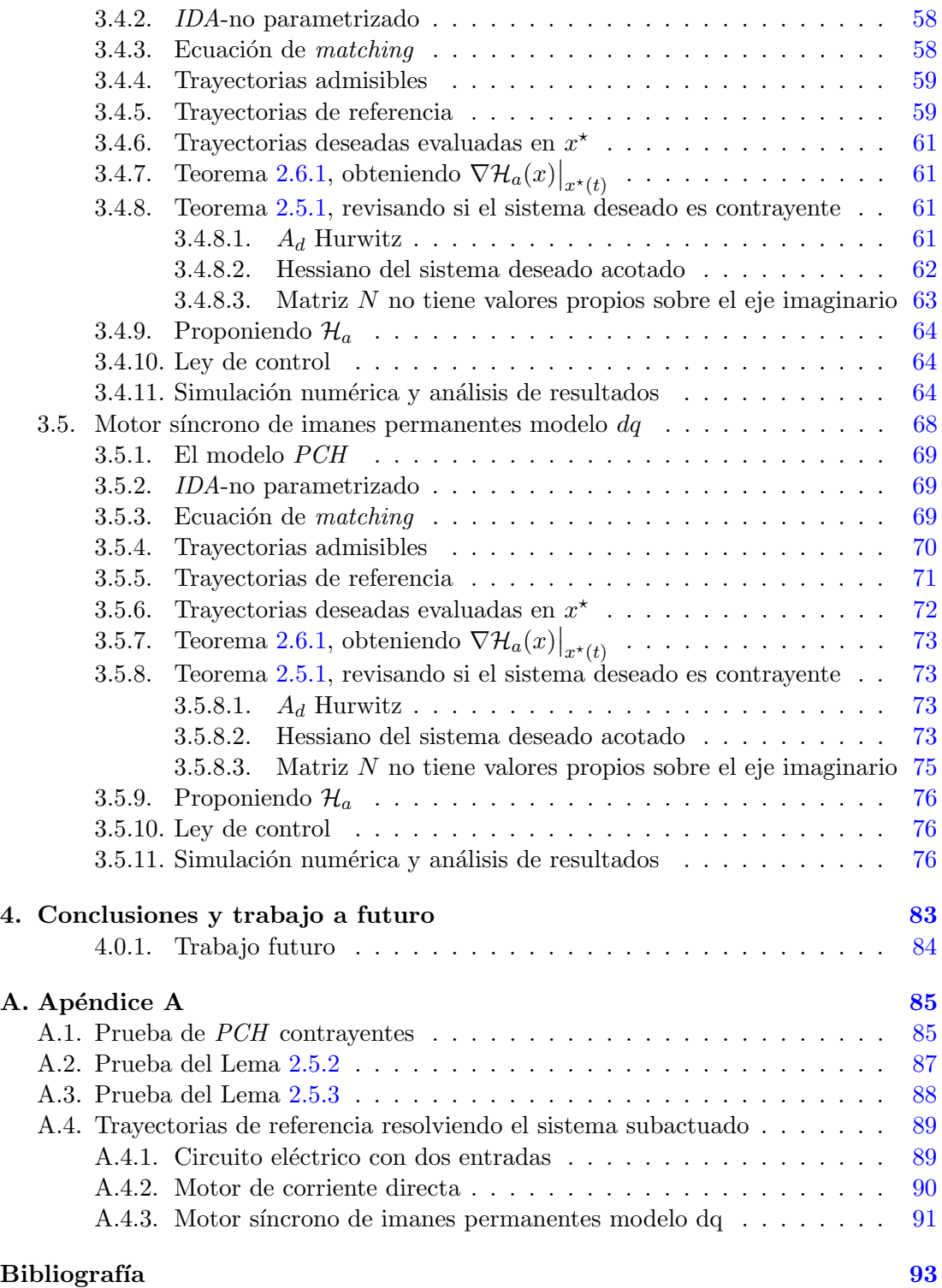

# ´ Indice de figuras

<span id="page-13-0"></span>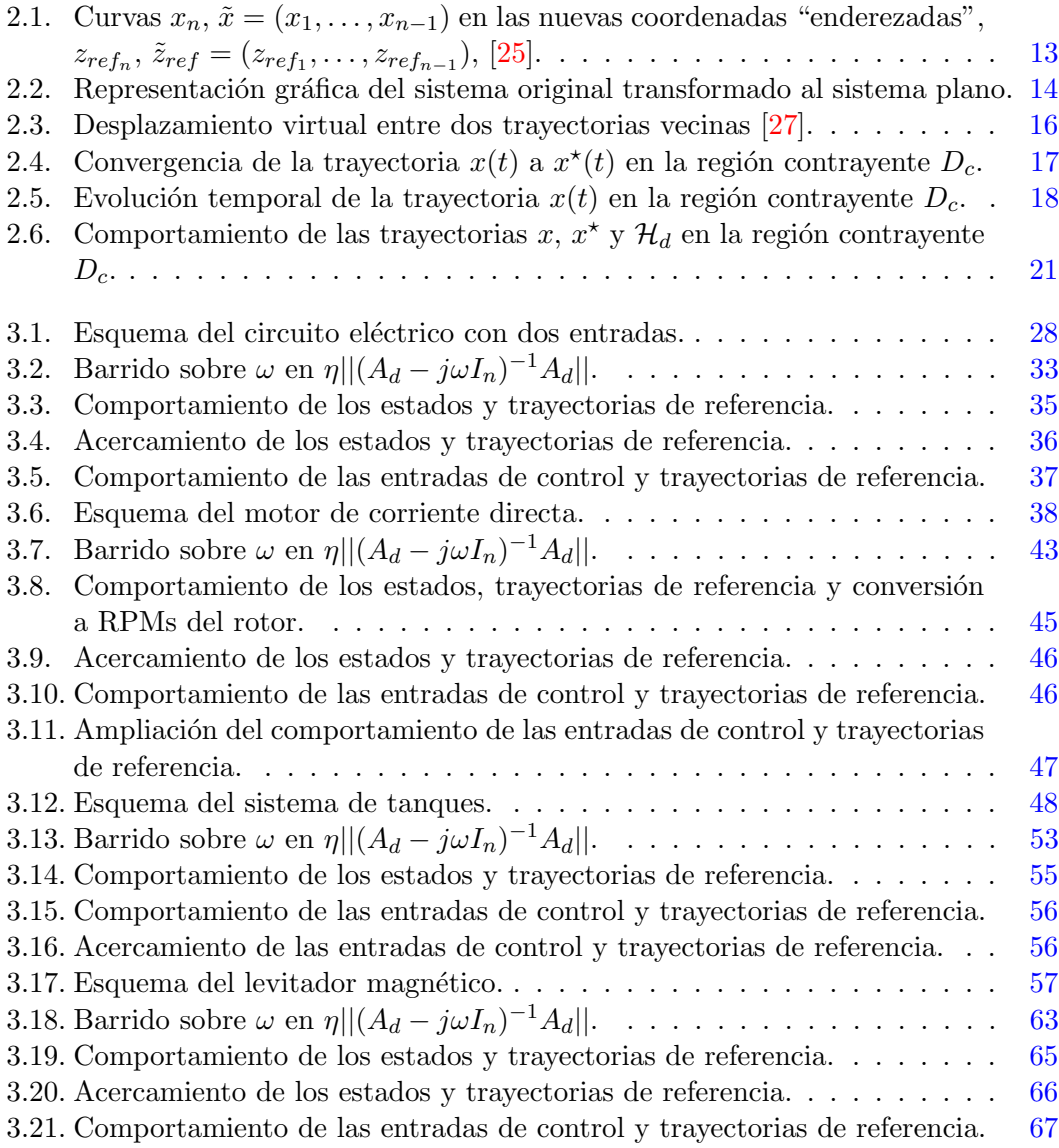

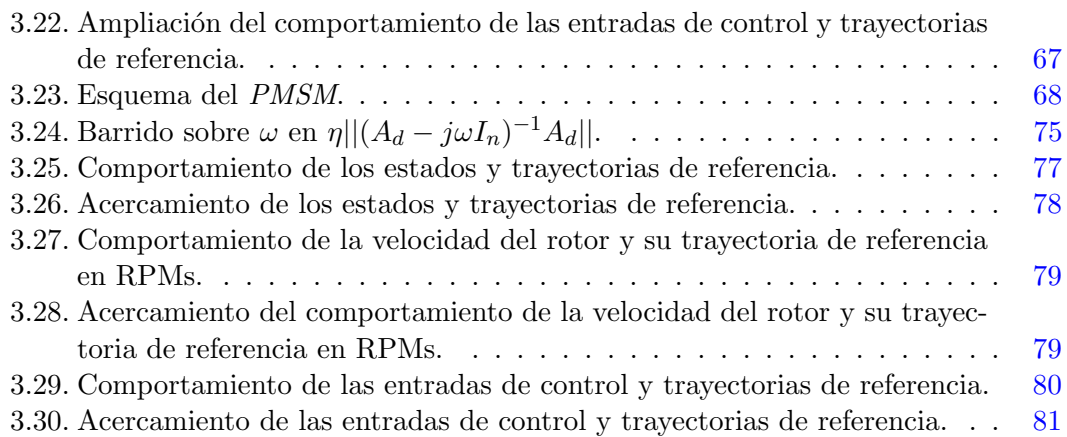

# ´ Indice de tablas

<span id="page-15-0"></span>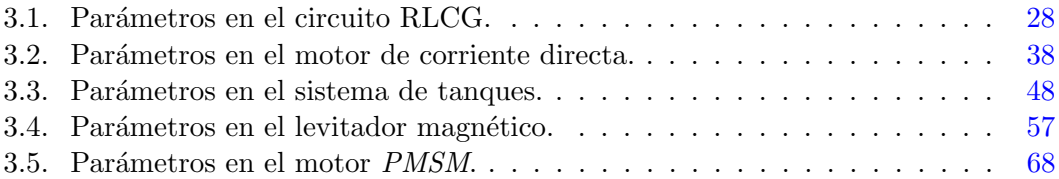

# Notación

<span id="page-17-0"></span>La notación utilizada en este trabajo se lista a continuación por orden de aparición.

 $\mathcal{H}$  — Hamiltoniano de un sistema. q — Coordenadas generalizadas.  $p \longrightarrow$ Momentos generalizados.  $\Re$   $\qquad$   $\qquad$   $a > b$  — Valor a mayor que b.  $a \geq b$  — Valor a mayor o igual que b.  $a < b$  — Valor a menor que b.  $a \leq b$  — Valor a menor o igual que b.  $x \longrightarrow$  Estados de un sistema dinámico. x<sup>∗</sup> — Punto deseado del espacio de estados.  $\dot{x}$  — Vector velocidad en el espacio de estados. q<sup>∗</sup> — Punto deseado en las coordenadas generalizadas.  $B \longrightarrow$  Matriz de fuerza de entrada.  $u = \text{En}$ tradas de control en un sistema dinámico.  $B u -$ Fuerzas generalizadas externas.  $m \longrightarrow$  Dimensión de las entradas u.  $y \sim$  Salidas de un sistema Hamiltoniano.  $m \sim 1$ Dimensión de las salidas de un sistema Hamiltoniano.  $J$  — Matriz de interconexión del sistema Hamiltoniano.  $D_0$  — Espacio de estados.  $g \sim 4$ Matriz de incidencia de entradas al sistema.  $g_R$  — Matriz de incidencia de entradas asociada a propiedades disipativas.  $u_R$  — Entradas de control asociadas a propiedades disipativas.  $y_R$  — Salidas del sistema Hamiltoniano asociadas a propiedades disipativas.  $F_R$  — Función estática entre  $u_R$  y  $y_R$ .  $\overline{0}$  — Matriz de ceros de la dimensión correspondiente.  $A \succ 0$  — Matriz A es definida positiva, cumple con  $z^{\top}Az > 0$ ,  $\forall z \neq \overline{0}$ .  $A \succ B$  — Matriz  $A - B$  es definida positiva.  $A \succeq 0$  — Matriz A es semidefinida positiva, cumple con  $z^{\top}Az \geq 0$ ,  $\forall z \neq \overline{0}$ .  $A \succeq B$  — Matriz  $A - B$  es semidefinida positiva.

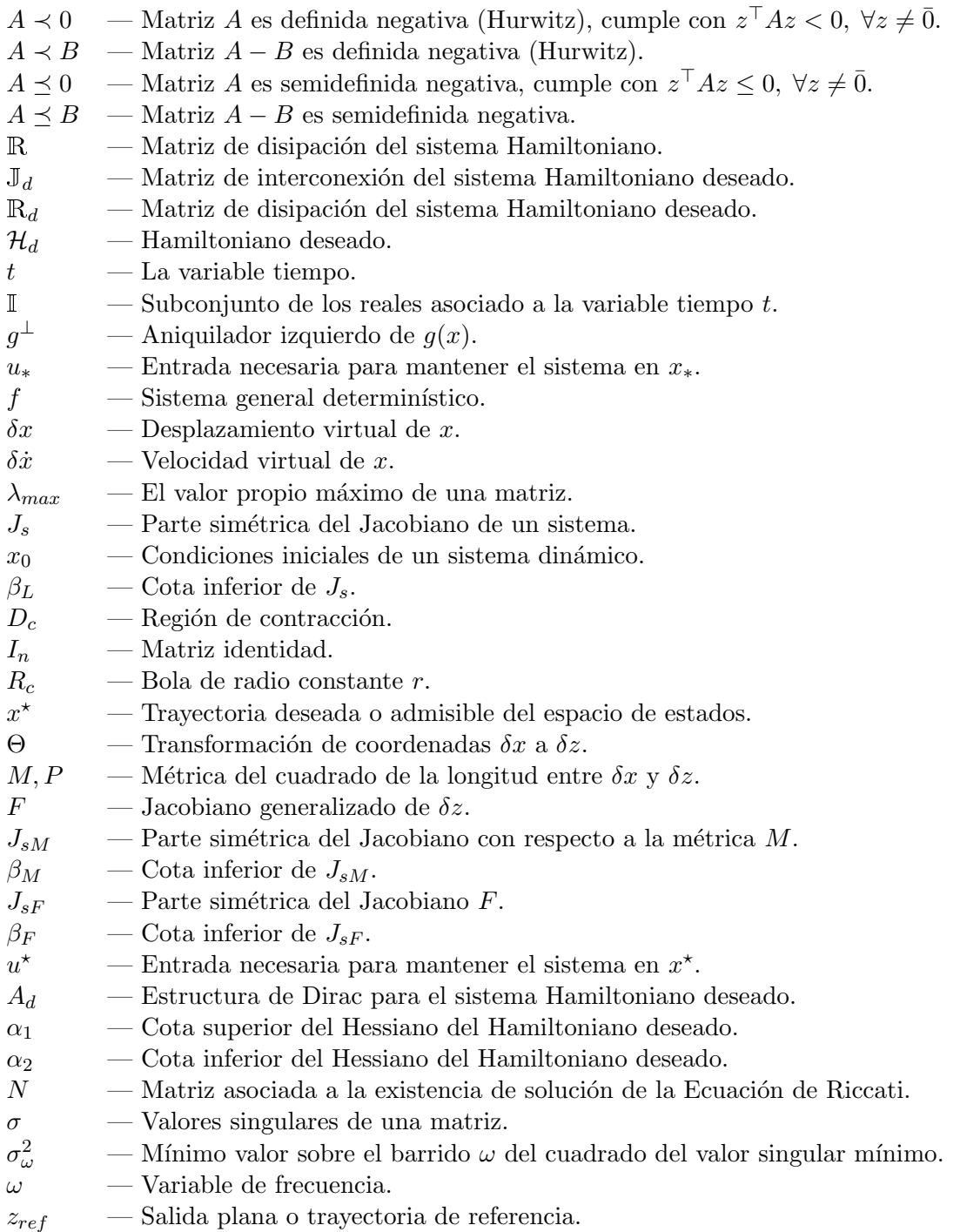

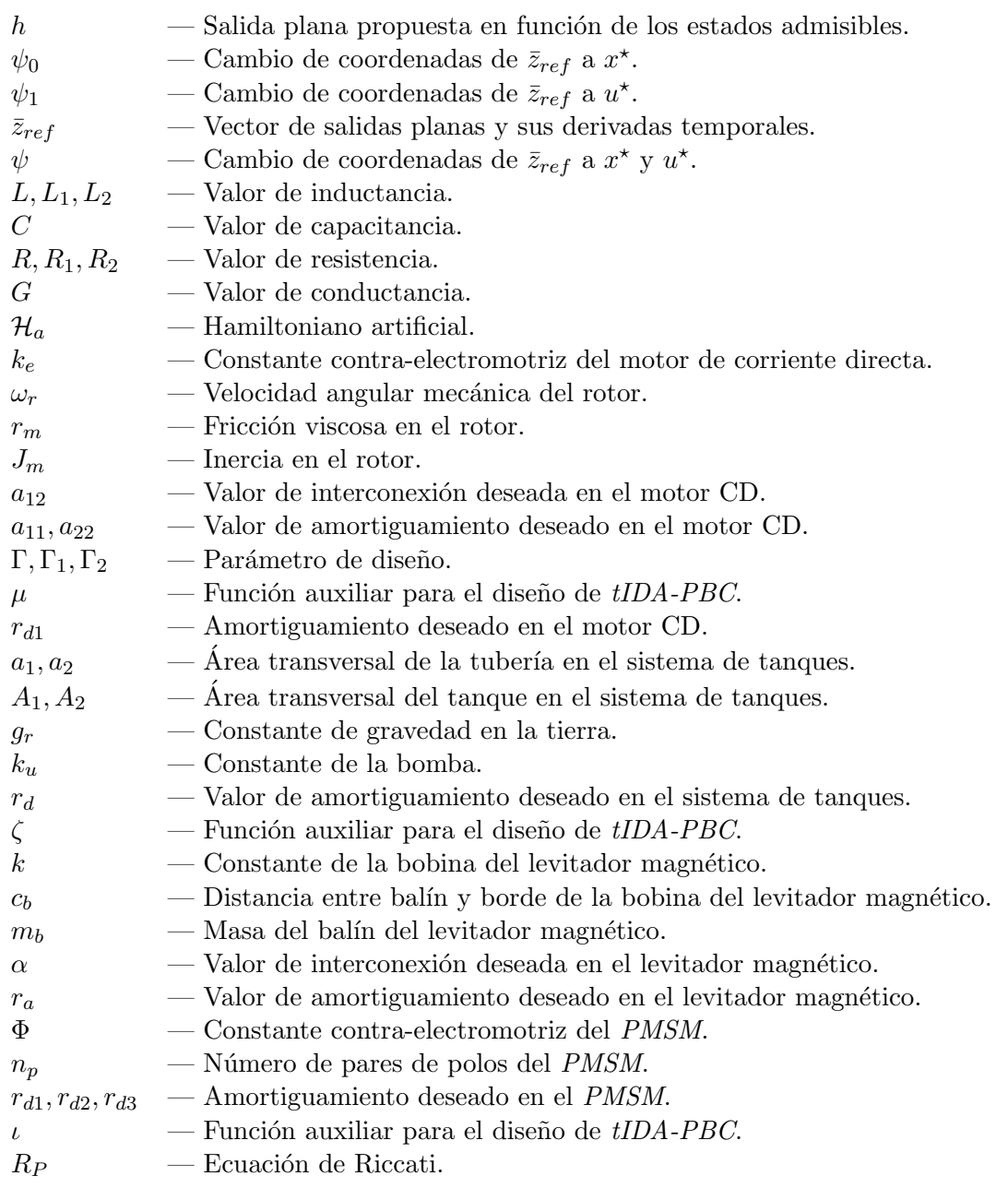

# Capítulo 1

# Introducción

## <span id="page-21-1"></span><span id="page-21-0"></span>1.1. Motivación

Hay problemas de control de seguimiento de trayectorias aplicados en la ingeniería, como son los servomecanismos, sistemas de maquinado CNC, impresiones 3D, robótica, vehículos autónomos, drones, motores, circuitos, entre muchas aplicaciones más. En los sistemas lineales ya está resuelto el problema de seguimiento de trayectorias, pero para los sistemas no lineales, es aún tema abierto en la teoría de control. A pesar de proponerse soluciones que funcionan en los sistemas lineales, utilizando las coordenadas del error, en los sistemas no lineales generalmente es difícil obtener las coordenadas de la din´amica del error sin perder la estructura con propiedades requeridas para aplicar un controlador no lineal.

El control en sistemas con estructura Hamiltoniana controlada por puerto  $(PCH<sup>1</sup>)$  $(PCH<sup>1</sup>)$  $(PCH<sup>1</sup>)$ ha mostrado ser útil debido a que agrupa sus propiedades de energía, interconexión y disipación de manera sencilla, lo que facilita comprender al sistema físicamente y hacer intuitivo proponer un controlador para este. El uso de estos sistemas es una alternativa a los controladores que cancelan no linealidades (pueden destruir la estructura del sistema), de alta ganancia (alto consumo de energía del actuador) y por coordenadas del error (comportamientos no intuitivos). La metodología del control basado en pasividad con inyección de amortiguamiento  $(IDA-PBC]$  ha mostrado ser útil para el control de sistemas no lineales con estructura Hamiltoniana, cuenta con numerosas ventajas como: alto desempeño, es posible analizar de manera cualitativa el consumo de energía, y permite un análisis y diseño de controlador con intuición física del sistema.

<span id="page-21-2"></span>En trabajos como; [\[33\]](#page-115-2), [\[36\]](#page-115-3), [\[51\]](#page-117-0), [\[32\]](#page-115-4) y [\[35\]](#page-115-5) se han mostrado distintas metodologías

<sup>1</sup>Los sistemas Hamiltonianos controlados por puerto tienen una estructura que representa a la interconexión entre elementos almacenadores de energía, donde la función de energía se llama el Hamiltoniano.

para la regulación de algún punto deseado, utilizando el control basado en pasividad  $(PBC, IDA-PBC, Moldeo de energia, CbI)$ . Debido al éxito que ha tenido la metodología IDA-PBC y a su gran rango de aplicaciones  $[33]$ , se ha intentado extender para seguimiento de trayectorias, trabajando con la estabilización de las coordenadas del error [\[5\]](#page-113-1), [\[12\]](#page-114-0), transformaciones canónicas generalizadas [\[11\]](#page-114-1), linealización [\[18\]](#page-114-2), desplazamiento virtual  $[40]$ , teoría de contracción  $[50]$ , entre otros métodos. De los antes citados, el m´etodo m´as sencillo e intuitivo es el de [\[50\]](#page-116-1), que a pesar de estar limitado por una clase especial de sistemas PCH, es simple debido a que se busca tener un sistema en lazo cerrado contrayente el cuál va a seguir las trayectorias marcadas en función de la energía en lazo cerrado variante en el tiempo.

# <span id="page-22-0"></span>1.2. Antecedentes

En busca de extender la metodología *IDA-PBC* para el seguimiento de travectorias se han propuesto varios caminos, los cuales son:

- La dinámica del error: El sistema  $PCH$  se transforma a través de las coordenadas del error y entonces se busca la estabilización a cero de dichas coordenadas. En trabajos como  $[5]$ ,  $[12]$ , entre otros más se consigue estabilizar el error. El obstáculo principal es que al transformarse el sistema PCH con coordenadas del error, generalmente el nuevo sistema transformado no tiene forma PCH, es por esto que no es posible aplicar la metodología IDA-PBC, la razón frecuentemente se debe a que el Hamiltoniano no tiene forma cuadr´atica o depende de estados cruzados. La desventaja de esta propuesta radica en que la comprensión e intuición del sistema físico se sacrifica, ya que la dinámica del error oculta las propiedades del sistema original.
- Transformaciones can´onicas generalizadas: En [\[11\]](#page-114-1) y [\[10\]](#page-113-2), se busca resolver el obstáculo antes mencionado, proponiendo una transformación dependiente del tiempo (Transformación canónica generalizada) para tenerse de nuevo un sistema  $PCH$  pero también dependiente del tiempo. El obstáculo principal de este trabajo es que dicha transformación se obtiene resolviendo un sistema de ecuaciones diferenciales parciales, que usualmente es difícil  $[39]$ . Como desventajas se tienen que: está limitado a una clase de sistemas  $PCH$ , obtener velocidades altas de convergencia se dificulta debido a que está relacionada a las transformaciones canónicas generalizadas junto con el IDA-PBC aplicado al sistema transformado, y pierde completamente la interpretación física trabajando con el sistema transformado.
- Dinámicas del error lineales locales: En linealización [\[18\]](#page-114-2) y [\[20\]](#page-114-3), se propone linealizar la dinámica del error en del origen, una vez con el sistema lineal variante en el tiempo se le aplica  $IDA-PBC$ . El obstáculo de este camino es evitar singularidades en el procedimiento ya que al linealizar en el error nulo se llegan a incongruencias con el procedimiento  $IDA-PBC$ . Entre las desventajas están que

se dificulta probar estabilidad en el sentido de Lyapunov por tenerse sistemas  $PCH$  no autónomos y que al linealizar se limita el rendimiento debido a que no se toman en consideración las no linealidades del sistema.

- Desplazamiento virtual  $(v\text{-}dPBC)$ : En [\[40\]](#page-116-0), se propone trabajar con el diseño de un sistema virtual que est´a asociado al sistema original y en el cual se busca que las din´amicas del sistema cerrado sean diferencialmente pasivas y tienda a los puntos de equilibrio deseados del sistema virtual. Este controlador está basado en pasividad, no es la metodología IDA-PBC. El obstáculo de este camino es que los cálculos para obtener la ley de control son complejos y se utiliza teoría matemática avanzada para el campo ingenier´ıl. Como ventaja se tiene que se puede elegir un sistema virtual con las mismas propiedades que el original, permitiendo la intuición física para el diseño del control. La desventaja es que no se basa en la metodología IDA-PBC, por este motivo, no se adquieren todos los beneficios de utilizar este método.
- Sistemas  $PCH$  contrayentes ( $tIDA-PBC$ ), en [\[50\]](#page-116-1), se propone extender la metodo $logía del IDA-PBC y todas sus propiedades de la regulación de puntos deseados$ al seguimiento de trayectorias deseadas. Se propone un sistema deseado contra-yente, y junto con la teoría de contracción [\[27\]](#page-115-1), se prueba que el sistema deseado va a converger a las trayectorias admisibles del sistema de manera exponencial. El obstáculo de este camino es realizar las pruebas de que el sistema deseado es contrayente, y además cumplir todas las condiciones para aplicar la metodología  $IDA-PBC$  dadas en [\[36\]](#page-115-3), ya que la metodología agrega funciones variantes en el tiempo en el Hamiltoniano deseado. Algunas de las ventajas es su "sencillez" ya que es una extensión de la metodología IDA-PBC, el sistema converge de manera exponencial y es intuitivo en el diseño. Como desventaja el sistema en lazo cerrado está limitado a una clase de sistemas PCH.

Enlos trabajos donde se utiliza la dinámica del error  $([5], [12], [11], [10]$  $([5], [12], [11], [10]$  $([5], [12], [11], [10]$  $([5], [12], [11], [10]$  $([5], [12], [11], [10]$  $([5], [12], [11], [10]$  $([5], [12], [11], [10]$  $([5], [12], [11], [10]$  y  $[20]$ ) se omite una de las grandes ventajas de la metodolog´ıa IDA-PBC, que es la interpretación física del sistema deseado, ya que en las coordenadas del error, si es que se logra representar de forma Hamiltoniana, pierde dicha interpretación a causa de que se tiene una función de energía del error, una estructura de interconexión y una estructura de disipación del error.

El camino propuesto en  $[50]$  parece ser una solución viable, ya que el  $tIDA-PBC$  es el método más sencillo e intuitivo en comparación a los otros antes mencionados. Hereda las ventajas y propiedades de la metodología  $IDA-PBC$ , además de que se rescata la pericia obtenida del diseño de controladores IDA-PBC para regulación. A pesar de estar limitado por una clase especial de sistemas PCH en el lazo cerrado y en consecuencia la clase de sistemas en donde se puede hacer seguimiento de trayectorias vía  $tIDA-PBC$ , es posible trabajar con varios sistemas si se reformula su modelado como en [\[41\]](#page-116-3), o si se cumplen ciertos requisitos en la Ecuación de matching o de acoplamiento<sup>[1](#page-23-0)</sup>.

<span id="page-23-0"></span><sup>&</sup>lt;sup>1</sup>Esta ecuación se propone en [\[36\]](#page-115-3) y analiza los canales subactuados del sistema a controlar. Es una

## <span id="page-24-0"></span>1.3. Planteamiento del problema

El problema a resolver en esta Tesis se define en el siguiente párrafo:

Resolver el problema de seguimiento de trayectorias con la clase de sistemas PCH, y basado en la metodología de diseño tIDA-PBC propuesta por  $[50]$ , proponer un procedimiento general y estructurado paso a paso, para ilustrar la eficacia, intuición y facilidad del diseño de controladores por tIDA-PBC, aplicándolo a diferentes sistemas PCH.

### <span id="page-24-1"></span>1.4. Contribuciones

La principal contribución de este trabajo es mostrar de manera sistemática, el procedimiento en diferentes aplicaciones (sistemas eléctricos, electromecánicos e hidráulicos), la metodología del controlador  $tIDA-PBC$  vía teoría de contracción con convergencia exponencial. Mostrando que con herramientas matemáticas como las propiedades de planitud diferencial y el complemento de Schur se facilita el diseño del controlador, así como ilustrar sus limitaciones en la clase de sistemas PCH.

Se aplicaron los procedimientos propuestos paso a paso facilitando; el análisis de sistemas PCH contrayentes, la existencia de trayectorias de referencia, la existencia de la región de contracción, y mejoras en el desempeño, estos se abordaron con análisis matricial, teoría de planitud diferencial y conocimientos de control basado en pasividad.

# <span id="page-24-2"></span>1.5. Estructura de la Tesis

Esta Tesis está organizada de la siguiente manera:

- En el Cap´ıtulo 2 se habla de los preliminares necesarios para el desarrollo del controlador.
- En el Capítulo 3 se aborda en el procedimiento sistemático para el diseño de los controladores en diferentes sistemas dinámicos.
- En el Capítulo 4 se mencionan las conclusiones obtenidas de la realización de esta Tesis así como plantear el trabajo a futuro.

de las condiciones para la existencia de una ley de control que lleve el sistema original a uno deseado.

# Capítulo 2

# Preliminares

## <span id="page-25-1"></span><span id="page-25-0"></span>2.1. Sistemas Hamiltonianos

Los sistemas Hamiltonianos, propuestos por William Rowan Hamilton en el siglo XIX, son una reformulación de la mecánica clásica de Newton, pero con la principal ventaja de que describe la evolución temporal de un sistema con ecuaciones diferenciales de primer orden y en consecuencia permite integrar de manera más sencilla que los sistemas Lagrangianos<sup>[1](#page-25-2)</sup>.

Los sistemas Hamiltonianos permiten una obtención de modelo más sencilla de los sistemas dinámicos, esto comparado con el método de ecuaciones de Newton, ya que se basa en analizar la energía de cada elemento de un sistema y de su interconexión con otros elementos. A pesar de que los sistemas Lagrangianos se modelan de una forma similar, el conjunto de sistemas que se pueden modelar con el método Hamiltoniano es mayor que con el método Lagrangiano.

La forma canónica de expresar a los sistemas Hamiltonianos es:

$$
-\frac{\partial \mathcal{H}}{\partial q_i} = \dot{p}_i, \quad \frac{\partial \mathcal{H}}{\partial p_i} = \dot{q}_i
$$

donde:

 $p_i, q_i$  son los pares de coordenadas canónicas conjugadas.

El Hamiltoniano siempre acota por arriba al Lagrangiano porque en este último se tiene la resta de la energía cinética con la potencial o viceversa, pero la derivada

<span id="page-25-2"></span> $1<sup>1</sup>E<sub>S</sub>$  una reformulación de la mecánica clásica en la cual se utilizan los conceptos de energía potencial y cinética, teniéndose un sistema de ecuaciones diferenciales de segundo orden en función de las coordenadas generalizadas y sus velocidades. Tiene la ventaja de que es invariante a los cambios de coordenadas ya que no depende de la referencia.

temporal del Hamiltoniano no siempre acota por arriba la derivada temporal del Lagrangiano. Ya que el Hamiltoniano contiene información de la energía del sistema, si se cumple que su derivada temporal es cero para todo tiempo t:

$$
\dot{\mathcal{H}}(t) \equiv 0 \quad \forall t,
$$

entonces implica que el sistema conserva su energía.

Si se toma el Hamiltoniano  $H$  como función candidata de Lyapunov:

$$
\mathcal{H}:\Re^n\to\Re^+,
$$

que cumple al evaluar el Hamiltoniano en un punto  $x_*,$ 

$$
\mathcal{H}(x_*) = 0, \ \mathcal{H}(x) > 0 \quad \forall x \neq x_*,
$$

y si al obtener la derivada temporal se tiene que:

$$
\dot{\mathcal{H}}(x) = \left(\frac{\partial \mathcal{H}(x)}{\partial x}\right)^{\top} \dot{x} \leq 0,
$$

entonces de la teoría de estabilidad de Lyapunov se puede concluir que el punto x<sup>∗</sup> es estable en el sentido de Lyapunov.

#### <span id="page-26-0"></span>2.1.1. Máximos y mínimos relativos de  $H$

Para el análisis de la estabilidad de los puntos  $x_*$ , es necesario obtener los puntos máximos y mínimos del Hamiltoniano, los cuales cumplen con:

$$
(q_*,\bar{0})\mid \nabla_{q,p}\mathcal{H}(q_*,\bar{0})=\bar{0}
$$
  
donde se define a
$$
\nabla_{q,p}\mathcal{H}(q,p)\text{ como }\nabla_{q,p}\mathcal{H}(q,p)\triangleq\begin{bmatrix}\frac{\partial \mathcal{H}}{\partial q}(q,p),&\frac{\partial \mathcal{H}}{\partial p}(q,p)\end{bmatrix}^{\top}.
$$

Una vez con los puntos máximos y mínimos, y con el Hessiano:

$$
\nabla_{q,p}^2 \mathcal{H}(q,p) = \begin{bmatrix} \frac{\partial^2 \mathcal{H}}{\partial q \partial q} & \frac{\partial^2 \mathcal{H}}{\partial q \partial p} \\ \frac{\partial^2 \mathcal{H}}{\partial p \partial q} & \frac{\partial^2 \mathcal{H}}{\partial p \partial p} \end{bmatrix}, \quad x = \begin{bmatrix} q \\ p \end{bmatrix},
$$

se analiza si $x_*$ es un punto máximo o mínimo de  $\mathcal H$  con el criterio de Sylvester.

- Si los menores principales son mayores a cero en  $\nabla_{q,p}^2 \mathcal{H}(q_*, \bar{0}), x_*$  es un mínimo relativo.
- Si los menores principales pares son mayores a cero y los menores principales impares son menores a cero en  $\nabla_{q,p}^2 \mathcal{H}(q_*, \bar{0}), x_*$  es un máximo relativo.
- Si los menores principales son diferentes a cero y no cumple con ninguno de los casos anteriores en  $\nabla_{q,p}^2 \mathcal{H}(q_*, \bar{0}), x_*$  es un punto silla.

#### <span id="page-27-0"></span>2.1.2. Sistemas Hamiltonianos controlados por puerto

Estos sistemas son el resultado del modelado de sistemas físicos, que son la interconexión de elementos almacenadores de energía independientes con parámetros concentrados y conservativos con entrada. En [\[46\]](#page-116-4) son llamados como PCH systems (por sus siglas en inglés), y definidos como un conjunto de sistemas Hamiltonianos donde la entrada se encuentra en los puertos de los momentos generalizados  $\dot{p}$ . Dichos sistemas tienen la siguiente estructura:

<span id="page-27-1"></span>
$$
\dot{q} = \frac{\partial \mathcal{H}}{\partial p}(q, p), \n\dot{p} = -\frac{\partial \mathcal{H}}{\partial q}(q, p) + B(q)u, \n y = B^{\top}(q)\frac{\partial \mathcal{H}}{\partial p}(q, p),
$$
\n(2.1)

donde  $(q, p) = (q_1, \ldots, q_{k_n}, p_1, \ldots, p_{k_n})$  son las coordenadas y momentos generalizados,  $u \in \mathbb{R}^m$  son las entradas de control,  $y \in \mathbb{R}^m$  son las salidas del sistema,  $B(q)$  es la matriz de fuerza de entrada y  $B(q)u$  son las fuerzas generalizadas externas.

Si  $m < k_n$ , entonces el sistema  $(2.1)$  es subactuado, y si  $m = k_n$ , el sistema  $(2.1)$  es completamente actuado.

El sistema  $(2.1)$  y usando las coordenadas  $x = (q, p)$  se puede reacomodar y generalizar como:

<span id="page-27-2"></span>
$$
\begin{aligned}\n\dot{x} &= \mathbb{J}(x)\nabla\mathcal{H}(x) + g(x)u, \\
y &= g^{\top}(x)\nabla\mathcal{H}(x),\n\end{aligned} \tag{2.2}
$$

donde  $x \in D_0 \subset \mathbb{R}^n$  son las variables de estado que se encuentran en el espacio de estados  $D_0$ ,  $\mathbb{J}(x) = -\mathbb{J}^\top(x)$  es la matriz de interconexión del sistema,  $\mathcal{H}(x, t) : \mathbb{I} \times \mathbb{R}^n \to \mathbb{R}$ es una función escalar con  $\mathbb{I} \subset \Re$  que representa a la energía total en el sistema,  $g(x)$ es la matriz de incidencia de entradas al sistema,  $u \in \mathbb{R}^m$  son las entradas al sistema. Por facilidad de notación, se define a  $\nabla \mathcal{H}(x) \triangleq \frac{\partial \mathcal{H}}{\partial x}(x)$ .

Una de las propiedades principales de los sistemas Hamiltonianos controlados por puerto  $(2.2)$  es su balance de energía.

$$
\dot{\mathcal{H}}(x(t)) = u^{\top}(t)y(t),
$$

el cual se puede interpretar físicamente que el sistema conserva la energía, y se concluye que el sistema [\(2.2\)](#page-27-2) es conservativo cuando  $u = \overline{0}$ .

#### <span id="page-28-0"></span>2.1.3. Sistemas Hamiltonianos controlados por puerto con disipación

Debido a que la gran mayoría de los sistemas físicos que se modelan siempre disipan la energía, en [\[46\]](#page-116-4) se definen los sistemas Hamiltonianos controlados por puerto con disipación ( $PCHD<sup>1</sup>$  $PCHD<sup>1</sup>$  $PCHD<sup>1</sup>$  por sus siglas en inglés), se llega a esta estructura con el siguiente procedimiento.

Considerando que en el sistema  $(2.2)$ , las fuerzas generalizadas externas  $g(x)u$  se representan como:

<span id="page-28-3"></span>
$$
[g(x) \quad g_R(x)] = \begin{bmatrix} u \\ u_R \end{bmatrix} = g(x) u + g_R(x) u_R,
$$
\n(2.3)

entonces se supone una nueva salida que es:

<span id="page-28-4"></span>
$$
\begin{bmatrix} y \\ y_R \end{bmatrix} = \begin{bmatrix} g^\top(x) \nabla \mathcal{H}(x) \\ g_R^\top(x) \nabla \mathcal{H}(x) \end{bmatrix},\tag{2.4}
$$

donde  $u_R, y_R \in \mathbb{R}^{m_r}$  son las entradas y salidas del sistema a los cuales se les asocian las propiedades disipativas.

Las entradas asociadas a las propiedades disipativas están relacionadas de la siguiente forma con las salidas asociadas a las propiedades disipativas:

<span id="page-28-2"></span>
$$
u_R = -F_R(y_R),\tag{2.5}
$$

donde  $F_R: \Re^{m_r} \to \Re^{m_r}$  es una relación estática que satisface  $y_R^{\top} F_R(y_R) \geq 0$ .

A partir del desarrollo matemático en  $[46]$ , la relación  $F_R$  se puede obtener a partir de una función  $\mathbb{R} : \mathbb{R}^{m_r} \to \mathbb{R}$  dado que cumple  $F_R(y_R) = \frac{\partial \mathbb{R}}{\partial y_R}(y_R)$ .

Finalmente, sustituyendo a  $(2.5)$  en  $(2.3)$ , y junto con  $(2.4)$ , se tiene al sistema  $(2.2)$ con términos disipativos:

<span id="page-28-5"></span>
$$
\begin{aligned} \dot{x} &= \left(\mathbb{J}(x) - \mathbb{R}(x)\right) \nabla \mathcal{H}(x) + g(x) \, u, \\ y &= g^\top(x) \nabla \mathcal{H}(x), \end{aligned} \tag{2.6}
$$

<span id="page-28-1"></span><sup>&</sup>lt;sup>1</sup>Por facilidad de notación, se considera  $PCH$  como los sistemas Hamiltonianos controlados por puerto disipativos tanto como los no disipativos.

donde el nuevo término es  $\mathbb{R}(x) = \mathbb{R}^T(x) \succeq 0$ , que resulta ser la matriz de disipación del sistema.

La formulación de sistemas dinámicos como sistemas Hamiltonianos controlados por puerto con disipaci´on permite analizar sus din´amicas y propiedades de estabilidad de manera sencilla, ya que se dividen en una matriz de disipación, una de interconexión, una de entradas al sistema y una función de energía, todas son estructuras compatibles con el análisis de estabilidad de Lyapunov.

# <span id="page-29-0"></span>2.2. Control basado en pasividad por asignación de interconexión y amortiguamiento  $(IDA-PBC)$

El control basado en pasividad ( $PBC$  por sus siglas en inglés), es una metodología para el dise˜no de controladores, fue propuesto en [\[34\]](#page-115-6), en donde la idea principal es pasivizar al sistema con una función de energía con un punto mínimo en el valor deseado al que se desea regular. Ha probado ser una manera sistem´atica y sencilla para controlar sistemas Lagrangianos completamente actuados, en específico para sistemas mecánicos, como es visto en  $[37]$ . Los problemas de regulación se pueden resolver moldeando la energía potencial, con la ventaja de preservar la estructura Lagrangiana en el sistema en lazo cerrado. Pero en el caso de sistemas mecánicos subactuados, eléctricos y electromecánicos, se necesita el moldeo de la energía total del sistema, por lo que fue necesario extender la metodología de diseño a los sistemas con estructura Hamiltoniana.

El control basado en pasividad por asignación de interconexión y amortiguamiento  $(IDA-PBC)$  por sus siglas en inglés) es la extensión de la metodología de diseño de controladores antes mencionada, entre sus ventajas se tienen según [\[36\]](#page-115-3) que:

- El sistema en lazo cerrado mantiene la estructura Hamiltoniana y explota todas sus propiedades estructurales.
- Permite el moldeo completo de energía del sistema y aún así se preserva la estructura Hamiltoniana en el sistema en lazo cerrado, a diferencia de la metodología PBC en sistemas Lagrangianos que sólo pueden moldear la energía potencial para preservar su estructura.
- La función de energía del mapeo pasivo resulta ser la función total de energía del sistema en lazo cerrado.
- Se trabaja con sistemas Hamiltonianos controlados por puerto  $(PCH)$  con o sin disipación, el cual es un conjunto más grande de sistemas que permiten modelarse con esta estructura (que con el Lagrangiano), ya que todos los modelos Lagrangianos pueden representarse en forma PCH, pero no siempre un sistema PCH puede representarse en forma Lagrangiana.
- Es una metodología *universalmente estabilizante*, esto es, que se generan todos los controladores asintóticamente estabilizadores para sistemas  $PCH$  si y sólo si se prueba que la salida es detectable.
- La metodología permite la intuición física del sistema deseado, por lo que se puede diseñar de manera más eficiente.

Entre las desventajas de esta metodología se tiene que:

- Se requiere resolver un sistema de ecuaciones diferenciales parciales, que en general, no es sencillo [\[36\]](#page-115-3).
- Se tienen demasiados grados de libertad, y para diseñar un controlador con el desempeño deseado se debe de tener cierta experiencia y conocimiento de las propiedades físicas del modelo.

El proceso de esta metodología mencionado en [\[36\]](#page-115-3) es fijar la estructura deseada de interconexión y disipación del sistema, se obtiene un sistema de ecuaciones diferenciales parciales, en donde se tiene un conjunto de todas las funciones de energía que cumplen las restricciones. Se elige una función de energía que cumpla con dicho sistema de ecuaciones y adem´as que tenga un valor m´ınimo en el punto deseado al que se desea converger. Finalmente se obtiene la ley de control la cual proviene de despejar la entrada del sistema.

El objetivo del IDA-PBC es: Dado un sistema  $PCH$  [\(2.6\)](#page-28-5) encontrar un control  $u = \beta(x)$  en función de los estados del sistema que al conectarse en lazo cerrado, este tenga la siguiente forma:

$$
\dot{x} = \left(\mathbb{J}_d(x) - \mathbb{R}_d(x)\right) \nabla \mathcal{H}_d(x),
$$

donde la función de energía  $\mathcal{H}_d$  tiene un punto mínimo local en el punto deseado de equilibrio  $x_*$ ,  $\mathbb{J}_d(x) = -\mathbb{J}_d^{\top}(x)$  es la matriz de interconexión deseada y  $\mathbb{R}_d(x) = \mathbb{R}_d^{\top}(x) \succeq 0$ es la matriz de amortiguamiento deseado.

Esta metodología se basa en la propiedad de pasividad, cualidad en la que se puede entender que el sistema no genera por si mismo energía, sino que sólo la procesa y disipa, en algunos casos. Gracias a la propiedad de pasividad de los sistemas, se pueden interconectar varios sistemas pasivos y tener un sistema pasivo como resultado, esto, sumado a la teoría de estabilidad de Lyapunov y LaSalle, se puede probar la convergencia del sistema a un punto deseado.

#### El procedimiento IDA-PBC es el siguiente:

Dado un sistema Hamiltoniano controlado por puertos PCH :

$$
\dot{x} = \left(\mathbb{J}(x) - \mathbb{R}(x)\right) \nabla \mathcal{H}(x) + g(x) u,
$$
  

$$
y = g^{\top}(x) \nabla \mathcal{H}(x),
$$

se propone el siguiente sistema PCH como el lazo cerrado del sistema:

<span id="page-31-1"></span>
$$
\dot{x} = \left(\mathbb{J}_d(x) - \mathbb{R}_d(x)\right) \nabla \mathcal{H}_d(x),\tag{2.7}
$$

donde  $\mathcal{H}_d(x,t): \mathbb{I} \times \mathbb{R}^n \to \mathbb{R}$  es una función escalar con  $\mathbb{I} \subset \mathbb{R}$  que representa a la energía total en el sistema deseado.

La ley de control se obtiene de manera sencilla, de igualar las trayectorias del sistema y las deseadas se tiene que:

<span id="page-31-0"></span>
$$
\dot{x} = \left(\mathbb{J}(x) - \mathbb{R}(x)\right)\nabla\mathcal{H}(x) + g(x)u = \left(\mathbb{J}_d(x) - \mathbb{R}_d(x)\right)\nabla\mathcal{H}_d(x).
$$
 (2.8)

a partir de la ecuación  $(2.8)$  se despeja la entrada y se obtiene la ley de control:

<span id="page-31-3"></span>
$$
u = \left(g^{\top}(x)g(x)\right)^{-1}g^{\top}(x)\left[\left(\mathbb{J}_d(x) - \mathbb{R}_d(x)\right)\nabla\mathcal{H}_d(x,t) - \left(\mathbb{J}(x) - \mathbb{R}(x)\right)\nabla\mathcal{H}(x)\right], (2.9)
$$

donde los parámetros libres de diseño son del sistema deseado  $(2.7)$ , sin embargo, en el caso de los sistemas subactuados, se sabe que existen ciertas limitaciones del sistema para llevarlo a un punto deseado con la dinámica deseada. Estas limitaciones están delimitadas por los canales donde no se tiene entrada directa de control, en otras palabras, no se puede exigir cualquier din´amica a los estados donde no entra el control directamente. Para caracterizar estas limitaciones, se tiene la Ecuación de matching, dada por

<span id="page-31-2"></span>
$$
g^{\perp}\Big\{\Big(\mathbb{J}(x)-\mathbb{R}(x)\Big)\nabla\mathcal{H}(x)\Big\}=g^{\perp}\Big\{\Big(\mathbb{J}_d(x)-\mathbb{R}_d(x)\Big)\nabla\mathcal{H}_d(x)\Big\},\tag{2.10}
$$

donde  $g^{\perp}(x) | g^{\perp}(x)g(x) = \overline{0}$ , es el aniquilador izquierdo de  $g(x)$ .

Para cumplir con la ecuación  $(2.10)$ , se sacrifican algunas libertades del sistema deseado, pero respetando la estructura del sistema físico se puede llegar a obtener las dinámicas con alto rendimiento.

Otra de las condiciones es que si se desea que el sistema deseado [\(2.7\)](#page-31-1) llegue a converger a un punto deseado x∗, se tiene que cumplir que:

- La función de energía deseada tenga un punto mínimo al menos localmente  $argmin\{\mathcal{H}_d\} = x_*, \nabla_x \mathcal{H}_d\big|_{x_*} = \overline{0}.$
- La función de energía sea definida positiva al menos localmente  $\mathcal{H}_d \geq 0$ , esto es que el Hessiano sea definido positivo localmente  $\nabla_x^2 \mathcal{H}_d \succ 0$ .
- **La estructura de interconexión y disipación** (J<sub>d</sub>(x) R<sub>d</sub>(x)) sea Hurwitz.

Existen tres caminos para resolver la Ecuación de matching manipulando la estructura de Dirac  $y/\sigma$  la función de energía del sistema en lazo cerrado:

- 1. IDA-PBC algebraico, donde se fija primero la función de energía  $\mathcal{H}_d(x)$  y en consecuencia la Ecuación de *matching* se reduce a un sistema de  $n-m$  ecuaciones algebraicas, las cuales al resolver se obtienen anal´ıticamente los elementos de  $\mathbb{J}_d(x)$  y  $\mathbb{R}_d(x)$ .
- 2. IDA-PBC no parametrizado, donde se fija la estructura del sistema cerrado  $J_d(x)$ y  $\mathbb{R}_d(x)$ , para obtener finalmente a  $\mathcal{H}_d(x)$  a través de la solución de la Ecuación de matching que se puede reducir a un sistema de ecuaciones diferenciales parciales más sencillo.
- 3. IDA-PBC parametrizado, donde se propone la forma de  $\mathcal{H}_d$  con los conocimientos de la forma de energía del sistema del lazo abierto, se dejan libres las estructuras  $\mathbb{J}_d(x)$  y  $\mathbb{R}_d(x)$ , para finalmente resolver a la Ecuación de matching como un sistema de ecuaciones diferenciales parciales.

Con cualquiera de los tres caminos antes mencionados, se fija completamente el sistema deseado y entonces se obtiene la ley de control de la ecuación  $(2.9)$ .

Otra consideración importante, son las limitaciones de escoger el punto deseado  $x_*$ ya que para dirigir el sistema a un punto, este debe de pertenecer al espacio de estados del sistema  $D_0$ . Los puntos de operación admisibles del sistema [\(2.6\)](#page-28-5) son descritos por:

<span id="page-32-0"></span>
$$
\dot{x}_* = \left[\mathbb{J}(x_*) - \mathbb{R}(x_*)\right] \nabla \mathcal{H}(x)|_{x_*} + g(x_*) u_* , \quad \dot{x}_* = \bar{0}.
$$
 (2.11)

Si no existe una entrada  $u_*$  que satisfaga la ecuación [\(2.11\)](#page-32-0), esto es, que mantenga al sistema en el punto x<sup>∗</sup> partiendo de ese mismo punto, entonces se concluye que si existiese una ley de control que lleve al sistema a ese punto, no es posible mantenerlo en un tiempo futuro.

De igualar las dinámicas de los sistemas como en  $(2.8)$ , pero evaluando en los puntos de operación admisibles se llega a:

<span id="page-33-2"></span>
$$
\left[\mathbb{J}(x_*) - \mathbb{R}(x_*)\right] \nabla \mathcal{H}(x)\big|_{x_*} + g(x_*) u_* = \left[\mathbb{J}_d(x_*) - \mathbb{R}_d(x_*)\right] \nabla \mathcal{H}_d(x)\big|_{x_*}.\tag{2.12}
$$

La ecuación [\(2.12\)](#page-33-2) se cumple para todo tiempo, ya que de lado izquierdo [\(2.11\)](#page-32-0) es  $\bar{0}$ , y por definición, de lado derecho también. Esta observación es de gran importancia en el seguimiento de trayectorias admisibles, donde  $\dot{x}^*(t) \neq \overline{0}$ .

## <span id="page-33-0"></span>2.3. Planitud diferencial

El concepto de planitud diferencial propuesto en  $[9]$  y  $[28]$ , es una metodología para analizar sistemas no lineales a partir del enfoque de salidas planas, estas últimas cuentan con varias propiedades mencionadas en [\[25\]](#page-115-0), las cuales son:

- La planitud de un sistema es una propiedad geom´etrica del sistema, esto es, que es independiente de la selección de las coordenadas.
- El analizar el sistema se vuelve sencillo operativamente.
- Un sistema es plano si uno puede encontrar un conjunto de variables llamadas salidas planas, tal que es algebraico a partir del campo diferencial generado por el conjunto de esas salidas.
- En caso de seguimiento de travectorias, es fácil obtenerlas analíticamente ya que no es necesario resolver el sistema original.

A partir de la definición en  $[25]$ , un sistema plano es tal que las curvas que son solución del sistema  $\dot{x} = f(x, u)$  se pueden mapear uno a uno a curvas ordinarias en un espacio dado, cuya dimensión es posiblemente diferente a la dimensión de las curvas del sistema original. Se puede interpretar a los sistemas planos como un cambio de coordenadas que transforma al sistema original en su forma más simple, donde los c´alculos se vuelven triviales, ya que tanto las coordenadas como el campo vectorial se "enderezan", como se aprecia en la Figura [2.1.](#page-33-1)

<span id="page-33-1"></span>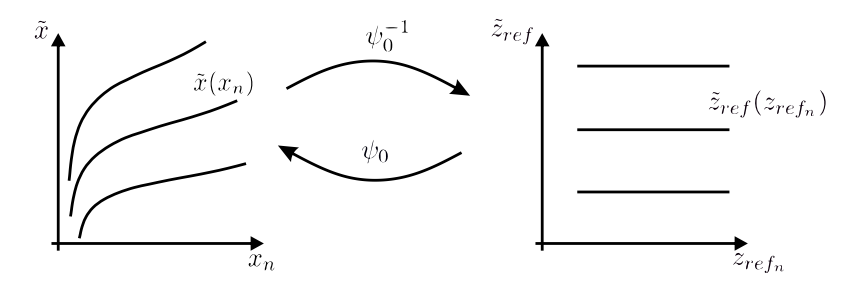

Figura 2.1: Curvas  $x_n$ ,  $\tilde{x} = (x_1, \ldots, x_{n-1})$  en las nuevas coordenadas "enderezadas",  $z_{ref_n}, \, \tilde{z}_{ref} = (z_{ref_1}, \ldots, z_{ref_{n-1}}), \, [25].$  $z_{ref_n}, \, \tilde{z}_{ref} = (z_{ref_1}, \ldots, z_{ref_{n-1}}), \, [25].$  $z_{ref_n}, \, \tilde{z}_{ref} = (z_{ref_1}, \ldots, z_{ref_{n-1}}), \, [25].$ 

Una de las aplicaciones de los sistemas planos es que sirven como una poderosa herramienta para la obtención analítica de las trayectorias que se pueden seguir en un sistema dado. Al poderse representar el sistema en lazo abierto  $\dot{x} = f(x, u)$ , como función de la salida plana y sus derivadas temporales (Figura  $2.2$ ), es sencilla la inversión de las din´amicas del sistema original con el fin de generar las trayectorias el cual el sistema seguiría, suponiendo que se conoce completamente al sistema y se comporta de manera ideal. Estas trayectorias son llamadas trayectorias de referencia o trayectorias nominales, según  $[25]$ .

<span id="page-34-1"></span>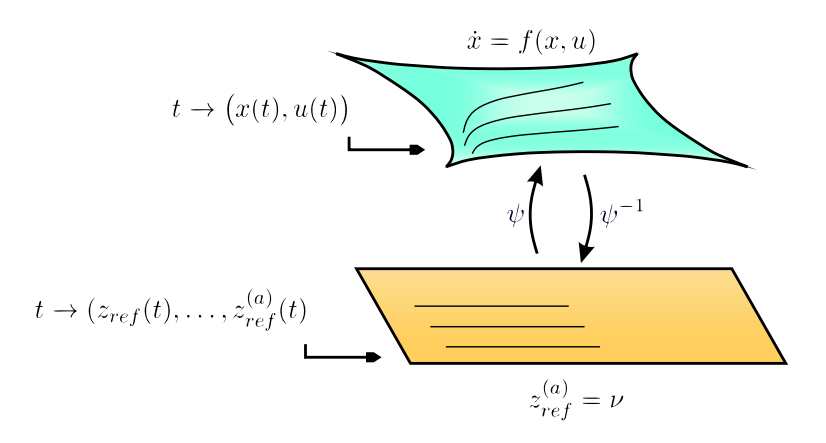

Figura 2.2: Representación gráfica del sistema original transformado al sistema plano.

Hay que tener en cuenta que el n´umero de salidas planas que se pueden proponer como trayectorias de referencia independientes son el número de entradas independientes del sistema original, y que las singularidades al obtener el mapeo inverso del sistema plano no quiere decir que no sea plano el sistema, en vista de que se pueden corregir con herramientas para análisis de singularidades [\[25\]](#page-115-0).

## <span id="page-34-0"></span>2.4. Teoría de contracción

La teoría de contracción [\[27\]](#page-115-1), es una novedosa herramienta para analizar y probar la convergencia de las trayectorias de un sistema no lineal. Su an´alisis en cierta forma es similar al teorema de estabilidad de Lyapunov, ya que para realizar el análisis por contracción, se tiene que encontrar una función (métrica según [\[27\]](#page-115-1) ) para deducir convergencia en términos de la proximidad entre las trayectorias.

La diferencia con el análisis vía teoría de Lyapunov radica en que el método por teoría de contracción analiza las variaciones de las trayectorias del sistema (desplazamiento virtual), y el m´etodo de Lyapunov analiza las trayectorias cerca de un punto de equilibrio. Esta manera de analizar el sistema de forma diferencial permite probar

convergencia exponencial utilizando la misma teor´ıa de Lyapunov aplicado ahora al sistema del desplazamiento virtual y con una métrica adecuada al momento de analizar el desplazamiento virtual de las trayectorias.

También se puede utilizar como una herramienta de diseño de controladores y así obtener seguimiento de trayectorias en sistemas no lineales con convergencia exponencial. Suponiendo una métrica adecuada, en  $[40]$  y  $[50]$  se explota esta teoría para sistemas Hamiltonianos.

#### <span id="page-35-0"></span>2.4.1. Análisis de convergencia en sistemas dinámicos

 $En$   $[27]$  se menciona que intuitivamente, un sistema es estable en alguna región si sus condiciones iniciales y/o las perturbaciones en el sistema desvanecen, esto quiere decir que después de algún tiempo, el comportamiento final del sistema dinámico no depende de las condiciones iniciales  $y/\sigma$  las perturbaciones, así entonces, todas las trayectorias del sistema convergen a las nominales. Si ahora analizamos de manera diferencial a estas trayectorias, para comprobar si las trayectorias cercanas convergen unas con otras, se llega al sistema virtual que mide la distancia entre estas.

Considerando un sistema general determinístico de la siguiente forma:

<span id="page-35-1"></span>
$$
\dot{x} = f(x, t), \quad x \in D_0 \subset \Re^n \tag{2.13}
$$

donde  $t \in \Re$  es la variable temporal,  $f(x, t) : \mathbb{I} \times \Re^n \to \Re^n$  es una función vectorial con I ⊂ < que representa al vector velocidad del sistema.

Se considera que  $(2.13)$  es la ecuación de estados no forzada del lazo cerrado de cualquier sistema realimentado con  $u(x, t)$ , también se supone que todos las variables son reales y suaves.

La ecuación de estados  $(2.13)$  se puede considerar como el flujo de fluido en dimensión  $n$ , y al obtener la variación infinitesimal se tiene el nuevo sistema:

$$
\delta \dot{x} = \frac{\partial f}{\partial x}(x, t)\delta x,\tag{2.14}
$$

donde  $\delta x$  es el desplazamiento virtual<sup>[1](#page-35-2)</sup>. El desplazamiento virtual se define como un vector que va desde una trayectoria a otra cualquiera del campo vectorial [\(2.13\)](#page-35-1) como se muestra en la Figura [2.3.](#page-36-0)

<span id="page-35-2"></span> ${}^{1}$ En  $[27]$  se define al desplazamiento virtual como el desplazamiento infinitesimal en un tiempo fijo, v geométricamente  $\delta x$  define una linea tangente en forma diferencial.
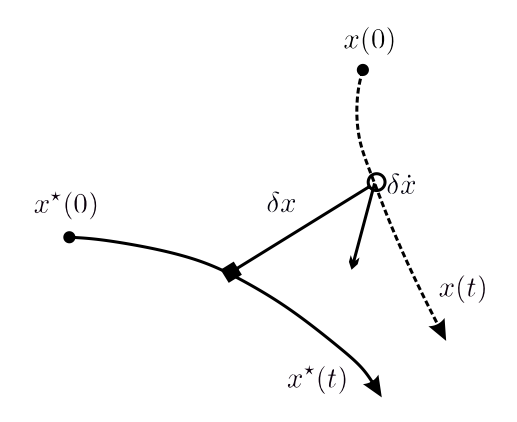

Figura 2.3: Desplazamiento virtual entre dos trayectorias vecinas [\[27\]](#page-115-0).

Si obtenemos la forma cuadrada del desplazamiento virtual<sup>[1](#page-36-0)</sup>  $\delta x^{\top} \delta x$ , geométricamente estamos obteniendo el cuadrado de la distancia entre las dos trayectorias mencionadas.

Analizando la variación temporal del cuadrado de la distancia virtual se tiene:

<span id="page-36-1"></span>
$$
\frac{d}{dt}(\delta x^\top \delta x) = 2 \delta x^\top \delta \dot{x} = 2 \delta x^\top \frac{\partial f}{\partial x}(x, t) \delta x \tag{2.15}
$$

y suponiendo que se puede obtener el valor propio más grande de la parte simétrica del Jacobiano  $\frac{\partial f}{\partial x}$ :

$$
\lambda_{max}(x,t) = max\{\lambda(J_s)\}, \quad J_s = \frac{1}{2}\left(\frac{\partial f}{\partial x} + \frac{\partial f}{\partial x}^\top\right),
$$

se puede acotar a [\(2.15\)](#page-36-1) de la siguiente forma:

$$
\frac{d}{dt}(\delta x^\top \delta x) \le \lambda_{max}\left(\frac{\partial f}{\partial x}\right) \le 2\lambda_{max}(x,t) \,\delta x^\top \,\delta x
$$

y entonces, según [\[27\]](#page-115-0), la norma de la solución del desplazamiento virtual está acotado por arriba de la siguiente manera:

<span id="page-36-2"></span>
$$
||\delta x|| \le ||\delta x_0||e^{\int_0^t \lambda_{max}(x,t_\tau) dt_\tau}.
$$
\n(2.16)

Si  $\lambda_{max}(x, t)$  es uniformemente estrictamente negativo, esto es que exista una constante  $\beta_L > 0$  que cumple:

$$
\lambda_{max}(x,t)\leq -\beta_L<0, \quad \forall x, \quad \forall t\geq 0,
$$

entonces se concluye convergencia exponencial de  $\delta x$  a cero, implicando que las trayectorias de  $x$  van a converger unas con otras de manera exponencial también.

<span id="page-36-0"></span>Entonces, de  $[27]$  se tiene la siguiente definición:

 $1\text{En }[27]$  se define a la forma cuadrada del desplazamiento virtual,  $\delta x^\top\,\delta x,$  como el asociado cuadrado de la forma tangente.

<span id="page-37-2"></span>**Definición 2.4.1.** (Región de contracción). Dado el sistema  $\dot{x} = f(x, t)$ , de la región de espacio de estados  $D_0$ , una región abierta y conexa  $D_c \subset D_0$  es llamada región de contracción si el Jacobiano  $\frac{\partial f}{\partial x}$  es uniformemente definido negativo en esa región, esto es que existe una constante  $\beta_L > 0$  que:

$$
J_s \preceq -\beta_L I_n \prec 0
$$
,  $\forall x \in D_c$ ,  $\forall t \ge 0$ ,  $J_s = \frac{1}{2} \left( \frac{\partial f}{\partial x} + \frac{\partial f}{\partial x}^\top \right)$ .

De manera similar, una semi región de contracción corresponde a la región en la cual el Jacobiano  $\frac{\partial f}{\partial x}$  es semidefinido negativo, y una región indiferente en la cual el Jacobiano  $\frac{\partial f}{\partial x}$  es antisimétrico.

Una vez definida la región de contracción, se tiene el teorema para convergencia de trayectorias:

<span id="page-37-0"></span>**Teorema 2.4.1.** (Convergencia de trayectorias [\[27\]](#page-115-0)). Dado el sistema  $\dot{x} = f(x,t)$ , cualquier trayectoria  $x(t)$  que comience en una bola de radio constante  $R_c$  con centro en una trayectoria dada  $x^*(t)$  y contenida para todo tiempo en la región de contracción  $D_c$ , se mantiene en esa bola y además converge exponencialmente a la trayectoria  $x^*(t)$ . Aún mas, si todo el espacio de estados es contrayente  $D_0 = D_c$ , entonces se garantiza convergencia global exponencial.

El Teorema [2.4.1](#page-37-0) proviene del siguiente razonamiento ilustrado en la Figura [2.4:](#page-37-1) Suponiendo que existe una bola de radio constante  $R_c$  con centro en una trayectoria dada  $x^*(t)$ , tal que la bola siguiendo en el centro de la trayectoria siempre permanece en la región de contracción  $D_c$  para todo tiempo  $t \geq 0$ . Se deduce que, debido a que cualquier longitud (entre ellas  $||\delta x||$ ) dentro de la bola  $R_c$  convergen exponencialmente a cero, entonces cualquier trayectoria  $x(t)$  que comience en la bola  $R_c$ , va a permanecer en esa bola y adem´as va a converger exponencialmente al centro de la bola, que es la trayectoria dada  $x^*(t)$ .

<span id="page-37-1"></span>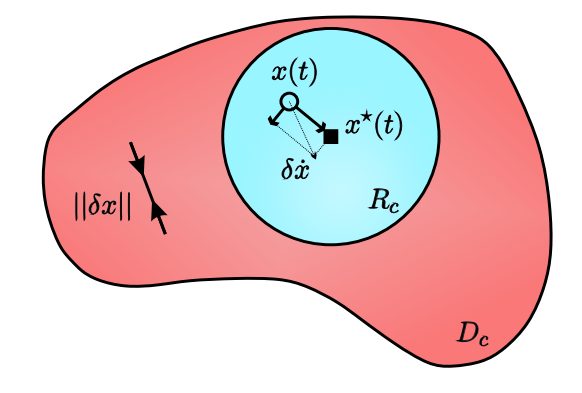

**Figura 2.4:** Convergencia de la trayectoria  $x(t)$  a  $x^*(t)$  en la región contrayente  $D_c$ .

<span id="page-38-0"></span>La evolución temporal de las trayectorias se pueden ilustrar con la Figura [2.5,](#page-38-0) en la cuál se observa que la trayectoria  $x(t)$  que comience en  $x(0)$ , dentro de la bola  $R_c$ con radio r, converge a  $x^*(t)$ . O visto de otra manera, las condiciones iniciales  $x(0)$ desvanecen con velocidad exponencial, llevando la trayectoria  $x(t)$  a una trayectoria  $x^*(t)$ .

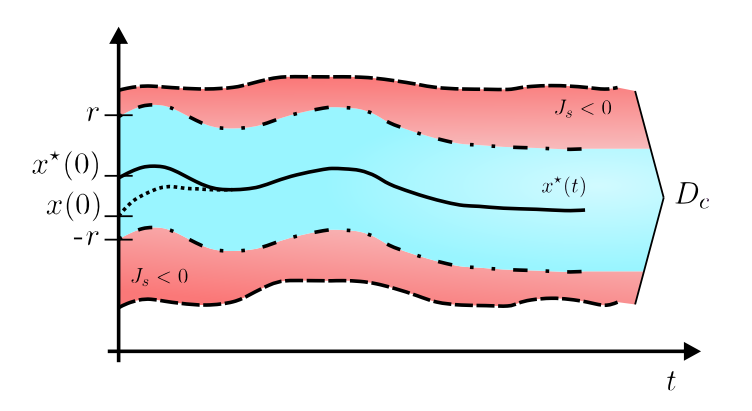

**Figura 2.5:** Evolución temporal de la trayectoria  $x(t)$  en la región contrayente  $D_c$ .

El Teorema [2.4.1](#page-37-0) se puede extender utilizando una definición de longitud más general, considerando una transformación de coordenadas  $\Theta(x, t)$ :

<span id="page-38-3"></span>
$$
\delta z = \Theta \delta x,\tag{2.17}
$$

se obtiene el cuadrado de la distancia en las nuevas coordenadas:

<span id="page-38-1"></span>
$$
\delta z^{\top} \delta z = \delta x^{\top} M \delta x, \quad M(x, t) = \Theta^{\top} \Theta \tag{2.18}
$$

donde  $M(x, t)$  representa la métrica del cuadrado de la longitud la cual es simétrica y continuamente diferenciable. Se asume que  $M(x, t)$  es uniformemente definida positiva, esto con el fin de que al probar que  $\delta z$  tiende exponencialmente a cero, implica que en las coordenadas originales  $\delta x$  también convergerán a cero.

Con estas nuevas coordenadas, se realiza el mismo análisis que en  $(2.15)$ , obteniéndose la derivada temporal de  $(2.18)$  y junto con  $(2.14)$  se llega a:

<span id="page-38-2"></span>
$$
\frac{d}{dt}\delta z = \dot{\Theta}\delta x + \Theta \frac{\partial f}{\partial x}\delta x = F \delta z, \quad F = \left(\dot{\Theta} + \Theta \frac{\partial f}{\partial x}\right)\Theta^{-1},\tag{2.19}
$$

donde F es el Jacobiano generalizado, ahora, premultiplicando a  $(2.19)$  por  $\Theta^{\top}$  se tiene

$$
\Theta^{\top} \frac{d}{dt} \delta z = \Theta^{\top} \dot{\Theta} \delta x + M \frac{\partial f}{\partial x} \delta x = \left( \Theta^{\top} \dot{\Theta} + M \frac{\partial f}{\partial x} \right) \delta x \tag{2.20}
$$

luego, analizando el comportamiento temporal del cuadrado de la distancia en el nuevo sistema de coordenadas y con [\(2.17\)](#page-38-3):

$$
\frac{d}{dt}(\delta z^\top \delta z) = 2\delta z^\top \delta \dot{z} = 2\delta x^\top \Theta^\top \delta \dot{z}
$$

se llega finalmente a la dinámica de las coordenadas originales  $\delta x$ :

$$
\frac{d}{dt}(\delta x^\top M \delta x) = \delta x^\top \left(\frac{\partial f}{\partial x}^\top M + M \frac{\partial f}{\partial x} + \dot{M}\right) \delta x,
$$

siguiendo la misma idea que en [\(2.16\)](#page-36-2), se concluye que se va a tener convergencia exponencial en la región donde se cumpla que:

$$
J_{sM} \preceq -\beta_M M
$$
,  $J_{sM} = \left(\frac{\partial f}{\partial x}^\top M + M \frac{\partial f}{\partial x} + \dot{M}\right)$ ,  $\beta_M > 0$ .

Con el resultado anterior usando una métrica diferente a la trivial  $\Theta = I_n$ , se puede generalizar la Definición [2.4.1](#page-37-2) de la siguiente forma.

**Definición 2.4.2.** (Región de contracción con respecto a la métrica M). Dado el sistema  $\dot{x} = f(x, t)$ , de la región de espacio de estados  $D_0$ , una región abierta y conexa  $D_c \subset D_0$  es llamada región de contracción con respecto a una métrica uniformemente definida positiva e inicialmente acotada  $M(x,t) = \Theta^{\top} \Theta$  si  $J_{sM}$  es uniformemente definido negativo en esa región, esto es que existe una constante  $\beta_M > 0$  que:

$$
J_{sM} \preceq -\beta_M M
$$
,  $\forall x \in D_c$ ,  $\forall t \ge 0$ ,  $J_{sM} = \frac{\partial f}{\partial x}^\top M + M \frac{\partial f}{\partial x} + \dot{M}$ .

Nótese que si la métrica es definida en un conjunto compacto, entonces la regularidad de Θ implica una métrica  $M(x, t)$  uniformemente definida positiva.

Se define como una región de contracción débil en las regiones donde  $\int_{t}^{t+t_{\tau}} \lambda_{max} d_{t_{\tau}}$ sólo es uniformemente negativa.

De manera similar, una semi región de contracción corresponde a la región en la cual  $J_{sM}$  es semidefinido negativo, y una región indiferente en la cual  $J_{sM}$  es antisimétrico.

Si analizamos en las coordenadas  $\delta z$  con la ecuación [\(2.19\)](#page-38-2), se llega al mismo resultado si se cumple que  $J_{sF} \triangleq \frac{1}{2}$  $\frac{1}{2}(F + F^{\top})$  es uniformemente definido negativo, con

$$
J_{sF} \preceq -\beta_F I_n, \quad \forall x \in D_c, \quad \forall t \ge 0, \quad J_{sF} = \frac{1}{2} \left( \dot{\Theta} \Theta^{-1} + \Theta^{-\top} \dot{\Theta}^{\top} + \Theta \frac{\partial f}{\partial x} \Theta^{-1} + \Theta^{-\top} \frac{\partial f}{\partial x}^{\top} \Theta^{\top} \right).
$$

Una vez definida la región de contracción para una métrica dada, se tiene el teorema para convergencia de trayectorias más general:

<span id="page-40-0"></span>**Teorema 2.4.2.** (Convergencia de trayectorias respecto a métrica M  $[27]$ ). Dado el sistema  $\dot{x} = f(x, t)$ , cualquier trayectoria  $x(t)$  que comience en una bola de radio constante  $R_c$  con respecto a la métrica  $M(x,t)$  con centro en una trayectoria dada  $x^*(t)$  y contenida para todo tiempo en la región de contracción o región de contracción débil  $D_c$ con respecto a la métrica  $M(x, t)$ , se mantiene en esa bola y además converge exponencialmente a la trayectoria  $x^*(t)$ . Aún mas, si todo el espacio de estados es contrayente  $D_0 = D_c$  con respecto a la métrica  $M(x, t)$ , entonces se garantiza convergencia global exponencial.

# 2.5. Seguimiento de trayectorias con IDA-PBC

En [\[50\]](#page-116-0) y [\[49\]](#page-116-1), se propone extender el controlador basado en pasividad para tenerse el  $tIDA-PBC$ , del inglés (trajectory Inyection and Damping Assigment - Passivity Based Control). En este controlador se propone utilizar la teoría de contracción con la metodología conocida del IDA-PBC, realizando algunas consideraciones previas para lograr el seguimiento de trayectorias con convergencia exponencial.

La idea de esta metodología es que, sabiendo que el IDA-PBC permite convertir algún sistema  $PCH$  a uno deseado también en la forma  $PCH$ , se puede diseñar dicho sistema deseado para que sea contrayente y que en consecuencia se tengan las propiedades del seguimiento de trayectorias con velocidad exponencial.

De [\[32\]](#page-115-1), a pesar de que es posible que un sistema que no sea PCH se pueda controlar con  $IDA-PBC$  y obtener un sistema deseado en forma  $PCH$ , en la metodología para esta extensión del controlador no se considera debido a que se pierden las ventajas de trabajar con sistemas PCH.

Una ventaja para la clase de sistemas PCH con los que se trabaja en el tIDA-PBC es que sus propiedades contrayentes se facilitan con la estructura de las matrices de interconexión y al Hamiltoniano.

#### 2.5.1. Sistemas Hamiltonianos controlados por puerto contrayentes

Caracterizando a los sistemas Hamiltonianos controlados por puerto con propie-dades de contracción [\[27\]](#page-115-0), se llega a que, si se puede llevar un sistema a uno  $PCH$ contrayente, el sistema va a poder seguir trayectorias  $x^*$  con velocidad exponencial.

Suponiendo un sistema PCH como:

<span id="page-41-0"></span>
$$
\dot{x} = (\mathbb{J}_d - \mathbb{R}_d) \,\nabla \mathcal{H}_d(x, t) \tag{2.21}
$$

donde  $\mathbb{J}_d=-\mathbb{J}_d^\top$ es la matriz constante de interconexión del sistema,  $\mathbb{R}_d=\mathbb{R}_d^\top\succeq 0$ es la matriz constante de disipación del sistema,  $A_d \triangleq \mathbb{J}_d - \mathbb{R}_d$  es una matriz constante Hurwitz,  $\mathcal{H}_d(x, t) : \mathbb{I} \times \mathbb{R}^n \to \mathbb{R}$  es una función escalar con  $\mathbb{I} \subset \mathbb{R}$  que representa a la energía total en el sistema.

El Hamiltoniano depende de las trayectorias del sistema  $\mathcal{H}_d(x, x^{\star}, u^{\star})$ , pero como las trayectorias del sistema son funciones del tiempo  $x^*(t)$ ,  $u^*(t)$ , se observa de  $(2.21)$ que el Hamiltoniano depende directamente del tiempo, es gracias a esto que va a poder seguir las trayectorias deseadas variantes en el tiempo. Cabe decir que el valor mínimo del Hamiltoniano no es la trayectoria deseada, como el caso de regulación, ahora es el comportamiento dinámico de  $\mathcal{H}_d$  el que va a conseguir que el sistema tienda a las trayectorias deseadas, como se ilustra en la Figura [2.6.](#page-41-1)

<span id="page-41-1"></span>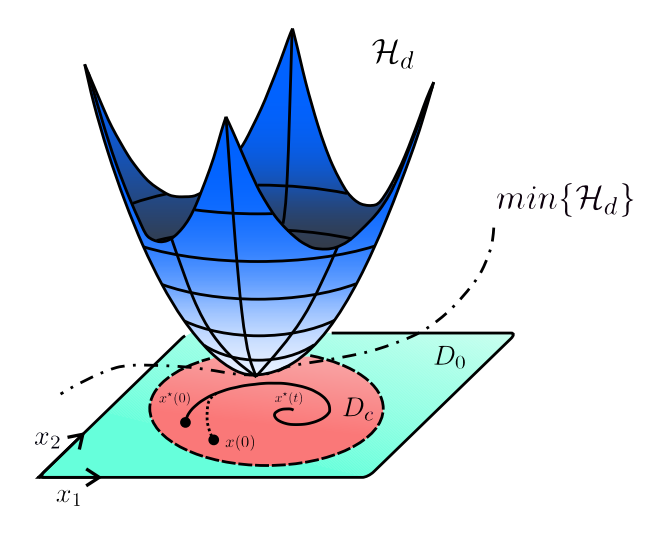

Figura 2.6: Comportamiento de las trayectorias  $x, x^*$  y  $\mathcal{H}_d$  en la región contrayente  $D_c$ .

La primera limitación de la metodología está en considerar  $A_d$  constante, sin embargo esta consideración no limita de gran manera la clase de sistemas que se puedan controlar, en  $[41]$  y  $[7]$ , se enuncian modelados con estructura de Dirac y disipación constantes tanto para sistemas electromec´anicos y para sistemas de procesos. Aunque esta consideración no implica que sistemas con matrices de interconexión y disipación dependientes de los estados no se les pueda aplicar la metodología, como se verá más adelante en la Sección [3.5.](#page-88-0)

Obteniendo la variación infinitesimal de  $(2.21)$  se tiene que:

$$
\delta \dot{x} = \frac{\partial f}{\partial x} \delta x = A_d \nabla^2 \mathcal{H}_d(x, t) \, \delta x.
$$

Y utilizando el Teorema [2.4.2,](#page-40-0) en el Apéndice [A.1](#page-105-0) se encuentra la prueba de que el sistema [\(2.21\)](#page-41-0) es contrayente, con este resultado, se procede al teorema para clasificar a los sistemas PCH contrayentes.

<span id="page-42-1"></span>**Teorema 2.5.1.** (Sistemas PCH contrayentes [\[50\]](#page-116-0)). Dado el sistema  $\dot{x} = A_d \nabla \mathcal{H}_d(x, t)$ , con  $\mathbb{J}_d = -\mathbb{J}_d^{\top}$ ,  $\mathbb{R}_d = \mathbb{R}_d^{\top} \succeq 0$  y  $A_d = \mathbb{J}_d - \mathbb{R}_d$  Hurwitz, y existen constantes positivas  $0 < \alpha_1 < \alpha_2$  tal que  $\mathcal{H}_d$  está acotada con:

$$
\alpha_1 I_n \prec \nabla_x^2 \mathcal{H}_d(x, t) \prec \alpha_2 I_n, \quad \forall x \in D_c \subset \mathbb{R}^n,
$$

donde  $D_c \subset \mathbb{R}^n$  es la región de contracción abierta. Entonces, el sistema  $\dot{x} = (\mathbb{J}_d \mathbb{R}_d$ )  $\nabla \mathcal{H}_d(x,t)$  es contrayente en la región  $D_c$  si la matriz N no tiene valores propios en el eje imaginario para alguna constante  $\epsilon > 0$ , donde:

$$
N \triangleq \begin{bmatrix} A_d & \eta A_d A_d^{\top} \\ -(\eta + \epsilon) I_n & -A_d^{\top} \end{bmatrix}, \quad \eta \triangleq 1 - \frac{\alpha_1}{\alpha_2}
$$

En [\[50\]](#page-116-0) se utiliza el siguiente lema para analizar los valores propios de N.

<span id="page-42-0"></span>**Lema 2.5.2.** (Valores propios de N en el eje imaginario  $[50]$ ). La matriz N no va a tener valores propios en el eje imaginario si se cumple que para una constante  $\epsilon > 0$ :

$$
\eta(\eta + \epsilon)A_d^{\top} A_d \prec \sigma_{\omega}^2 I_n, \quad \sigma_{\omega}^2 \triangleq \min_{\omega} \sigma_{\min}^2(j\omega I_n - A_d).
$$

La prueba del Lema  $2.5.2$  se encuentra en el Apéndice [A.2,](#page-107-0) sin embargo, en este trabajo se va a trabajar con un procedimiento similar para analizar los valores propios de  $N$  a partir de  $[1]$  con el Lema [2.5.3,](#page-43-0) cuya prueba también se encuentra en el Apéndice [A.3.](#page-108-0)

<span id="page-43-0"></span>**Lema 2.5.3.** (Valores propios de N en el eje imaginario [\[1\]](#page-113-1)). Existe una constante  $\epsilon > 0$  tal que la matriz N no tenga valores propios en el eje imaginario si y solo si:

$$
\eta ||(A_d - j\omega I_n)^{-1} A_d|| < 1, \quad \forall \omega \ge 0.
$$

# 2.6. Seguimiento de trayectorias en sistemas Hamiltonia-

#### nos contrayentes

Una vez caracterizados los sistemas  $PCH$  contrayentes, se procede a la extensión de la metodología IDA-PBC para seguimiento de trayectorias vía teoría de contracción. Partiendo de que la idea principal del IDA-PBC que si un sistema en lazo abierto y un sistema deseado son iguales en los canales donde no incide la entrada, entonces existe un controlador tal que el sistema en lazo cerrado sea igual al sistema deseado, se puede extender esta cualidad al seguimiento de trayectorias si dicho sistema deseado tiene propiedades de convergencia de trayectorias.

Por las limitaciones físicas de un sistema, un controlador no puede lograr seguir arbitrariamente cualquier trayectoria impuesta, por ello se definen a continuación las trayectorias admisibles de un sistema PCH.

<span id="page-43-4"></span>Definición 2.6.1. (Trayectorias admisibles del sistema). Las trayectorias admisibles de un sistema [\(2.6\)](#page-28-0) son el conjunto de todas las trayectorias  $x^*(t) : \mathbb{I} \subset \mathbb{R} \to \mathbb{R}^n$  en las cuales existe una entrada  $u^*(t): \mathbb{I} \subset \mathbb{R} \to \mathbb{R}^m$  tales que cumplen con la igualdad [\(2.22\)](#page-43-1) para todo tiempo  $t \subset \mathbb{I}$ , con  $\mathbb{I}$  un conjunto abierto:

<span id="page-43-1"></span>
$$
\dot{x}^*(t) = \left[ \mathbb{J}\big(x^*(t)\big) - \mathbb{R}\big(x^*(t)\big) \right] \nabla \mathcal{H}(x) \big|_{x^*(t)} + g\big(x^*(t)\big) u^*(t),\tag{2.22}
$$

<span id="page-43-3"></span>**Teorema 2.6.1.** (tIDA-PBC [\[27\]](#page-115-0)). Sea una trayectoria admisible  $x^*(t)$  del sistema PCH [\(2.6\)](#page-28-0) y se tienen: la matriz de interconexión del sistema deseado  $\mathbb{J}_d = -\mathbb{J}_d^{\top}$ , la matriz de disipación del sistema deseado  $\mathbb{R}_d$  =  $\mathbb{R}_d^{\top}$   $\succeq$  0, la energía total en el sistema deseado  $\mathcal{H}_d(x,t) : \mathbb{I} \times \mathbb{R}^n \to \mathbb{R}$  con  $\mathbb{I} \subset \mathbb{R}$  y el aniquilador izquierdo de  $g(x)$ donde  $g^{\perp}(x) | g^{\perp}(x)g(x) = \overline{0}$ , los cuales satisfacen el Teorema [2.5.1](#page-42-1) y la Ecuación de matching:

<span id="page-43-2"></span>
$$
g^{\perp}\Big\{\Big(\mathbb{J}(x)-\mathbb{R}(x)\Big)\nabla\mathcal{H}(x)\Big\}=g^{\perp}\Big\{\Big(\mathbb{J}_d-\mathbb{R}_d\Big)\nabla\mathcal{H}_d(x,t)\Big\}.\tag{2.23}
$$

Si el sistema deseado evaluado en  $x^*$  es igual al sistema [\(2.22\)](#page-43-1), esto es, que las trayectorias que puede seguir el sistema son las deseadas,  $\dot{x}^{\star} \equiv \dot{x}\big|_{x^{\star}}$ :

$$
\left[\mathbb{J}(x^*) - \mathbb{R}(x^*)\right] \nabla \mathcal{H}(x)\big|_{x^*} + g(x^*)u^* = (\mathbb{J}_d - \mathbb{R}_d) \nabla \mathcal{H}_d(x, t)\big|_{x^*},\tag{2.24}
$$

entonces existe una ley de control dada por [\(2.25\)](#page-44-0):

<span id="page-44-0"></span>
$$
u = \left(g^{\top}(x)g(x)\right)^{-1}g^{\top}(x)\left[\left(\mathbb{J}_d - \mathbb{R}_d\right)\nabla\mathcal{H}_d(x,t) - \left(\mathbb{J}(x) - \mathbb{R}(x)\right)\nabla\mathcal{H}(x)\right] \tag{2.25}
$$

que va a lograr que el sistema  $(2.6)$  siga las trayectorias  $x^*$  en una región contrayente  $D_c$  con velocidad exponencial y la dinámica dada por el sistema en lazo cerrado.

El Hamiltoniano deseado depende de los estados y de las trayectorias admisibles,  $\mathcal{H}_d(x, x^{\star}, u^{\star})$ , pero ya que las trayectorias admisibles y sus entradas son dependientes del tiempo  $x^*(t)$ ,  $u^*(t)$ , se simplifica con la notación de  $\mathcal{H}_d(x,t)$ .

La prueba del teorema anterior es la siguiente: Ya que se cumple con la Ecuación de matching [\(2.23\)](#page-43-2), entonces existe una ley de control de la forma de [\(2.25\)](#page-44-0) tal que consiga que el sistema en lazo cerrado sea contrayente según el Teorema [2.5.1,](#page-42-1) entonces el sistema va a converger exponencialmente a las trayectorias  $x^*$ .

# 2.7. Trayectorias de referencia

Del Teorema [2.6.1,](#page-43-3) se tiene que el sistema en lazo cerrado va a seguir las trayectorias  $x^*$ , ahora, suponiendo que una de las trayectorias admisibles o una función que dependa de ellas es la que se desea imponer, se supone  $h(x^*) = z_{ref}(t)$ , luego se resuelve el sistema para obtener  $x^*$ ,  $u^*$  en función de la trayectoria que se deseé imponer y sus derivadas temporales [\(2.26\)](#page-44-1), [\(2.27\)](#page-44-1).

<span id="page-44-1"></span>
$$
x^* = \psi_0(z_{ref}, \dot{z}_{ref}, \ddot{z}_{ref}, \dots, z_{ref}^{(a-1)}),
$$
\n(2.26)

$$
u^* = \psi_1(z_{ref}, \dot{z}_{ref}, \ddot{z}_{ref}, \dots, z_{ref}^{(a)}).
$$
 (2.27)

Ya que  $x^*$ ,  $u^*$  pueden ser localmente expresadas en función de  $z_{ref}(t)$  y sus deriva-das temporales, se utiliza la teoría de planitud [\[25\]](#page-115-2), considerando como salida plana a las trayectorias de referencia  $z_{ref}(t) = h(x^*)$ .

Así, es sencillo obtener de manera sistemática a las trayectorias admisibles y sus entradas en función de  $z_{ref}(t)$ , utilizando las derivadas de Lie:

$$
z_{ref}^{(b)} = L_f^b h(x^*) + L_g L_f^{b-1} h(x^*) u^*.
$$

Las derivadas de Lie se realizan hasta el punto donde aparezca la entrada del sistema, luego se agrupan las salidas planas y sus derivadas en  $\bar{z}_{ref}$ :

$$
\bar{z}_{ref} \triangleq \begin{bmatrix} z_{ref} \\ \dot{z}_{ref} \\ \ddot{z}_{ref} \\ \vdots \\ z_{ref}^{(a)} \end{bmatrix} = \psi^{-1}(x^{\star}, u^{\star}),
$$

donde  $\psi^{-1}(x^*, u^*) : \mathbb{R}^n \times \mathbb{R}^m \to \mathbb{R}^{m+n}$  es un mapeo donde su inversa:

$$
\begin{bmatrix} x^{\star} \\ u^{\star} \end{bmatrix} = \psi(\bar{z}_{ref}) = \begin{bmatrix} \psi_0 \\ \psi_1 \end{bmatrix}
$$

da como resultado a las trayectorias admisibles y sus entradas en función de  $\bar{z}_{ref}(t)$ , las trayectorias de referencia [\(2.26\)](#page-44-1), [\(2.27\)](#page-44-1).

Otro camino para obtener las trayectorias admisibles utilizado en [\[50\]](#page-116-0) y [\[49\]](#page-116-1), es resolviendo el sistema de las dinámicas subactuadas. A partir de las dinámicas admisibles dadas por la ecuación  $(2.22)$ , se premultiplica por ambos lados por el aniquilador izquierdo  $g^{\perp}(x^*(t))$ , resultando en:

<span id="page-45-0"></span>
$$
g^{\perp}(x^{\star})\dot{x}^{\star} = g^{\perp}(x^{\star}) \left[ \mathbb{J}(x^{\star}) - \mathbb{R}(x^{\star}) \right] \nabla \mathcal{H}(x) \big|_{x^{\star}},\tag{2.28}
$$

suponiendo que una de las trayectorias admisibles es la de referencia  $z_{ref}(t)$ , se resuelve el sistema de ecuaciones diferenciales  $(2.28)$ . Una vez con  $x^*$  y  $\dot{x}^*$  en función de las referencias  $z_{ref}(t)$ , se obtienen las entradas admisibles  $u^*$  con:

<span id="page-45-1"></span>
$$
u^* = \left(g^\top(x^*)g(x^*)\right)^{-1}g^\top(x^*)\left\{\dot{x}^* - \left[\mathbb{J}(x^*) - \mathbb{R}(x^*)\right]\nabla\mathcal{H}(x)\big|_{x^*}\right\}.\tag{2.29}
$$

Las ventajas de este camino es que no se necesita que el sistema sea diferencialmente plano y adem´as se disminuye el n´umero de ecuaciones a resolver, debido a que el subsistema actuado está resuelto por la ecuación  $(2.29)$ . Pero ahora se tiene que resolver un sistema de ecuaciones diferenciales [\(2.28\)](#page-45-0).

# Capítulo 3

# Seguimiento de trayectorias de *PCH* vía contracción

# tIDA-PBC en sistemas lineales

A pesar de estar resuelto el problema de seguimiento de trayectorias en sistemas lineales, en los siguientes casos ilustrativos se busca mostrar la metodología  $tIDA-PBC$ propuesta con el fin de motivar la comprensión del mismo. Al trabajar con estos sistemas se puede rescatar la idea principal del seguimiento de trayectorias por sistemas Hamiltonianos contrayentes. Porque en los sistemas los sistemas no lineales se tienen propiedades únicas, que pueden o no facilitar el procedimiento para obtener el controlador, perdiéndose información valiosa. Más adelante se extenderá a los sistemas no lineales.

## 3.1. Circuito eléctrico con dos entradas

La siguiente aplicación es un circuito eléctrico, con parámetros continuos y lineales.  $x_1$  y  $x_2$  son los flujos magnéticos en los inductores  $L_1$  y  $L_2$ , respectivamente,  $x_3$  es la carga eléctrica en el capacitor C. Como entradas se tienen los voltajes que inciden por las resistencias (Figura [3.1\)](#page-48-0). En este caso se busca ilustrar el procedimiento cuando el sistema tiene más de una entrada, ya que en  $[50]$  se propone una solución de la metodología pero limitado a una entrada.

<span id="page-48-0"></span>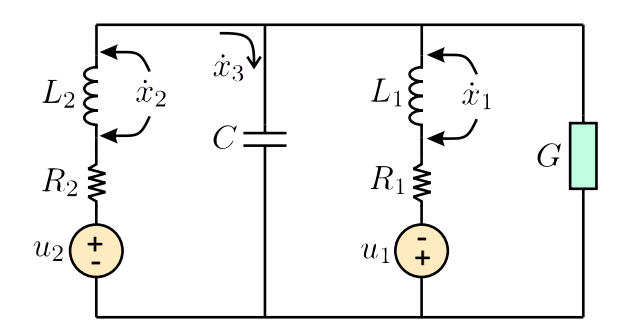

Figura 3.1: Esquema del circuito eléctrico con dos entradas.

<span id="page-48-1"></span>Con los siguientes parámetros:

| Parámetro      | Descripción           | Valor [Unidades]       |
|----------------|-----------------------|------------------------|
| $R_{1}$        | valor de resistencia  | $270 \Omega$           |
| $R_2$          | valor de resistencia  | $330 \Omega$           |
| $L_1$          | valor de inductancia  | $50 \text{ [mH]}$      |
| L <sub>2</sub> | valor de inductancia  | $70 \,[\mathrm{mH}]$   |
| $\overline{C}$ | valor de capacitancia | $2200 \, [\mu \rm{F}]$ |
|                | valor de conductancia | $292.5$ [S]            |

Tabla 3.1: Parámetros en el circuito RLCG.

# 3.1.1. El modelo PCH

El sistema dinámico se puede representar con la siguiente estructura  $PCH$ :

$$
\dot{x} = \left(\mathbb{J}(x) - \mathbb{R}(x)\right) \nabla \mathcal{H}(x) + g(x) u,
$$

$$
\mathbb{J} = \begin{bmatrix} 0 & 0 & 1 \\ 0 & 0 & -1 \\ -1 & 1 & 0 \end{bmatrix}, \quad \mathbb{R} = \begin{bmatrix} R_1 & 0 & 0 \\ 0 & R_2 & 0 \\ 0 & 0 & G \end{bmatrix}, \quad g = \begin{bmatrix} 1 & 0 \\ 0 & 1 \\ 0 & 0 \end{bmatrix},
$$

$$
\mathcal{H}(x) = \frac{1}{2} \Big( \frac{x_1^2}{L_1} + \frac{x_2^2}{L_2} + \frac{x_3^2}{C} \Big), \quad \nabla_x \mathcal{H}(x) = \begin{bmatrix} \frac{x_1}{L_1} \\ \frac{x_2}{L_2} \\ \frac{x_3}{C} \end{bmatrix}, \quad \nabla_x^2 \mathcal{H}(x) = \begin{bmatrix} \frac{1}{L_1} & 0 & 0 \\ 0 & \frac{1}{L_2} & 0 \\ 0 & 0 & \frac{1}{C} \end{bmatrix}.
$$

#### 3.1.2. IDA-no parametrizado

Con esta metodología se proponen las estructuras de  $\mathbb{J}_d$  y  $\mathbb{R}_d,$  y se deja como término libre a $\mathcal{H}_d$ :

$$
\mathbb{J}_d = \begin{bmatrix} 0 & 0 & 1 \\ 0 & 0 & -1 \\ -1 & 1 & 0 \end{bmatrix}, \quad \mathbb{R}_d = \begin{bmatrix} R_1 & 0 & 0 \\ 0 & R_2 & 0 \\ 0 & 0 & G \end{bmatrix},
$$

$$
\mathcal{H}_d(x, x^{\star}, u^{\star}) = \mathcal{H}(x) + \mathcal{H}_a(x, x^{\star}, u^{\star}),
$$

$$
\nabla_x \mathcal{H}_d(x, x^{\star}, u^{\star}) = \begin{bmatrix} \nabla_{x_1} \mathcal{H}_d(x, x^{\star}, u^{\star}) \\ \nabla_{x_2} \mathcal{H}_d(x, x^{\star}, u^{\star}) \end{bmatrix} = \begin{bmatrix} \nabla_{x_1} \mathcal{H}(x) + \nabla_{x_1} \mathcal{H}_a(x, x^{\star}, u^{\star}) \\ \nabla_{x_2} \mathcal{H}_d(x, x^{\star}, u^{\star}) \end{bmatrix} = \begin{bmatrix} \nabla_{x_1} \mathcal{H}(x) + \nabla_{x_1} \mathcal{H}_a(x, x^{\star}, u^{\star}) \\ \nabla_{x_2} \mathcal{H}(x) + \nabla_{x_2} \mathcal{H}_a(x, x^{\star}, u^{\star}) \end{bmatrix}.
$$

#### 3.1.3. Ecuación de matching

A partir del Teorema [2.6.1:](#page-43-3)

$$
g^{\perp}\Big\{\Big(\mathbb{J}(x)-\mathbb{R}(x)\Big)\nabla\mathcal{H}(x)\Big\}=g^{\perp}\Big\{\Big(\mathbb{J}_d-\mathbb{R}_d\Big)\nabla\mathcal{H}_d(x,t)\Big\},\
$$

donde  $g^{\perp}$  es

$$
g^{\perp} = \begin{bmatrix} 0 & 0 & e_1 \\ 0 & 0 & e_2 \end{bmatrix}
$$

y es el aniquilador izquierdo ya que cumple con:

$$
g^{\perp} g = \begin{bmatrix} 0 & 0 & e_1 \\ 0 & 0 & e_2 \end{bmatrix} \begin{bmatrix} 1 & 0 \\ 0 & 1 \\ 0 & 0 \end{bmatrix} = \bar{0},
$$

desarrollando la ecuación:

$$
\begin{bmatrix} 0 & 0 & e_1 \\ 0 & 0 & e_2 \end{bmatrix} \begin{bmatrix} -\frac{R_1}{L_1}x_1 + \frac{1}{C}x_3 \\ -\frac{R_2}{L_2}x_2 - \frac{1}{C}x_3 \\ -\frac{1}{L_1}x_1 + \frac{1}{L_2}x_2 - \frac{G}{C}x_3 \end{bmatrix} = \begin{bmatrix} 0 & 0 & e_1 \\ 0 & 0 & e_2 \end{bmatrix} \begin{bmatrix} -R_1\nabla_{x_1}\mathcal{H}_d + \nabla_{x_3}\mathcal{H}_d \\ -R_2\nabla_{x_2}\mathcal{H}_d - \nabla_{x_3}\mathcal{H}_d \\ -\nabla_{x_1}\mathcal{H}_d + \nabla_{x_2}\mathcal{H}_d - G\nabla_{x_3}\mathcal{H}_d \end{bmatrix},
$$

se llega a:

<span id="page-49-0"></span>
$$
\nabla_{x_2} \mathcal{H}_a = \nabla_{x_1} \mathcal{H}_a + G \nabla_{x_3} \mathcal{H}_a.
$$
\n(3.1)

Si se cumple la ecuación  $(3.1)$  entonces existe una ley de control según el Teorema [2.6.1.](#page-43-3)

#### 3.1.4. Trayectorias admisibles

Con la Definición  $2.6.1$  se tiene:

$$
\dot{x}^{\star}(t) = \left[ \mathbb{J}\big(x^{\star}(t)\big) - \mathbb{R}\big(x^{\star}(t)\big)\right] \nabla \mathcal{H}(x) \big|_{x^{\star}(t)} + g\big(x^{\star}(t)\big) u^{\star}(t),
$$

al desarrollar se obtienen las trayectorias admisibles que el sistema puede recorrer:

$$
\dot{x}_1^* = -\frac{R_1}{L_1}x_1^* + \frac{1}{C}x_3^* + u_1^*,
$$
  
\n
$$
\dot{x}_2^* = -\frac{R_2}{L_2}x_2^* - \frac{1}{C}x_3^* + u_2^*,
$$
  
\n
$$
\dot{x}_3^* = -\frac{1}{L_1}x_1^* + \frac{1}{L_2}x_2^* - \frac{G}{C}x_3^*.
$$

#### 3.1.5. Trayectorias de referencia

 $\sqrt{ }$ 

Si suponemos como salida plana a  $z_{ref}(t) \triangleq h(x^*)$ , con  $h(x^*) = [x_3^* \ x_2^*]^\top$ , se obtienen las derivadas de Lie:

$$
\begin{split}\n\dot{z}_{ref} &= L_f h(x^*) + L_g h(x^*) u^*, \quad f \triangleq \left[ \mathbb{J}\big(x^*(t)\big) - \mathbb{R}\big(x^*(t)\big) \right] \nabla \mathcal{H}(x) \big|_{x^*(t)} \\
&= \begin{bmatrix} 0 & 0 & 1 \\ 0 & 1 & 0 \end{bmatrix} \begin{bmatrix} -\frac{R_1}{L_1} x_1^* + \frac{1}{C} x_3^* \\ -\frac{R_2}{L_2} x_2^* - \frac{1}{C} x_3^* \\ -\frac{1}{L_1} x_1^* + \frac{1}{L_2} x_2^* - \frac{G}{C} x_3^* \end{bmatrix} + \begin{bmatrix} 0 & 0 & 1 \\ 0 & 1 & 0 \end{bmatrix} \begin{bmatrix} 1 & 0 \\ 0 & 1 \\ 0 & 0 \end{bmatrix} u^* \\
\dot{z}_{ref_1} \\
\dot{z}_{ref_2} \end{split}
$$
\n
$$
\begin{split}\n\dot{z}_{ref_1} \\
\dot{z}_{ref_2}\n\end{split}
$$

$$
\ddot{z}_{ref} = L_{f}^{2}h(x^{*}) + L_{g}L_{f}h(x^{*})u^{*}
$$
\n
$$
= \begin{bmatrix}\n-\frac{1}{L_{1}} & \frac{1}{L_{2}} & -\frac{G}{C} \\
0 & -\frac{R_{2}}{L_{2}} & -\frac{1}{C}\n\end{bmatrix}\n\begin{bmatrix}\n-\frac{R_{1}}{L_{1}}x_{1}^{*} + \frac{1}{C}x_{3}^{*} \\
-\frac{R_{2}}{L_{2}}x_{2}^{*} - \frac{1}{C}x_{3}^{*} \\
-\frac{1}{L_{1}}x_{1}^{*} + \frac{1}{L_{2}}x_{2}^{*} - \frac{G}{C}x_{3}^{*}\n\end{bmatrix} + \begin{bmatrix}\n-\frac{1}{L_{1}} & \frac{1}{L_{2}} & -\frac{G}{C} \\
0 & -\frac{R_{2}}{L_{2}} & -\frac{1}{C}\n\end{bmatrix}\n\begin{bmatrix}\n1 & 0 \\
0 & 1 \\
0 & 0\n\end{bmatrix}u^{*}
$$
\n
$$
\begin{bmatrix}\n\ddot{z}_{ref_{1}} \\
\ddot{z}_{ref_{2}}\n\end{bmatrix} = \begin{bmatrix}\n-\frac{1}{L_{1}}(-\frac{R_{1}}{L_{1}}x_{1}^{*} + \frac{1}{C_{1}}x_{3}^{*} + u_{1}^{*}) + \frac{1}{L_{2}}(-\frac{R_{2}}{L_{2}}x_{2}^{*} - \frac{1}{C}x_{3}^{*} + u_{2}^{*}) - \frac{G}{C}(-\frac{1}{L_{1}}x_{1}^{*} + \frac{1}{L_{2}}x_{2}^{*} - \frac{G}{C}x_{3}^{*}) \\
-\frac{R_{2}}{L_{2}}(-\frac{R_{2}}{L_{2}}x_{2}^{*} - \frac{1}{C}x_{3}^{*} + u_{2}^{*}) - \frac{1}{C}(-\frac{1}{L_{1}}x_{1}^{*} + \frac{1}{L_{2}}x_{2}^{*} - \frac{G}{C}x_{3}^{*})\n\end{bmatrix}.
$$

Se agrupan las salidas planas y sus derivadas<sup>[1](#page-50-0)</sup> con  $\bar{z}_{ref} \triangleq [z_{ref} \ \dot{z}_{ref} \ \ddot{z}_{ref}]^\top$ , teniéndose un mapeo  $\bar{z}_{ref} = \psi^{-1}(x^*, u^*)$ :

<span id="page-50-0"></span><sup>&</sup>lt;sup>1</sup>Se toman en cuenta hasta la derivada donde aparezca alguna de las salidas, por lo que  $\ddot{z}_{ref_2}$  no se toma en cuenta en el mapeo.

$$
\bar{z}_{ref} = \begin{bmatrix} x_3^{\star} \\ x_2^{\star} \\ -\frac{1}{L_1}x_1^{\star} + \frac{1}{L_2}x_2^{\star} - \frac{G}{C}x_3^{\star} \\ -\frac{R_2}{L_2}x_2^{\star} - \frac{1}{C}x_3^{\star} + u_2^{\star} \\ -\frac{1}{L_1}\left(-\frac{R_1}{L_1}x_1^{\star} + \frac{1}{C}x_3^{\star} + u_1^{\star}\right) + \frac{1}{L_2}\left(-\frac{R_2}{L_2}x_2^{\star} - \frac{1}{C}x_3^{\star} + u_2^{\star}\right) - \frac{G}{C}\left(-\frac{1}{L_1}x_1^{\star} + \frac{1}{L_2}x_2^{\star} - \frac{G}{C}x_3^{\star}\right) \end{bmatrix}.
$$

Obteniendo su inversa  $[x^* u^*]^\top = [\psi_0 \ \psi_1]^\top = \psi(\bar{z}_{ref})$ , se llega a las trayectorias de referencia:

$$
\begin{bmatrix} x_1^* \\ x_2^* \\ x_3^* \\ u_1^* \\ u_2^* \end{bmatrix} = \begin{bmatrix} -L_1 \dot{z}_{ref_1} - \frac{L_1 G}{C} z_{ref_1} + \frac{L_1}{L_2} z_{ref_2} \\ z_{ref_2} \\ z_{ref_1} \\ z_{ref_2} + \frac{L_1}{C} \dot{z}_{ref_1} + \frac{L_1}{L_2} \dot{z}_{ref_2} - (\frac{R_1 G}{C} + \frac{1}{C}) z_{ref_1} + \frac{R_1}{L_2} z_{ref_2} \\ \dot{z}_{ref_2} + \frac{1}{C} z_{ref_1} + \frac{R_2}{L_2} z_{ref_2} \end{bmatrix}.
$$

Otro método para la obtención de las trayectorias de referencia es mediante la solución del sistema de ecuaciones diferenciales:

$$
g^{\perp}(x^*(t))\dot{x}^*(t) = g^{\perp}(x^*(t)) \Big[ \mathbb{J}(x^*(t)) - \mathbb{R}(x^*(t)) \Big] \nabla \mathcal{H}(x) \big|_{x^*(t)},
$$

una vez con  $x^*$  y  $\dot{x}^*$ , se obtiene finalmente  $u^*$ . Este camino se desarrolla en el Apéndice [A.4.1.](#page-109-0)

## 3.1.6. Trayectorias deseadas evaluadas en  $x^*$

Para cumplir con el Teorema [2.6.1:](#page-43-3)

$$
\dot{x}\big|_{x^*} = (\mathbb{J}_d - \mathbb{R}_d) \nabla \mathcal{H}_d(x, t)\big|_{x^*}.
$$

Desarrollando con:

$$
\dot{x}_1|_{x^*} = -\frac{R_1}{L_1}x_1^* + \frac{1}{C}x_3^* - R_1\nabla_{x_1}\mathcal{H}_a|_{x^*} + \nabla_{x_3}\mathcal{H}_a|_{x^*},
$$
  
\n
$$
\dot{x}_2|_{x^*} = -\frac{R_2}{L_2}x_2^* - \frac{1}{C}x_3^* - R_2\nabla_{x_2}\mathcal{H}_a|_{x^*} - \nabla_{x_3}\mathcal{H}_a|_{x^*},
$$
  
\n
$$
\dot{x}_3|_{x^*} = -\frac{1}{L_1}x_1^* + \frac{1}{L_2}x_2^* - \frac{G}{C}x_3^* - \nabla_{x_1}\mathcal{H}_a|_{x^*} + \nabla_{x_2}\mathcal{H}_a|_{x^*} - G\nabla_{x_3}\mathcal{H}_a|_{x^*}.
$$

# 3.1.7. Teorema [2.6.1,](#page-43-3) obteniendo  $\nabla \mathcal{H}_a(x)\big|_{x^\star(t)}$

Como las trayectorias del sistema deseado deben cumplir con las restricciones de la planta, se igualan las ecuaciones:

$$
\dot{x}^{\star} \equiv \dot{x}\big|_{x^{\star}},
$$

igualando elemento a elemento se tiene el siguiente sistema de ecuaciones:

$$
-\frac{R_1}{L_1}x_1^* + \frac{1}{C}x_3^* + u_1^* = -\frac{R_1}{L_1}x_1^* + \frac{1}{C}x_3^* - R_1\nabla_{x_1}\mathcal{H}_a|_{x^*} + \nabla_{x_3}\mathcal{H}_a|_{x^*},
$$
  
\n
$$
-\frac{R_2}{L_2}x_2^* - \frac{1}{C}x_3^* + u_2^* = -\frac{R_2}{L_2}x_2^* - \frac{1}{C}x_3^* - R_2\nabla_{x_2}\mathcal{H}_a|_{x^*} - \nabla_{x_3}\mathcal{H}_a|_{x^*},
$$
  
\n
$$
-\frac{1}{L_1}x_1^* + \frac{1}{L_2}x_2^* - \frac{G}{C}x_3^* = -\frac{1}{L_1}x_1^* + \frac{1}{L_2}x_2^* - \frac{G}{C}x_3^* - \nabla_{x_1}\mathcal{H}_a|_{x^*} + \nabla_{x_2}\mathcal{H}_a|_{x^*} - G\nabla_{x_3}\mathcal{H}_a|_{x^*}.
$$

Haciendo los desarrollos pertinentes se resuelve el sistema de ecuaciones anterior para la obtención de  $\nabla \mathcal{H}_a(x, x^{\star}, u^{\star})\big|_{x^{\star}}$ :

<span id="page-52-0"></span>
$$
\nabla_{x_1} \mathcal{H}_a \big|_{x^*} = -(R_1 + R_2 + R_1 R_2 G)^{-1} (u_1^* + R_2 G u_1^* + u_2^*),
$$
  
\n
$$
\nabla_{x_2} \mathcal{H}_a \big|_{x^*} = -(1 + R_1 G)(R_1 + R_2 + R_1 R_2 G)^{-1} (u_1^* + R_2 G u_1^* + u_2^*) + G u_1^*,
$$
\n
$$
(\textbf{3.2})
$$
  
\n
$$
\nabla_{x_3} \mathcal{H}_a \big|_{x^*} = -R_1 (R_1 + R_2 + R_1 R_2 G)^{-1} (u_1^* + R_2 G u_1^* + u_2^*) + u_1^*.
$$

#### 3.1.8. Teorema [2.5.1,](#page-42-1) revisando si el sistema deseado es contrayente

#### 3.1.8.1.  $A_d$  Hurwitz

Dada la matriz  $A_d$ :

$$
A_d = \mathbb{J}_d - \mathbb{R}_d = \begin{bmatrix} -R_1 & 0 & 1 \\ 0 & -R_2 & -1 \\ -1 & 1 & -G \end{bmatrix}.
$$

Usando el complemento de Schur se tiene que  $A_d \prec 0$  si y solo si:  $R_1 > 0$ ,  $R_2 > 0$  y  $G > -\frac{R_1 + R_2}{R_1 R_2}$  $\frac{\mathcal{R}_1 + \mathcal{R}_2}{\mathcal{R}_1 \mathcal{R}_2}$ .

Entonces la matriz  $A_d$  es Hurwitz.

#### 3.1.8.2. Hessiano del sistema deseado acotado

Se debe poder acotar  $\nabla_x^2 \mathcal{H}_d$  con:

$$
\alpha_1 I_n \prec \nabla_x^2 \mathcal{H}_d \prec \alpha_2 I_n, \quad \forall x \in D_c \subset \mathbb{R}^n.
$$

Se obtiene el Hessiano del sistema deseado, y suponiendo que el Hamiltoniano artificial solo depende de las trayectorias admisibles y sus entradas  $\mathcal{H}_a(x^{\star}, u^{\star})$  se tiene:

$$
\nabla_x^2 \mathcal{H}_d = \begin{bmatrix} \frac{1}{L_1} & 0 & 0 \\ 0 & \frac{1}{L_2} & 0 \\ 0 & 0 & \frac{1}{C} \end{bmatrix},
$$

entonces  $\nabla_x^2 \mathcal{H}_d$  va a estar acotado por los siguientes valores:

<span id="page-53-1"></span>
$$
\alpha_1 < \min\left\{\frac{1}{L_1}, \frac{1}{L_2}, \frac{1}{C}\right\}, \quad \alpha_2 > \max\left\{\frac{1}{L_1}, \frac{1}{L_2}, \frac{1}{C}\right\}.\tag{3.3}
$$

#### 3.1.8.3. Matriz N no tiene valores propios sobre el eje imaginario

Con la definición de  $N$ :

$$
N \triangleq \begin{bmatrix} A_d & \eta A_d A_d^{\top} \\ -(\eta + \epsilon) I_n & -A_d^{\top} \end{bmatrix}, \quad \eta \triangleq 1 - \frac{\alpha_1}{\alpha_2},
$$

se realiza la comprobación numérica con los parámetros de la Tabla [3.1](#page-48-1) y, a partir del Lema [2.5.3,](#page-43-0) haciendo un barrido de  $\omega$ :

$$
\eta ||(A_d - j\omega I_n)^{-1} A_d|| < 1, \quad \forall \omega \ge 0,
$$

<span id="page-53-0"></span>se obtiene la siguiente gráfica:

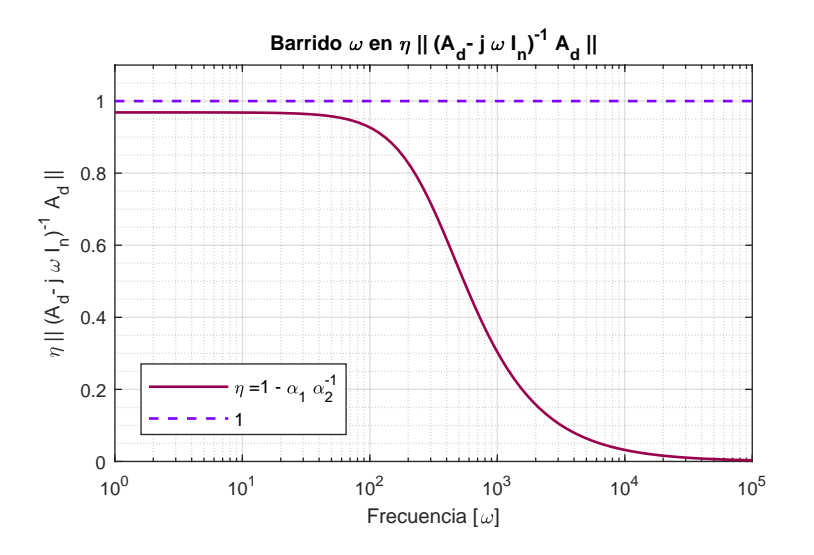

**Figura 3.2:** Barrido sobre  $\omega$  en  $\eta ||(A_d - j\omega I_n)^{-1}A_d||$ .

De la Figura [3.2,](#page-53-0) se observa que se cumple con la condición para el caso  $\eta = 1 - \frac{\alpha_1}{\alpha_2}$  $\frac{\alpha_1}{\alpha_2}$ con  $\alpha_1$  y  $\alpha_2$  obtenidos de [\(3.3\)](#page-53-1), entonces la matriz N no tiene ningún valor propio sobre el eje imaginario.

Se concluye que el sistema deseado es contrayente en la región  $D_c$ .

#### 3.1.9. Proponiendo  $\mathcal{H}_a$

Se propone a  $\mathcal{H}_a$  como en  $(3.2)$ , teniéndose:

$$
\mathcal{H}_a = x^\top \big[ (\mathbb{J} - \mathbb{R})^{-1} g u^\star \big],
$$
  

$$
\nabla_x \mathcal{H}_a = (\mathbb{J} - \mathbb{R})^{-1} g u^\star, \quad \nabla_x^2 \mathcal{H}_a = \overline{0},
$$

el cual cumple con la Ecuación de matching, el Teorema  $2.6.1$ , y el Teorema  $2.5.1$ .

#### 3.1.10. Ley de control

Del teorema [2.6.1:](#page-43-3)

$$
u = (g^{\top}(x)g(x))^{-1}g^{\top}(x)\Big[(\mathbb{J}_d - \mathbb{R}_d)\nabla \mathcal{H}_d(x,t) - (\mathbb{J}(x) - \mathbb{R}(x))\nabla \mathcal{H}(x)\Big],
$$

al computar la ley de control se tiene:

$$
u = (g^{\top}g)^{-1}g^{\top}[(\mathbb{J} - \mathbb{R})\nabla \mathcal{H}(x) + (\mathbb{J} - \mathbb{R})\nabla \mathcal{H}_a(x) - (\mathbb{J} - \mathbb{R})\nabla \mathcal{H}(x)],
$$

desarrollando la ecuación anterior se tiene finalmente la ley de control:

$$
u = \begin{bmatrix} u_1^* \\ u_2^* \end{bmatrix} = \begin{bmatrix} -L_1 \ddot{z}_{ref_1} - \left(\frac{L_1 G}{C} + R_1\right) \dot{z}_{ref_1} + \frac{L_1}{L_2} \dot{z}_{ref_2} - \left(\frac{R_1 G}{C} + \frac{1}{C}\right) z_{ref_1} + \frac{R_1}{L_2} z_{ref_2} \\ \dot{z}_{ref_2} + \frac{1}{C} z_{ref_1} + \frac{R_2}{L_2} z_{ref_2} \end{bmatrix}.
$$

#### 3.1.11. Simulación numérica y análisis de resultados

A partir de los datos de la Tabla  $3.1$ , se realizan las simulaciones numéricas con condiciones iniciales  $x_0 = [0, 0, 0]^T$  y las trayectorias de referencia  $z_{ref_1}(t) = 0.1sen(10t) +$  $0.6sen(30t) + 0.1$  y  $z_{ref_2}(t) = 0.2sen(10t) + 0.05$  para el estado  $x_3$  y  $x_2$ , respectivamente.

No fue necesario implementar parámetros de diseño en el controlador, ya que la misma planta al ser un sistema Hamiltoniano contrayente (Teorema [2.5.1\)](#page-42-1) en lazo abierto. Permite una obtención de la ley de control de manera sencilla. Como la información de las trayectorias se encuentran dentro del Hamiltoniano deseado  $\mathcal{H}_d$ , se utilizó el procedimiento IDA-no parametrizado, proponiendo la estructura de Dirac como la misma del sistema en lazo abierto.

En la Figura [3.3](#page-55-0) se aprecia que el sistema sigue la trayectoria de referencia de manera casi instantánea, así que se procede a analizar el sistema en un lapso de tiempo tal que se aprecie la convergencia exponencial.

<span id="page-55-0"></span>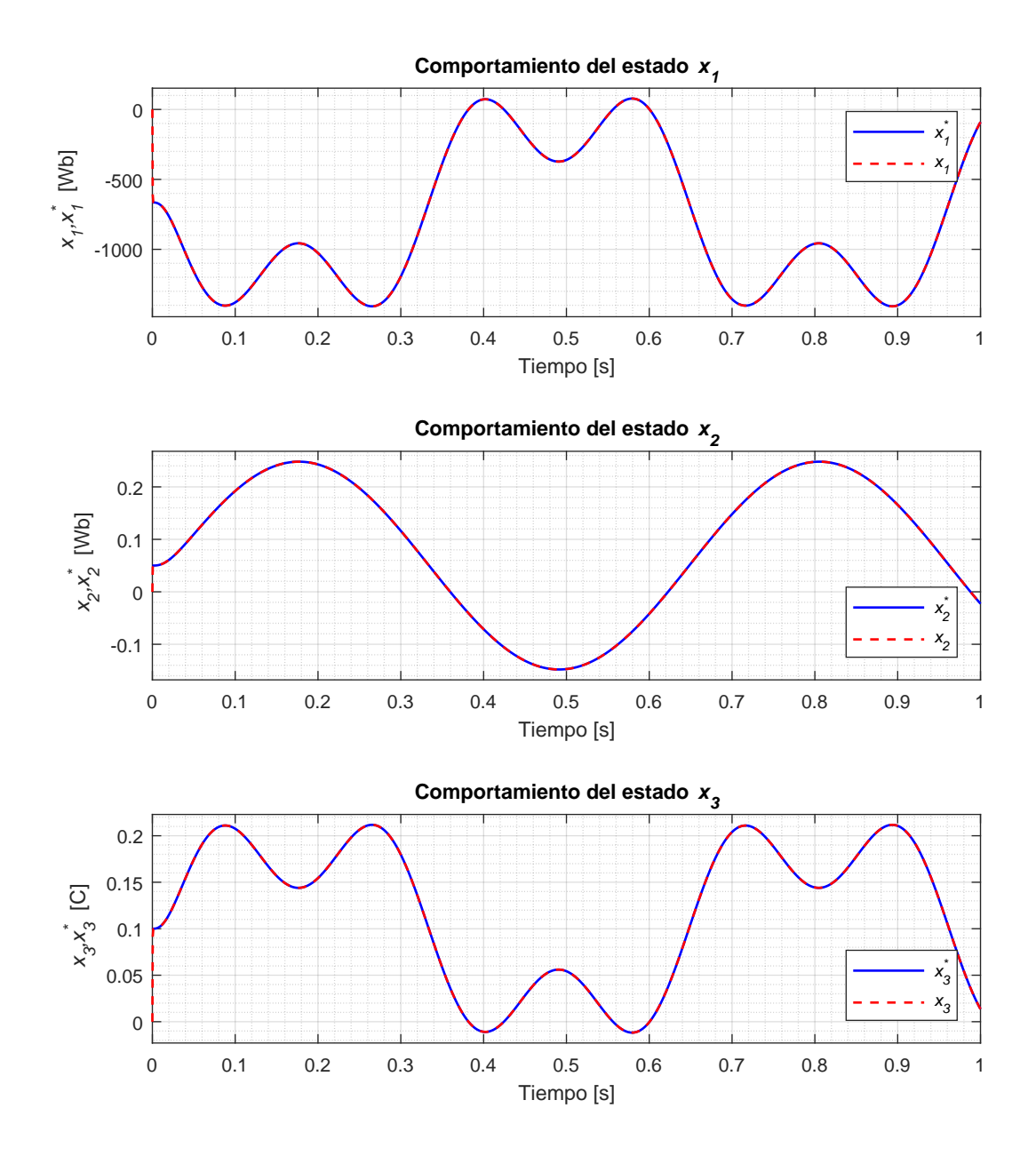

Figura 3.3: Comportamiento de los estados y trayectorias de referencia.

De la Figura [3.4](#page-56-0) se observa como era esperado en los sistemas lineales, que se tiene convergencia exponencial en todos los estados, esto también debido a la naturaleza de los sistemas eléctricos.

<span id="page-56-0"></span>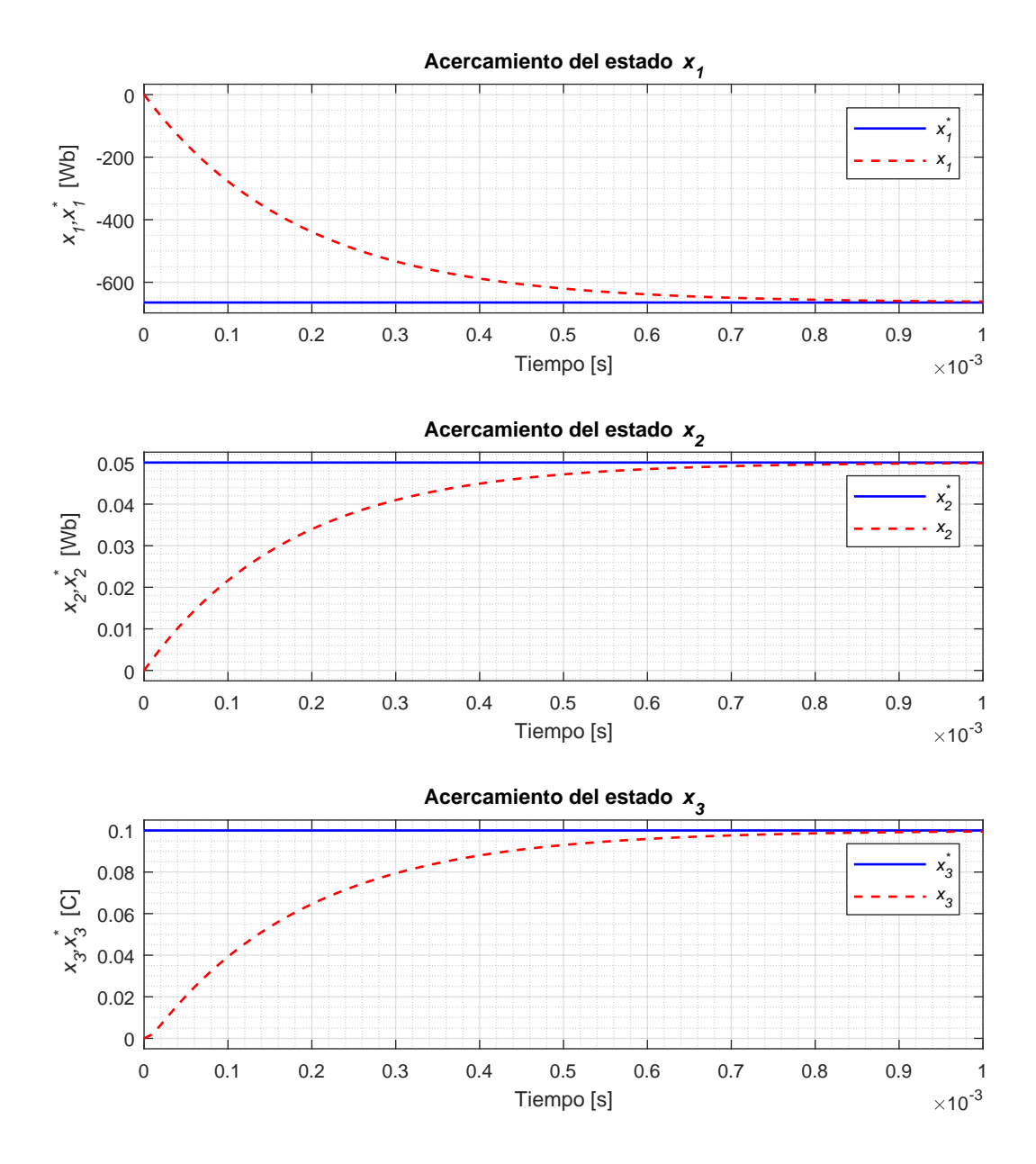

Figura 3.4: Acercamiento de los estados y trayectorias de referencia.

En el caso de las entradas de control (Figura [3.5\)](#page-57-0) se observa que para ambas entradas el esfuerzo de control es grande comparado con las dimensiones del sistema, este fen´omeno se mantiene a pesar de comenzar las condiciones iniciales deseadas o incluso proponiendo trayectorias de referencia que no requieran que se inyecte tanta energ´ıa. La explicación de este fenómeno es que la convergencia en tiempo exponencial requiere de mucha energía para poder llevar al sistema desde las condiciones iniciales hasta la trayectoria deseada y mantener su curso. En este caso se podría implementar parámetros de dise˜no para ralentizar la convergencia de las trayectorias con el fin de disminuir la energía excesiva que requiere el controlador y poder aplicarse en experimentos considerando las limitaciones de los actuadores.

<span id="page-57-0"></span>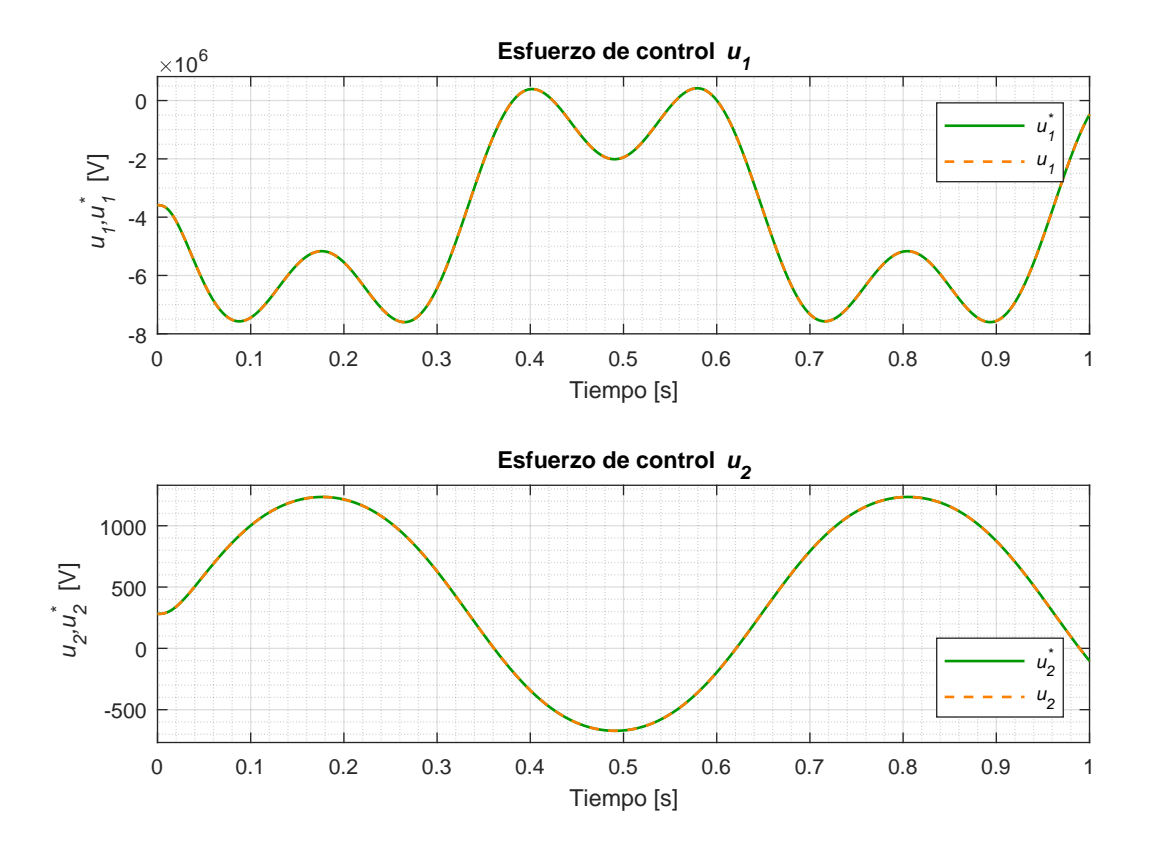

Figura 3.5: Comportamiento de las entradas de control y trayectorias de referencia.

# 3.2. Motor de corriente directa

La siguiente aplicación es un motor de corriente directa, con parámetros continuos y lineales. Donde  $x_1$  es el flujo magnético en el inductor L y  $x_2$  es el momentum angular del rotor. Como entrada se tiene al voltaje que se aplica al motor (Figura [3.6\)](#page-58-0). En este caso se busca ilustrar las ventajas de implementarse parámetros de diseño pero con el inconveniente de dificultar los cálculos, esto a pesar de tratarse de un sistema lineal. Fijando los parámetros de diseño se utilizan funciones auxiliares que se eligen con ciertas propiedades tales que modifican de manera deseada al Hamiltoniano artificial, pero sin afectar a las otras condiciones del Teorema [2.6.1.](#page-43-3)

<span id="page-58-0"></span>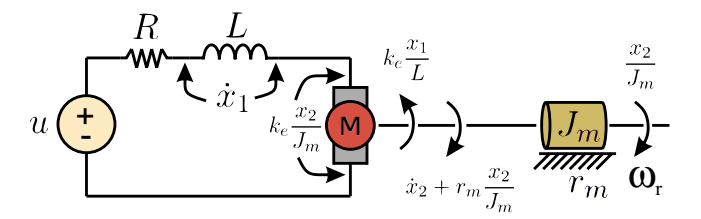

Figura 3.6: Esquema del motor de corriente directa.

<span id="page-58-1"></span>Con los siguientes parámetros:

| Parámetro | Descripción                             | Valor [Unidades]                                |
|-----------|-----------------------------------------|-------------------------------------------------|
| R         | resistencia del motor                   | $27.4\Omega$                                    |
|           | inductancia del motor                   | $20.5 \,[\text{mH}]$                            |
| $k_e$     | constante de par y contra-electromotriz | $0.061$ [V s/rad], [N m rad/A]                  |
| $r_m$     | fricción viscosa del eje                | $4.97154 \times 10^{-5}$ [Kg m <sup>2</sup> /s] |
| $J_m$     | inercia del rotor                       | $7.740852 \times 10^{-6}$ [Kg m <sup>2</sup> ]  |

Tabla 3.2: Parámetros en el motor de corriente directa.

#### 3.2.1. El modelo PCH

El sistema dinámico se puede representar con la siguiente estructura  $PCH$ :

$$
\dot{x} = \left(\mathbb{J}(x) - \mathbb{R}(x)\right)\nabla\mathcal{H}(x) + g(x) u,
$$

$$
\mathbb{J} = \begin{bmatrix} 0 & -k_e \\ k_e & 0 \end{bmatrix}, \quad \mathbb{R} = \begin{bmatrix} R & 0 \\ 0 & r_m \end{bmatrix}, \quad g = \begin{bmatrix} 1 \\ 0 \end{bmatrix},
$$

$$
\mathcal{H}(x) = \frac{1}{2}\left(\frac{x_1^2}{L} + \frac{x_2^2}{J_m}\right), \quad \nabla_x \mathcal{H}(x) = \begin{bmatrix} \frac{x_1}{L} \\ \frac{x_2}{J_m} \end{bmatrix}, \quad \nabla_x^2 \mathcal{H}(x) = \begin{bmatrix} \frac{1}{L} & 0 \\ 0 & \frac{1}{J_m} \end{bmatrix}.
$$

#### 3.2.2. IDA parametrizado

Con esta metodología se proponen las estructuras de  $\mathbb{J}_d$  y  $\mathbb{R}_d,$ y se deja como término libre a  $\mathcal{H}_d$ :

$$
\mathbb{J}_d = \begin{bmatrix} 0 & a_{12} \\ -a_{12} & 0 \end{bmatrix}, \quad \mathbb{R}_d = \begin{bmatrix} -a_{11} & 0 \\ 0 & -a_{22} \end{bmatrix},
$$

$$
\mathcal{H}_d(x, x^\star, u^\star) = \mathcal{H}(x) + \mathcal{H}_a(x, x^\star, u^\star),
$$

$$
\nabla_x \mathcal{H}_d(x, x^\star, u^\star) = \begin{bmatrix} \nabla_{x_1} \mathcal{H}_d(x, x^\star, u^\star) \\ \nabla_{x_2} \mathcal{H}_d(x, x^\star, u^\star) \end{bmatrix} = \begin{bmatrix} \nabla_{x_1} \mathcal{H}(x) + \nabla_{x_1} \mathcal{H}_a(x, x^\star, u^\star) \\ \nabla_{x_2} \mathcal{H}(x) + \nabla_{x_2} \mathcal{H}_a(x, x^\star, u^\star) \end{bmatrix}.
$$

#### 3.2.3. Ecuación de matching

A partir del Teorema [2.6.1:](#page-43-3)

$$
g^{\perp}\Big\{\Big(\mathbb{J}(x)-\mathbb{R}(x)\Big)\nabla\mathcal{H}(x)\Big\}=g^{\perp}\Big\{\Big(\mathbb{J}_d-\mathbb{R}_d\Big)\nabla\mathcal{H}_d(x,t)\Big\},\
$$

donde  $g^{\perp}$  es

$$
g^{\perp} = \begin{bmatrix} 0 & e_1 \end{bmatrix}
$$

y es el aniquilador izquierdo ya que cumple con:

$$
g^{\perp} g = \begin{bmatrix} 0 & e_1 \end{bmatrix} \begin{bmatrix} 1 \\ 0 \end{bmatrix} = 0,
$$

desarrollando la ecuación:

$$
\begin{bmatrix} 0 & e_1 \end{bmatrix} \begin{bmatrix} -\frac{R}{L}x_1 - \frac{k_e}{J_m}x_2 \\ \frac{k_e}{L}x_1 - \frac{r_m}{J_m}x_2 \end{bmatrix} = \begin{bmatrix} 0 & e_1 \end{bmatrix} \begin{bmatrix} a_{11}\nabla_{x_1}\mathcal{H}_d + a_{12}\nabla_{x_2}\mathcal{H}_d \\ -a_{12}\nabla_{x_1}\mathcal{H}_d a_{22} + \nabla_{x_2}\mathcal{H}_d \end{bmatrix},
$$

se llega a:

<span id="page-59-0"></span>
$$
k_e \nabla_{x_1} \mathcal{H} - r_m \nabla_{x_2} \mathcal{H} = -a_{12} \nabla_{x_1} \mathcal{H}_d + a_{22} \nabla_{x_2} \mathcal{H}_d.
$$
 (3.4)

Si se cumple la ecuación  $(3.4)$  entonces existe una ley de control según el Teorema [2.6.1.](#page-43-3)

#### 3.2.4. Trayectorias admisibles

Con la Definición  $2.6.1$  se tiene:

$$
\dot{x}^{\star}(t) = \left[ \mathbb{J}\big(x^{\star}(t)\big) - \mathbb{R}\big(x^{\star}(t)\big)\right] \nabla \mathcal{H}(x)\big|_{x^{\star}(t)} + g\big(x^{\star}(t)\big)u^{\star}(t),
$$

al desarrollar se obtienen las trayectorias admisibles que el sistema puede recorrer:

$$
\dot{x_1}^* = -\frac{R}{L}x_1^* - \frac{k_e}{J_m}x_2^* + u^*
$$

$$
\dot{x_2}^* = \frac{k_e}{L}x_1^* - \frac{r_m}{J_m}x_2^*.
$$

,

# 3.2.5. Trayectorias de referencia

Si suponemos como salida plana a  $z_{ref}(t) \triangleq h(x^*)$ , con  $h(x^*) = x_2^*$ , se obtienen las derivadas de Lie:

$$
\begin{split}\n\dot{z}_{ref} &= L_f h(x^*) + L_g h(x^*) u^*, \quad f \triangleq \left[ \mathbb{J}\left(x^*(t)\right) - \mathbb{R}\left(x^*(t)\right) \right] \nabla \mathcal{H}(x) \big|_{x^*(t)} \\
&= \left[ 0 \quad 1 \right] \left[ \frac{-\frac{R}{L} x_1^* - \frac{k_e}{J_m} x_2^*}{\frac{k_e}{L} x_1^* - \frac{r_m}{J_m} x_2^*} \right] + \left[ 0 \quad 1 \right] \left[ 0 \right] u^* \\
&= \frac{k_e}{L} x_1^* - \frac{r_m}{J_m} x_2^*, \\
\ddot{z}_{ref} &= L_f^2 h(x^*) + L_g L_f h(x^*) u^* \\
&= \left[ \frac{k_e}{L} - \frac{r_m}{J_m} \right] \left[ -\frac{R}{L} x_1^* - \frac{k_e}{J_m} x_2^* \right] + \left[ \frac{k_e}{L} - \frac{r_m}{J_m} \right] \left[ 0 \right] u^* \\
&= \frac{k_e}{L} \left( -\frac{R}{L} x_1^* - \frac{k_e}{J_m} x_2^* \right) - \frac{r_m}{J_m} \left( \frac{k_e}{L} x_1^* - \frac{r_m}{J_m} x_2^* \right) + \frac{k_e}{L} u^*.\n\end{split}
$$

Se agrupan las salidas planas y sus derivadas con  $\bar{z}_{ref} \triangleq [z_{ref} \ \dot{z}_{ref} \ \ddot{z}_{ref}]^\top$ , teniéndose un mapeo  $\bar{z}_{ref} = \psi^{-1}(x^*, u^*)$ :

$$
\bar{z}_{ref} = \begin{bmatrix} x_2^{\star} \\ \frac{k_e}{L} x_1^{\star} - \frac{r_m}{J_m} x_2^{\star} \\ \frac{k_e}{L} \left( -\frac{R}{L} x_1^{\star} - \frac{k_e}{J_m} x_2^{\star} \right) - \frac{r_m}{J_m} \left( \frac{k_e}{L} x_1^{\star} - \frac{r_m}{J_m} x_2^{\star} \right) + \frac{k_e}{L} u^{\star} \end{bmatrix}.
$$

Obteniendo su inversa  $[x^* u^*]^\top = [\psi_0 \ \psi_1]^\top = \psi(\bar{z}_{ref})$ , se llega a las trayectorias de referencia:

<span id="page-60-0"></span>
$$
\begin{bmatrix} x_1^{\star} \\ x_2^{\star} \\ u^{\star} \end{bmatrix} = \begin{bmatrix} \frac{L}{k_e} \left( \dot{z}_{ref} + \frac{r_m}{J_m} z_{ref} \right) \\ z_{ref} \\ \frac{L}{k_e} \ddot{z}_{ref} + \left( \frac{L \, r_m}{k_e \, J_m} + \frac{R}{k_e} \right) \dot{z}_{ref} + \left( \frac{R \, r_m}{k_e \, J_m} + \frac{k_e}{J_m} \right) z_{ref} \end{bmatrix} . \tag{3.5}
$$

Otro método para la obtención de las trayectorias de referencia es mediante la solución del sistema de ecuaciones diferenciales:

$$
g^{\perp}(x^*(t))\dot{x}^*(t) = g^{\perp}(x^*(t)) \Big[ \mathbb{J}(x^*(t)) - \mathbb{R}(x^*(t)) \Big] \nabla \mathcal{H}(x) \big|_{x^*(t)},
$$

una vez con  $x^*$  y  $\dot{x}^*$ , se obtiene finalmente  $u^*$ . Este camino se desarrolla en el Apéndice [A.4.2.](#page-110-0)

## 3.2.6. Trayectorias deseadas evaluadas en  $x^*$

Para cumplir con el Teorema [2.6.1:](#page-43-3)

$$
\dot{x}\big|_{x^*} = (\mathbb{J}_d - \mathbb{R}_d) \nabla \mathcal{H}_d(x, t)\big|_{x^*}.
$$

Desarrollando con:

$$
\dot{x}_1|_{x^*} = a_{11} \nabla_{x_1} \mathcal{H}_d|_{x^*} + a_{12} \nabla_{x_2} \mathcal{H}_d|_{x^*},
$$
  

$$
\dot{x}_2|_{x^*} = -a_{12} \nabla_{x_1} \mathcal{H}_d|_{x^*} + a_{22} \nabla_{x_2} \mathcal{H}_d|_{x^*}.
$$

# 3.2.7. Teorema [2.6.1,](#page-43-3) obteniendo  $\nabla \mathcal{H}_a(x)\big|_{x^\star(t)}$

Como las trayectorias del sistema deseado deben cumplir con las restricciones de la planta, se igualan las ecuaciones:

$$
\dot{x}^{\star} \equiv \dot{x}\big|_{x^{\star}},
$$

igualando elemento a elemento se tiene el siguiente sistema de ecuaciones:

$$
-\frac{R}{L}x_1^{\star} - \frac{k_e}{J_m}x_2^{\star} + u^{\star} = a_{11}\nabla_{x_1}\mathcal{H}_d\big|_{x^{\star}} + a_{12}\nabla_{x_2}\mathcal{H}_d\big|_{x^{\star}},
$$

$$
\frac{k_e}{L}x_1^{\star} - \frac{r_m}{J_m}x_2^{\star} = -a_{12}\nabla_{x_1}\mathcal{H}_d\big|_{x^{\star}} + a_{22}\nabla_{x_2}\mathcal{H}_d\big|_{x^{\star}},
$$

el sistema de ecuaciones anterior debe de cumplirse para la obtención de la función  $\nabla \mathcal{H}_a(x, x^\star, u^\star)\big|_{x^\star}.$ 

#### 3.2.8. Teorema [2.5.1,](#page-42-1) revisando si el sistema deseado es contrayente

#### 3.2.8.1.  $A_d$  Hurwitz

Dada la matriz  $A_d$ :

$$
A_d = \mathbb{J}_d - \mathbb{R}_d = \begin{bmatrix} a_{11} & a_{12} \\ -a_{12} & a_{22} \end{bmatrix}.
$$

Usando el complemento de Schur se tiene que  $A_d \prec 0$  si y solo si:  $a_{22} \neq 0$ ,  $a_{11} < 0$ y  $a_{22} + \frac{a_{12}^2}{a_{11}} < 0$ .

Entonces la matriz  $A_d$  es Hurwitz.

#### 3.2.8.2. Hessiano del sistema deseado acotado

Se debe poder acotar  $\nabla_x^2 \mathcal{H}_d$  con:

$$
\alpha_1 I_n \prec \nabla_x^2 \mathcal{H}_d \prec \alpha_2 I_n, \quad \forall x \in D_c \subset \mathbb{R}^n.
$$

Se obtiene el Hessiano del sistema deseado, suponiendo que  $\mathcal{H}_a$  tiene la siguiente forma:

<span id="page-62-0"></span>
$$
\mathcal{H}_a = \Gamma_1 \frac{x_1^2}{2} + \Gamma_2 \frac{x_2^2}{2} + \mu(x, x^*, u^*), \tag{3.6}
$$

donde  $\Gamma_i \in \Re$  son las ganancias para aumentar el rendimiento del controlador y con  $\mu(x, x^*, u^*) : \mathbb{R}^n \times \mathbb{R}^n \times \mathbb{R}^m \to \mathbb{R}$ , que es una función auxiliar.

Si fijamos el Hessiano de la función auxiliar  $\mu(x, x^*, u^*)$  como:

$$
\nabla_x^2 \mu = \begin{bmatrix} \Gamma_1 & 0 \\ 0 & \Gamma_2 \end{bmatrix},
$$

se tiene que el Hessiano del sistema deseado es:

$$
\nabla_x^2 \mathcal{H}_d = \begin{bmatrix} \Gamma_1 + \frac{1}{L} & 0 \\ 0 & \Gamma_2 + \frac{1}{J_m} \end{bmatrix},
$$

entonces,  $\nabla_x^2 \mathcal{H}_d$  va a estar acotado por los siguientes valores

$$
\alpha_1 < min\left\{\Gamma_1 + \frac{1}{L}, \Gamma_2 + \frac{1}{J_m}\right\}, \quad \alpha_2 > max\left\{\Gamma_1 + \frac{1}{L}, \Gamma_2 + \frac{1}{J_m}\right\}.
$$

#### 3.2.8.3. Matriz N no tiene valores propios sobre el eje imaginario

Con la definición de  $N$ :

$$
N \triangleq \begin{bmatrix} A_d & \eta A_d A_d^{\top} \\ -(\eta + \epsilon) I_n & -A_d^{\top} \end{bmatrix}, \quad \eta \triangleq 1 - \frac{\alpha_1}{\alpha_2},
$$

se realiza la comprobación numérica con los parámetros de la Tabla [3.2](#page-58-1) y, a partir del Lema [2.5.3,](#page-43-0) haciendo un barrido de  $\omega$ :

$$
\eta ||(A_d - j\omega I_n)^{-1} A_d|| < 1, \quad \forall \omega \ge 0,
$$

<span id="page-63-0"></span>se obtiene la siguiente gráfica:

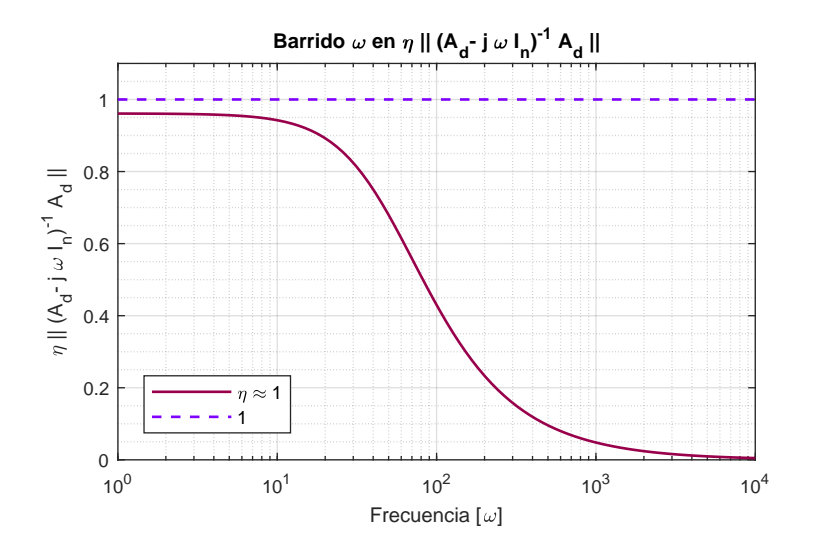

**Figura 3.7:** Barrido sobre  $\omega$  en  $\eta ||(A_d - j\omega I_n)^{-1}A_d||$ .

De la Figura [3.7,](#page-63-0) se observa que se cumple con la condición para el peor caso  $\eta \approx 1$ , entonces la matriz  $N$  no tiene ningún valor propio sobre el eje imaginario.

Se concluye que el sistema deseado es contrayente en la región  $D_c$ .

#### 3.2.9. Proponiendo  $\mathcal{H}_a$

Proponiendo los valores de  $A_d$  como:

<span id="page-63-1"></span>
$$
a_{11} = -r_d, \quad a_{22} = -\frac{r_m}{\Gamma_2 J_m + 1}, \quad a_{12} = -\frac{k_e}{\Gamma_1 L + 1}, \tag{3.7}
$$

se llega a que  $\mathcal{A}_d$ es

<span id="page-63-2"></span>
$$
A_d = \begin{bmatrix} -r_d & -\frac{k_e}{\Gamma_1 L + 1} \\ \frac{k_e}{\Gamma_1 L + 1} & -\frac{r_m}{\Gamma_2 J_m + 1} \end{bmatrix},\tag{3.8}
$$

y a partir de  $\mathcal{H}_a$  con la forma de  $(3.6)$ , se propone la función auxiliar  $\mu(x, x^{\star}, u^{\star})$  tal que cumpla con los requisitos anteriores, teniéndose finalmente:

<span id="page-64-0"></span>
$$
\mu = \left[ \left( \frac{\Gamma_1 L + 1}{k_e} \right) x_1 + \left( \frac{\Gamma_2 J_m + 1}{r_m} \right) x_2 \right] \left\{ \frac{\left[ R - r_d (\Gamma_1 L + 1) \right] \frac{x_1}{L} + \left[ k_e - \left( \frac{k_e}{\Gamma_1 L + 1} \right) (\Gamma_2 J_m + 1) \right] \frac{x_2}{J_m} - u^*}{r_d (\frac{\Gamma_1 L + 1}{k_e}) + (\frac{k_e}{\Gamma_1 L + 1}) (\frac{\Gamma_2 J_m + 1}{r_m})} \right\} \right].
$$
\n(3.9)

Entonces con  $(3.6), (3.9)$  $(3.6), (3.9)$  y  $(3.7)$ , se cumple con la Ecuación de *matching*, el Teorema [2.6.1,](#page-43-3) y el Teorema [2.5.1.](#page-42-1)

#### 3.2.10. Ley de control

Del teorema [2.6.1:](#page-43-3)

$$
u = \left(g^{\top}(x)g(x)\right)^{-1}g^{\top}(x)\left[(\mathbb{J}_d - \mathbb{R}_d)\nabla \mathcal{H}_d(x,t) - (\mathbb{J}(x) - \mathbb{R}(x))\nabla \mathcal{H}(x)\right].
$$

Se obtiene finalmente la ley de control con [\(3.8\)](#page-63-2), [\(3.6\)](#page-62-0) y [\(3.5\)](#page-60-0).

#### 3.2.11. Simulación numérica y análisis de resultados

A partir de los datos de la Tabla [3.2](#page-58-1) y con los parámetros de diseño  $\Gamma_1 = 5000$ ,  $\Gamma_2 = 600, r_d = 50$ , se realizan las simulaciones numéricas con condiciones iniciales  $x_0 = [0, 0]^\top$  y con la trayectoria de referencia<sup>[1](#page-64-1)</sup>  $z_{ref}(t) = 8 \times 10^{-6}sen(10t) + 4.64 \times$  $10^{-6}sen(30t) + 8 \times 10^{-6}$  para el estado x<sub>2</sub>.

Como la información de las trayectorias se encuentran dentro del Hamiltoniano deseado  $\mathcal{H}_d$ , se utilizó el procedimiento IDA parametrizado, dejando todos los parámetros libres y al final fijarlos para cumplir con el Teorema [2.6.1,](#page-43-3) fue necesario utilizar software computacional para obtener la forma que tendría  $\mathcal{H}_a$ .

De la Figura [3.8,](#page-65-0) se aprecia que gracias a los parámetros de diseño en el controlador, se puede aumentar el desempeño deseado a pesar de que el sistema en lazo abierto ya es contrayente. El precio a pagar fue el aumento de dificultad en los cálculos para cumplir

<span id="page-64-1"></span> $1$ La magnitud de esta referencia se elige tal que se tenga una velocidad máxima del rotor de 20 RPMs, si se aumenta la referencia de velocidad del rotor se van a requerir voltajes mayores en la entrada.

con el Teorema [2.6.1.](#page-43-3) También se tiene que el rotor sigue la trayectoria de referencia, consiguiendo una convergencia alrededor del segundo de simulación, dicho tiempo de convergencia se puede disminuir, pero considerando que la energía solicitada por el actuador podría aumentar.

<span id="page-65-0"></span>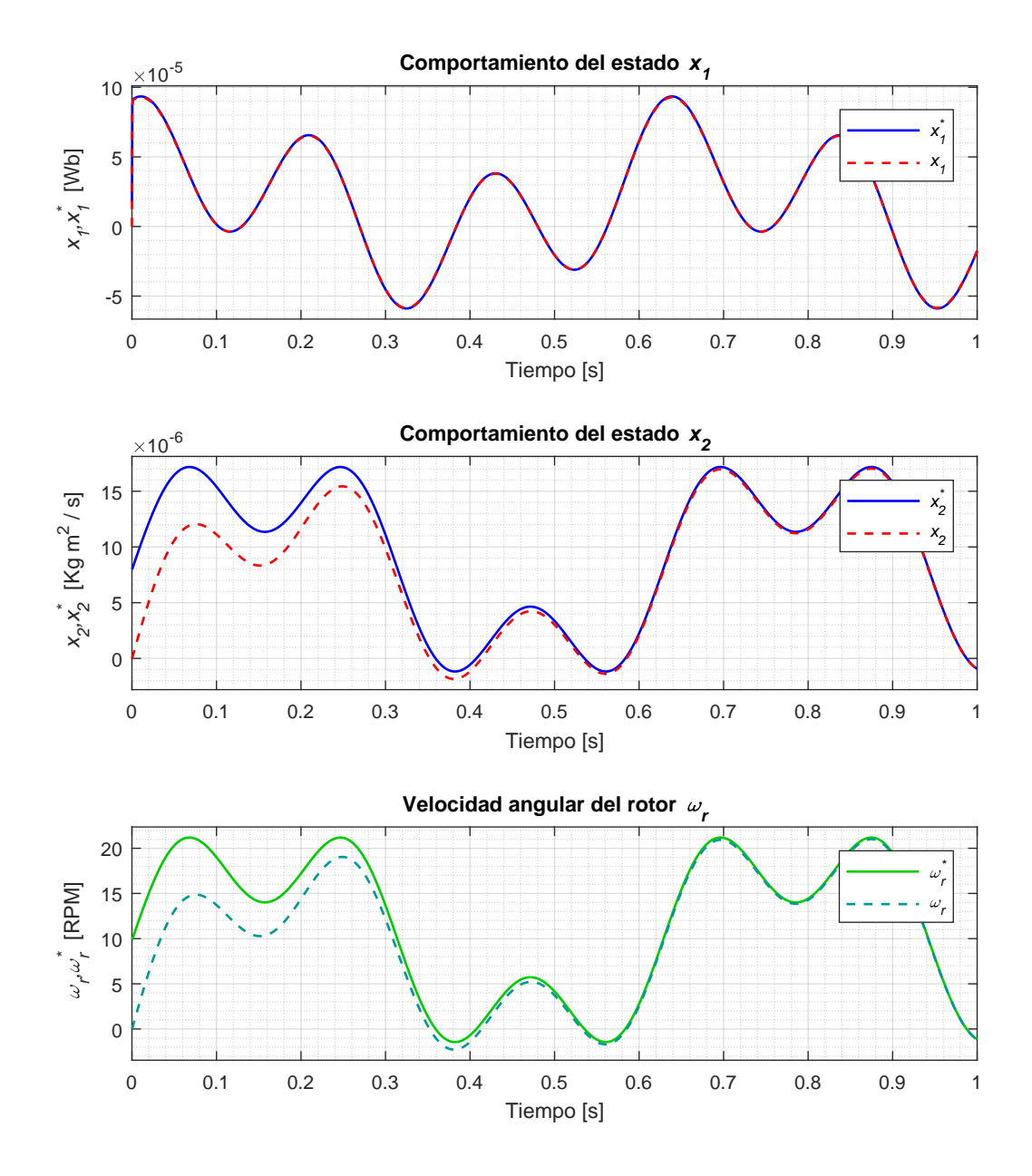

Figura 3.8: Comportamiento de los estados, trayectorias de referencia y conversión a RPMs del rotor.

Haciendo un acercamiento al estado  $x_1$  (Figura [3.9\)](#page-66-0) se observa que la velocidad de convergencia está relacionada a la naturaleza de los sistemas conectados, ya que los sistemas eléctricos son de velocidad mayor a los mecánicos.

<span id="page-66-0"></span>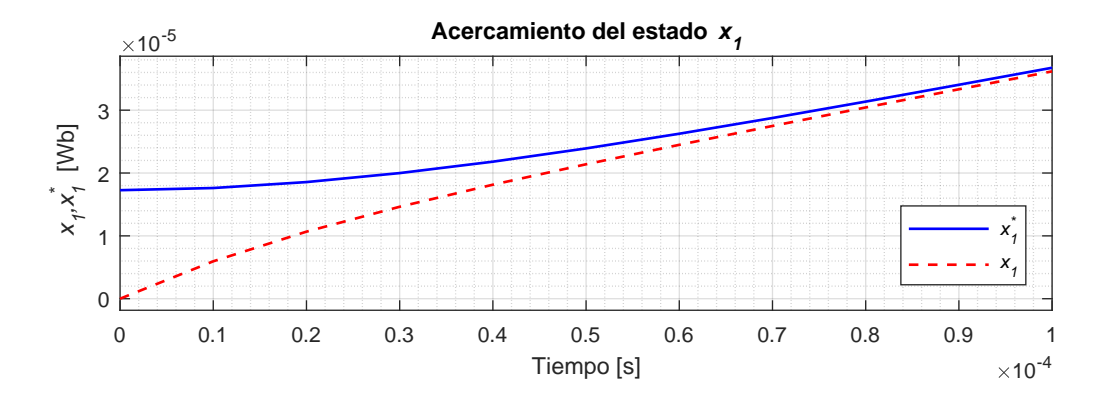

Figura 3.9: Acercamiento de los estados y trayectorias de referencia.

En el caso de las entradas de control (Figura [3.10\)](#page-66-1) se observa que en este caso, la entrada de control está dentro de las dimensiones esperadas para el tipo de sistema, pero ahora se tiene un fenómeno de pico al principio de la simulación en  $u$ , llegando a un valor de  $4.3V$  para luego caer súbitamente a  $0.2V$  (Figura  $3.11$ ).

<span id="page-66-1"></span>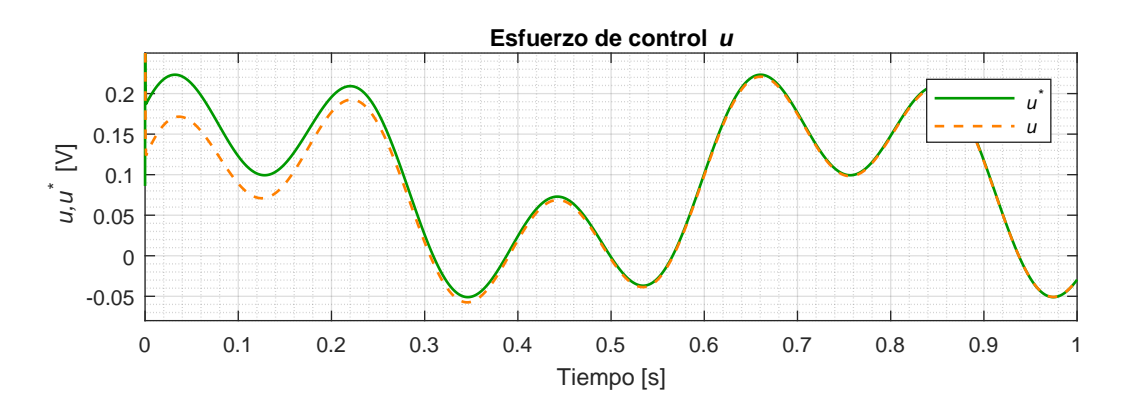

Figura 3.10: Comportamiento de las entradas de control y trayectorias de referencia.

Analizando de cerca el comportamiento de la entrada, con la Figura [3.11,](#page-67-0) se tiene que la entrada de control también converge exponencialmente a  $u^*$ , pero con una velocidad similar al del componente el´ectrico del sistema. Si el actuador no pudiera conseguir esta variaci´on de voltaje, se puede disminuir la velocidad de la entrada de control limitando la velocidad de convergencia del elemento eléctrico con los parámetros de diseño.

<span id="page-67-0"></span>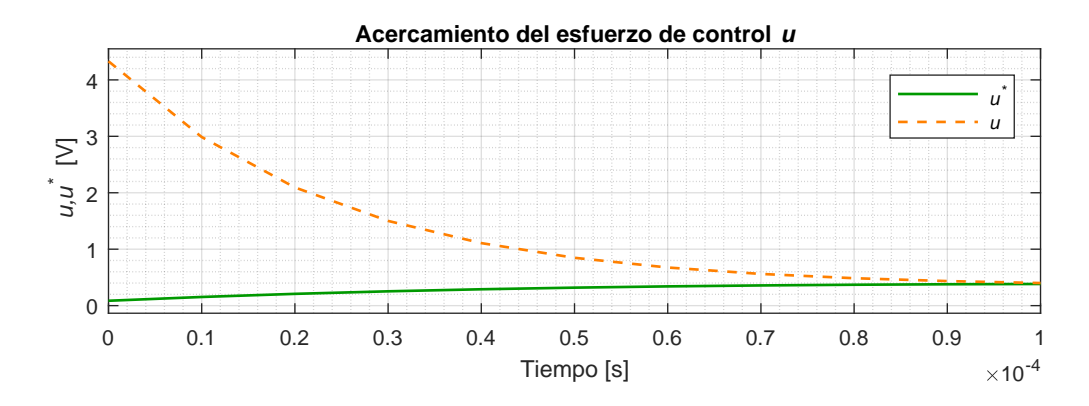

Figura 3.11: Ampliación del comportamiento de las entradas de control y trayectorias de referencia.

# tIDA-PBC en sistemas no lineales

Mostrado el procedimiento en sistemas lineales, se procede a estudiar los casos no lineales, en los cuales debido a sus propiedades únicas para cada modelo, se resuelven con variaciones ligeramente diferentes, pero la idea principal se preserva, dado un sistema Hamiltoniano controlado por puerto, conseguir que el sistema en lazo cerrado sea contrayente, cumpliendo con los requisitos del Teorema [2.6.1.](#page-43-3) En los siguientes casos se abordan varios obstáculos los cuales no existen en los sistemas lineales, dichos obstáculos son:

- $\blacksquare$  La región de contracción no es global, y si se desea hacerla global se dificulta el cálculo.
- Dejan de existir las trayectorias de referencia en ciertas regiones, llegando a escapes en tiempo finito o a valores complejos.
- $\blacksquare$  Las trayectorias de referencia y/o las trayectorias admisibles dejan de ser funciones suaves.
- Las soluciones de la Ecuación de matching no son intuitivas y carecen de significado físico.

En los siguientes casos se abordan dichos obstáculos y como se fueron resolviendo.

# 3.3. Sistemas de tanques

<span id="page-68-0"></span>La siguiente aplicación es un sistema de tanques conectados en serie, con parámetros continuos. Los estados  $x_1$  y  $x_2$  son los niveles volumétricos de líquido (cm<sup>3</sup>) en cada tanque. Como entrada u se tiene el voltaje para energizar a la la bomba (Figura [3.12\)](#page-68-0). En este caso se utiliza el procedimiento propuesto como en los sistemas lineales anteriores, mostrando que las trayectorias de referencia pueden dejar de existir y/o ser discontinuas, y que  $\mathcal{H}_a$  va a tener una forma más compleja.

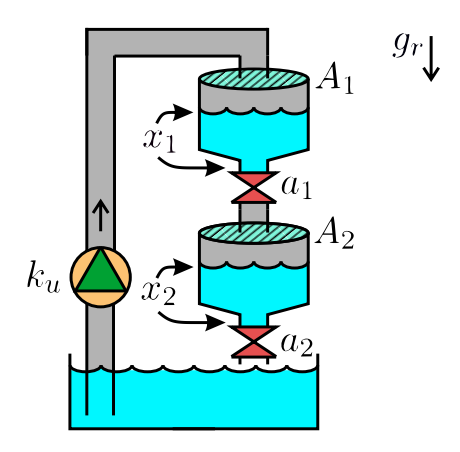

Figura 3.12: Esquema del sistema de tanques.

Con los siguientes parámetros:

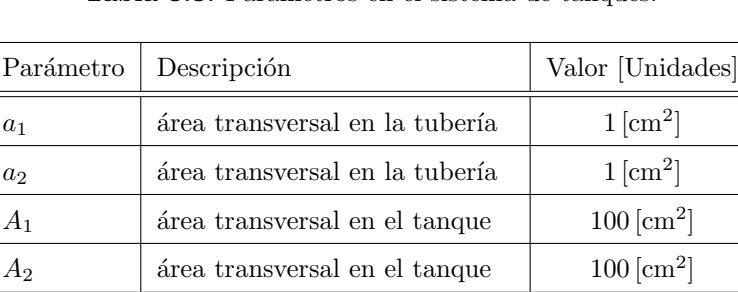

 $k_u$  constante de flujo en la bomba | 100 [cm<sup>3</sup>/V s]

2 ]

 $g_r$  constante de gravedad

Tabla 3.3: Parámetros en el sistema de tanques.

# 3.3.1. El modelo PCH

El sistema dinámico se puede representar con la siguiente estructura  $PCH$ :

$$
\dot{x} = \left(\mathbb{J}(x) - \mathbb{R}(x)\right)\nabla \mathcal{H}(x) + g(x) u,
$$

$$
\mathbb{J} = \begin{bmatrix} 0 & -\frac{a_1}{2} \\ \frac{a_1}{2} & 0 \end{bmatrix}, \quad \mathbb{R} = \begin{bmatrix} a_1 & -\frac{a_1}{2} \\ -\frac{a_1}{2} & a_2 \end{bmatrix}, \quad g = \begin{bmatrix} k_u \\ 0 \end{bmatrix},
$$

$$
\mathcal{H}(x) = \frac{2}{3} \sqrt{\frac{2g_r}{A_1}} x_1^{\frac{3}{2}} + \frac{2}{3} \sqrt{\frac{2g_r}{A_2}} x_2^{\frac{3}{2}}, \quad \nabla_x \mathcal{H}(x) = \begin{bmatrix} \sqrt{\frac{2g_r}{A_1}} x_1 \\ \sqrt{\frac{2g_r}{A_2}} x_2 \end{bmatrix}, \quad \nabla_x^2 \mathcal{H}(x) = \begin{bmatrix} \sqrt{\frac{g_r}{A_1 x_1}} & 0 \\ 0 & \sqrt{\frac{g_r}{A_2 x_2}} \end{bmatrix}.
$$

#### 3.3.2. IDA-no parametrizado

Con esta metodología se proponen las estructuras de  $\mathbb{J}_d$  y  $\mathbb{R}_d,$  y se deja como término libre a $\mathcal{H}_d$ :

$$
\mathbb{J}_d = \begin{bmatrix} 0 & -a_1 \\ a_1 & 0 \end{bmatrix}, \quad \mathbb{R}_d = \begin{bmatrix} r_d & 0 \\ 0 & a_2 \end{bmatrix},
$$

$$
\mathcal{H}_d(x, x^*, u^*) = \mathcal{H}(x) + \mathcal{H}_a(x, x^*, u^*),
$$

$$
\nabla_x \mathcal{H}_d(x, x^*, u^*) = \begin{bmatrix} \nabla_{x_1} \mathcal{H}_d(x, x^*, u^*) \\ \nabla_{x_2} \mathcal{H}_d(x, x^*, u^*) \end{bmatrix} = \begin{bmatrix} \nabla_{x_1} \mathcal{H}(x) + \nabla_{x_1} \mathcal{H}_a(x, x^*, u^*) \\ \nabla_{x_2} \mathcal{H}(x) + \nabla_{x_2} \mathcal{H}_a(x, x^*, u^*) \end{bmatrix}.
$$

# 3.3.3. Ecuación de matching

A partir del Teorema [2.6.1:](#page-43-3)

$$
g^{\perp}\Big\{\Big(\mathbb{J}(x)-\mathbb{R}(x)\Big)\nabla\mathcal{H}(x)\Big\}=g^{\perp}\Big\{\Big(\mathbb{J}_d-\mathbb{R}_d\Big)\nabla\mathcal{H}_d(x,t)\Big\},\
$$

donde  $g^{\perp}$  es

$$
g^{\perp} = \begin{bmatrix} 0 & e_1 \end{bmatrix}
$$

y es el aniquilador izquierdo ya que cumple con:

$$
g^{\perp} g = \begin{bmatrix} 0 & e_1 \end{bmatrix} \begin{bmatrix} k_u \\ 0 \end{bmatrix} = 0,
$$

desarrollando la ecuación:

$$
\begin{bmatrix} 0 & e_1 \end{bmatrix} \begin{bmatrix} -a_1 \nabla_{x_1} \mathcal{H} \\ a_1 \nabla_{x_1} \mathcal{H} - a_2 \nabla_{x_2} \mathcal{H} \end{bmatrix} = \begin{bmatrix} 0 & e_1 \end{bmatrix} \begin{bmatrix} -r_d \nabla_{x_1} \mathcal{H}_d - a_1 \nabla_{x_2} \mathcal{H}_d \\ a_1 \nabla_{x_1} \mathcal{H}_d - a_2 \nabla_{x_2} \mathcal{H}_d \end{bmatrix},
$$

se llega a:

$$
a_1 \nabla_{x_1} \mathcal{H} - a_2 \nabla_{x_2} \mathcal{H} = a_1 \nabla_{x_1} \mathcal{H}_d - a_2 \nabla_{x_2} \mathcal{H}_d,
$$

y eliminando términos se llega a:

<span id="page-70-0"></span>
$$
0 = a_1 \nabla_{x_1} \mathcal{H}_a - a_2 \nabla_{x_2} \mathcal{H}_a. \tag{3.10}
$$

Si se cumple la ecuación  $(3.10)$  entonces existe una ley de control según el Teorema [2.6.1.](#page-43-3)

#### 3.3.4. Trayectorias admisibles

Con la Definición  $2.6.1$  se tiene:

$$
\dot{x}^{\star}(t) = \left[ \mathbb{J}\big(x^{\star}(t)\big) - \mathbb{R}\big(x^{\star}(t)\big)\right] \nabla \mathcal{H}(x) \big|_{x^{\star}(t)} + g\big(x^{\star}(t)\big) u^{\star}(t),
$$

al desarrollar se obtienen las trayectorias admisibles que el sistema puede recorrer:

$$
\dot{x}_1^* = -a_1 \sqrt{\frac{2g_r}{A_1} x_1^*} + k_u u^*,
$$
  

$$
\dot{x}_2^* = a_1 \sqrt{\frac{2g_r}{A_1} x_1^*} - a_2 \sqrt{\frac{2g_r}{A_2} x_2^*}.
$$

# 3.3.5. Trayectorias de referencia

Si suponemos como salida plana a  $z_{ref}(t) \triangleq h(x^*)$ , con  $h(x^*) = x_2^*$ , se obtienen las derivadas de Lie:

$$
\begin{split} \dot{z}_{ref} &= L_f h(x^\star) + L_g h(x^\star) \, u^\star, \quad f \triangleq \left[ \mathbb{J} \big( x^\star(t) \big) - \mathbb{R} \big( x^\star(t) \big) \right] \nabla \mathcal{H}(x) \big|_{x^\star(t)} \\ &= \begin{bmatrix} 0 & 1 \end{bmatrix} \begin{bmatrix} -a_1 \sqrt{\frac{2g_r}{A_1} x_1^\star} \\ a_1 \sqrt{\frac{2g_r}{A_1} x_1^\star} - a_2 \sqrt{\frac{2g_r}{A_2} x_2^\star} \end{bmatrix} + \begin{bmatrix} 0 & 1 \end{bmatrix} \begin{bmatrix} k_u \\ 0 \end{bmatrix} u^\star \\ &= a_1 \sqrt{\frac{2g_r}{A_1} x_1^\star} - a_2 \sqrt{\frac{2g_r}{A_2} x_2^\star}, \end{split}
$$

$$
\ddot{z}_{ref} = L_{f}^{2}h(x^{*}) + L_{g}L_{f}h(x^{*})u^{*}
$$
\n
$$
= \left[\frac{a_{1}}{2}\sqrt{\frac{2g_{r}}{A_{1}x_{1}^{*}}}-\frac{a_{2}}{2}\sqrt{\frac{2g_{r}}{A_{2}x_{2}^{*}}}\right]\left[\frac{-a_{1}\sqrt{\frac{2g_{r}}{A_{1}}x_{1}^{*}}}{a_{1}\sqrt{\frac{2g_{r}}{A_{1}}x_{1}^{*}}-a_{2}\sqrt{\frac{2g_{r}}{A_{2}}x_{2}^{*}}}\right]+\left[\frac{a_{1}}{2}\sqrt{\frac{2g_{r}}{A_{1}x_{1}^{*}}}-\frac{a_{2}}{2}\sqrt{\frac{2g_{r}}{A_{2}x_{2}^{*}}}\right]\left[k_{u}\right]u^{*}
$$
\n
$$
= \frac{a_{2}^{2}g_{r}}{A_{2}} - \frac{a_{1}^{2}g_{r}}{A_{1}} - \frac{a_{1}a_{2}g_{r}}{\sqrt{A_{1}A_{2}}}\sqrt{\frac{x_{1}^{*}}{x_{2}^{*}}}+\frac{a_{1}}{2}\sqrt{\frac{2g_{r}}{A_{1}}}\sqrt{k_{u}}u^{*}.
$$

.

Se agrupan las salidas planas y sus derivadas con  $\bar{z}_{ref} \triangleq [z_{ref} \ \dot{z}_{ref} \ \ddot{z}_{ref}]^\top$ , teniéndose un mapeo  $\bar{z}_{ref} = \psi^{-1}(x^*, u^*)$ :

$$
\bar{z}_{ref} = \begin{bmatrix} x_2^{\star} \\ a_1 \sqrt{\frac{2g_r}{A_1} x_1^{\star}} - a_2 \sqrt{\frac{2g_r}{A_2} x_2^{\star}} \\ \frac{a_2^2 g_r}{A_2} - \frac{a_1^2 g_r}{A_1} - \frac{a_1 a_2 g_r}{\sqrt{A_1 A_2}} \sqrt{\frac{x_1^{\star}}{x_2^{\star}}} + \frac{a_1}{2} \sqrt{\frac{2g_r}{A_1}} \frac{k_u}{\sqrt{x_1^{\star}}} u^{\star} \end{bmatrix}
$$

Obteniendo su inversa  $[x^* u^*]^\top = [\psi_0 \ \psi_1]^\top = \psi(\bar{z}_{ref})$ , se llega a las trayectorias de referencia:

$$
\begin{bmatrix} x_1^{\star} \\ x_2^{\star} \\ u^{\star} \end{bmatrix} = \begin{bmatrix} \begin{bmatrix} \left( a_1 \sqrt{\frac{2g_r}{A_1}} \right)^{-1} \left( \dot{z}_{ref} + a_2 \sqrt{\frac{2g_r}{A_2}} z_{ref} \right) \end{bmatrix}^2 \\ x_{ref} \\ \frac{1}{k_u} \left[ \left( \frac{A_1}{a_1^2 g_r} \right) \left( \dot{z}_{ref} + a_2 \sqrt{\frac{2g_r}{A_2}} z_{ref} \right) \left( \ddot{z}_{ref} + \frac{a_2}{2} \sqrt{\frac{2g_r}{A_2}} \frac{\dot{z}_{ref}}{\sqrt{z_{ref}}} \right) + \dot{z}_{ref} + a_2 \sqrt{\frac{2g_r}{A_2}} z_{ref} \end{bmatrix} . \tag{3.11}
$$

## 3.3.6. Trayectorias deseadas evaluadas en  $x^*$

Para cumplir con el Teorema [2.6.1:](#page-43-3)

$$
\dot{x}\big|_{x^*} = (\mathbb{J}_d - \mathbb{R}_d) \nabla \mathcal{H}_d(x, t)\big|_{x^*}.
$$

Desarrollando con:

$$
\dot{x}_1|_{x^*} = -r_d \sqrt{\frac{2g_r}{A_1} x_1^*} - r_d \nabla_{x_1} \mathcal{H}_a|_{x^*} - a_1 \sqrt{\frac{2g_r}{A_2} x_2^*} - a_1 \nabla_{x_2} \mathcal{H}_a|_{x^*},
$$
  

$$
\dot{x}_2|_{x^*} = a_1 \sqrt{\frac{2g_r}{A_1} x_1^*} + a_1 \nabla_{x_1} \mathcal{H}_a|_{x^*} - a_2 \sqrt{\frac{2g_r}{A_2} x_2^*} - a_2 \nabla_{x_2} \mathcal{H}_a|_{x^*}.
$$

# 3.3.7. Teorema [2.6.1,](#page-43-3) obteniendo  $\nabla \mathcal{H}_a(x)\big|_{x^\star(t)}$

Como las trayectorias del sistema deseado deben cumplir con las restricciones de la planta, se igualan las ecuaciones:

$$
\dot{x}^\star \equiv \dot{x}\big|_{x^\star},
$$

igualando elemento a elemento se tiene el siguiente sistema de ecuaciones:

$$
-a_1 \sqrt{\frac{2g_r}{A_1} x_1^*} + k_u u^* = -r_d \sqrt{\frac{2g_r}{A_1} x_1^*} - r_d \nabla_{x_1} \mathcal{H}_a|_{x^*} - a_1 \sqrt{\frac{2g_r}{A_2} x_2^*} - a_1 \nabla_{x_2} \mathcal{H}_a|_{x^*},
$$

$$
a_1 \sqrt{\frac{2g_r}{A_1} x_1^*} - a_2 \sqrt{\frac{2g_r}{A_2} x_2^*} = a_1 \sqrt{\frac{2g_r}{A_1} x_1^*} + a_1 \nabla_{x_1} \mathcal{H}_a|_{x^*} - a_2 \sqrt{\frac{2g_r}{A_2} x_2^*} - a_2 \nabla_{x_2} \mathcal{H}_a|_{x^*}.
$$
Haciendo los desarrollos pertinentes se resuelve el sistema de ecuaciones anterior para la obtención de  $\nabla \mathcal{H}_a(x, x^{\star}, u^{\star})\big|_{x^{\star}}$ :

$$
\nabla_{x_1} \mathcal{H}_a \big|_{x^\star} = \left( \frac{a_2(a_1 - r_d)}{a_1^2 + r_d a_2} \right) \sqrt{\frac{2g_r}{A_1} x_1^\star} - \left( \frac{a_1 a_2}{a_1^2 + r_d a_2} \right) \sqrt{\frac{2g_r}{A_2} x_2^\star} - \left( \frac{a_2 k_u}{a_1^2 + r_d a_2} \right) u^\star,
$$
  

$$
\nabla_{x_2} \mathcal{H}_a \big|_{x^\star} = \left( \frac{a_1(a_1 - r_d)}{a_1^2 + r_d a_2} \right) \sqrt{\frac{2g_r}{A_1} x_1^\star} - \left( \frac{a_1^2}{a_1^2 + r_d a_2} \right) \sqrt{\frac{2g_r}{A_2} x_2^\star} - \left( \frac{a_1 k_u}{a_1^2 + r_d a_2} \right) u^\star.
$$

#### 3.3.8. Teorema [2.5.1,](#page-42-0) revisando si el sistema deseado es contrayente

#### 3.3.8.1.  $A_d$  Hurwitz

Dada la matriz  $A_d$ :

$$
A_d = \mathbb{J}_d - \mathbb{R}_d = \begin{bmatrix} -r_d & -a_1 \\ a_1 & -a_2 \end{bmatrix}.
$$

Usando el complemento de Schur se tiene que  $A_d \prec 0$  si y solo si:  $a_2 \neq 0$ ,  $r_d > 0$  y  $a_2 + \frac{a_2^2}{r_d} > 0.$ 

Entonces la matriz  $A_d$  es Hurwitz.

#### 3.3.8.2. Hessiano del sistema deseado acotado

Se debe poder acotar  $\nabla_x^2 \mathcal{H}_d$  con:

$$
\alpha_1 I_n \prec \nabla_x^2 \mathcal{H}_d \prec \alpha_2 I_n, \quad \forall x \in D_c \subset \mathbb{R}^n.
$$

Se obtiene el Hessiano del sistema deseado, suponiendo que  $\mathcal{H}_a$  tiene la siguiente forma:

<span id="page-72-0"></span>
$$
\mathcal{H}_a = \frac{1}{2} \Gamma \left( \frac{x_1}{a_1} + \frac{x_2}{a_2} + \zeta(x^*, u^*) \right)^2,\tag{3.12}
$$

donde  $\Gamma \in \mathbb{R}$  es la ganancia para aumentar el rendimiento del controlador y  $\zeta(x^*, u^*)$ :  $\mathbb{R}^n \times \mathbb{R}^m \to \mathbb{R}$  es una función auxiliar.

Como el Hessiano de la función auxiliar  $\zeta(x^*, u^*)$  no depende de los estados, no afecta en la condición ya que:

$$
\nabla_x^2 \zeta = \begin{bmatrix} 0 & 0 \\ 0 & 0 \end{bmatrix}.
$$

Se tiene que el Hessiano del sistema deseado y suponiendo  $a_1 = a_2$  es:

$$
\nabla_x^2 \mathcal{H}_d = \begin{bmatrix} \frac{\Gamma}{a_1^2} + \sqrt{\frac{g_r}{A_1 x_1}} & \frac{\Gamma}{a_1^2} \\ \frac{\Gamma}{a_1^2} & \frac{\Gamma}{a_1^2} + \sqrt{\frac{g_r}{A_2 x_2}} \end{bmatrix},
$$

como se dificulta obtener los valores propios para acotar, entonces se procede con analizar con el complemento de Schur si  $\nabla_x^2 \mathcal{H}_d$  es definida positiva, entonces si se cumple que:

$$
\frac{\Gamma}{a_1^2} + \sqrt{\frac{g_r}{A_1 x_1}} > 0, \quad \frac{\Gamma}{a_1^2} + \sqrt{\frac{g_r}{A_2 x_2}} - \left(\frac{\Gamma}{a_1^2}\right)^2 \left(\frac{\Gamma}{a_1^2} + \sqrt{\frac{g_r}{A_1 x_1}}\right)^{-1} > 0.
$$

Entonces existe un valor  $\alpha_1$  que acota por debajo, y existe un valor  $\alpha_2$  que acota por arriba si  $x_1 \neq 0$  y  $x_2 \neq 0$ .

#### 3.3.8.3. Matriz  $N$  no tiene valores propios sobre el eje imaginario

Con la definición de  $N$ :

$$
N \triangleq \begin{bmatrix} A_d & \eta A_d A_d^{\top} \\ -(\eta + \epsilon) I_n & -A_d^{\top} \end{bmatrix}, \quad \eta \triangleq 1 - \frac{\alpha_1}{\alpha_2},
$$

se realiza la comprobación numérica con los parámetros de la Tabla [3.3](#page-68-0) y, a partir del Lema [2.5.3,](#page-43-0) haciendo un barrido de  $\omega$ :

$$
\eta ||(A_d - j\omega I_n)^{-1} A_d|| < 1, \quad \forall \omega \ge 0,
$$

<span id="page-73-0"></span>se obtiene la siguiente gráfica:

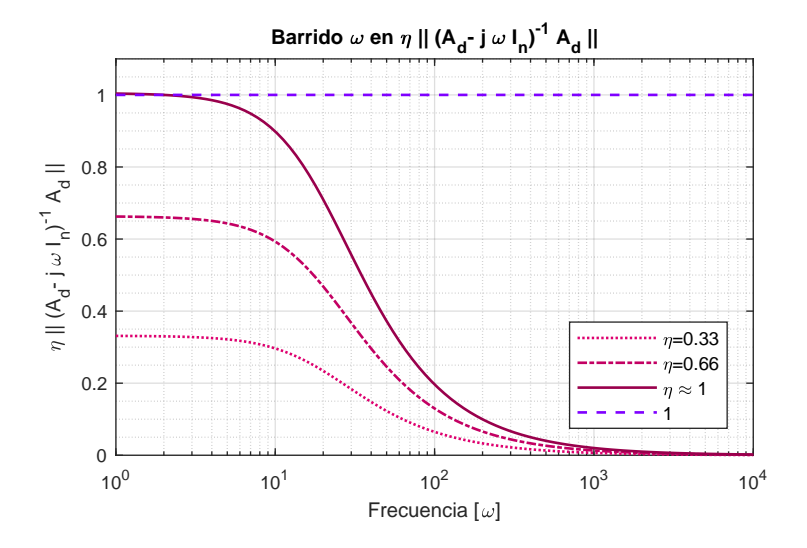

**Figura 3.13:** Barrido sobre  $\omega$  en  $\eta ||(A_d - j\omega I_n)^{-1}A_d||$ .

De la Figura [3.13,](#page-73-0) se observa que se cumple con la condición para el peor caso  $\eta \approx 1$ , entonces la matriz  $N$  no tiene ningún valor propio sobre el eje imaginario. Ya que para frecuencias bajas el valor esta al l´ımite, es posible que hayan regiones en los cuales el sistema no sea contrayente, como se analiza más tarde en las simulaciones numéricas. Se aprecia que la variable  $\eta$  escala los valores del barrido, y que para valores menores a la unidad la condición se "relaja", ya que la variable  $\eta$  está relacionada con la extensión de la región contrayente.

Se concluye que el sistema deseado es contrayente en la región  $D_c$ .

## 3.3.9. Proponiendo  $\mathcal{H}_a$

A partir de  $\mathcal{H}_a$  con la forma de [\(3.12\)](#page-72-0), se propone la función auxiliar  $\zeta(x^*, u^*)$  tal que cumpla con los requisitos anteriores, teniéndose finalmente:

<span id="page-74-0"></span>
$$
\zeta = \frac{a_1}{\Gamma(a_1 + r_d)} \left[ (a_1 - r_d) \sqrt{\frac{2g_r}{A_1} x_1^*} - a_1 \sqrt{\frac{2g_r}{A_2} x_2^*} - k_u u^* \right] - \frac{x_1^*}{a_1} - \frac{x_2^*}{a_1}.
$$
 (3.13)

Entonces con  $(3.12)$  y  $(3.13)$ , se cumple con la Ecuación de matching, el Teorema [2.6.1,](#page-43-1) y el Teorema [2.5.1.](#page-42-0)

#### 3.3.10. Ley de control

Del teorema [2.6.1:](#page-43-1)

$$
u = (g^{\top}(x)g(x))^{-1}g^{\top}(x)\Big[(\mathbb{J}_d - \mathbb{R}_d)\nabla \mathcal{H}_d(x,t) - (\mathbb{J}(x) - \mathbb{R}(x))\nabla \mathcal{H}(x)\Big],
$$

al computar la ley de control se tiene finalmente con  $(3.13)$  y  $(3.11)$ :

$$
u = \frac{1}{k_u} \left[ (a_1 - r_d) \sqrt{\frac{2g_r}{A_1} x_1} - a_1 \sqrt{\frac{2g_r}{A_2} x_2} - (a_1 + r_d) \frac{\Gamma}{a_1} \left( \frac{x_1}{a_1} + \frac{x_2}{a_1} + \zeta(x^*, u^*) \right) \right].
$$

#### 3.3.11. Simulación numérica y análisis de resultados

A partir de los datos de la Tabla [3.3](#page-68-0) y con los parámetros de diseño  $\Gamma = 8$ ,  $r_d = 20$ , se realizan las simulaciones numéricas con condiciones iniciales  $x_0 = [1, 0.5]^\top$  y con la trayectoria de referencia  $z_{ref}(t) = 0.1sen(2t) + 0.03sen(6t) + 1$  para el estado  $x_2$ .

Es posible aumentar la velocidad de convergencia de los estados sin aumentar mucho el esfuerzo de control, pero aumenta el riesgo de salir de la región contravente o la región de la existencia de trayectorias, que es cuando cualquiera de los estados es nulo o negativo. De manera similar, las trayectorias de referencia no pueden ser cero o ser negativas, ya que no existen en el sistema. Esto sucede debido a la naturaleza de los tanques en los cuales no es posible que exista un nivel de volumen del l´ıquido negativo, esta propiedad permite dar información e intuición física para la propuesta de trayectorias de referencia.

Analizando la Figura [3.14,](#page-75-0) se observa que los estados convergen casi al segundo de la simulación la cuál es una velocidad alta a pesar de la constante de tiempo del sistema de tanques. Los parámetros de diseño se eligieron con el fin de disminuir el esfuerzo de control, el precio a pagar al igual que el sistema anterior fue el aumento de la dificultad en los cálculos para cumplir con el Teorema [2.6.1.](#page-43-1)

<span id="page-75-0"></span>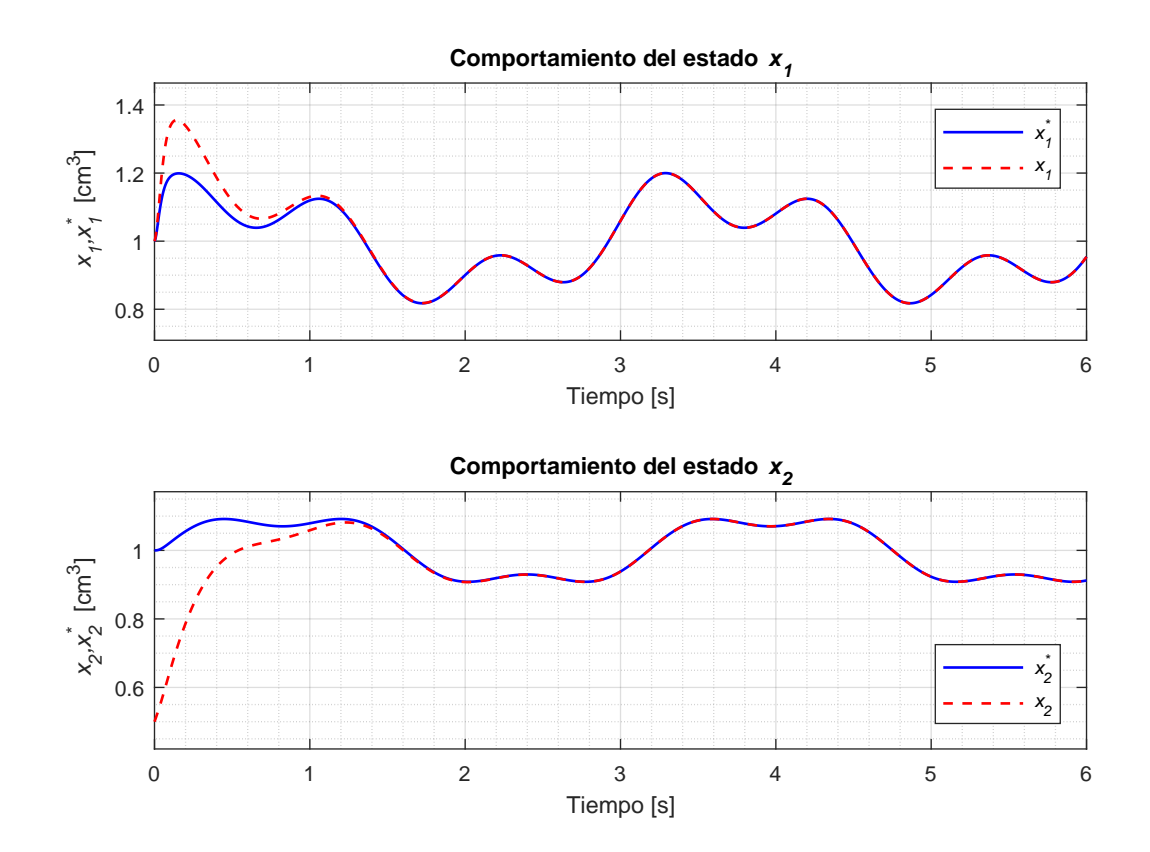

Figura 3.14: Comportamiento de los estados y trayectorias de referencia.

## 3. SEGUIMIENTO DE TRAYECTORIAS DE PCH VÍA CONTRACCIÓN

Pasando al análisis del esfuerzo de control (Figura [3.15\)](#page-76-0) se observa que en este caso, la entrada de control está dentro de las dimensiones esperadas para el tipo de sistema, pero se tiene al igual que el sistema anterior, un fen´omeno de pico al principio de la simulación en  $u \, y \, u^*$ . Aunque los valores del esfuerzo de control están dentro de los esperados, hay que tomar en cuenta si el actuador puede conseguir la velocidad de variación del control, ya que si se suaviza o satura la señal, no se logra la convergencia de las trayectorias.

<span id="page-76-0"></span>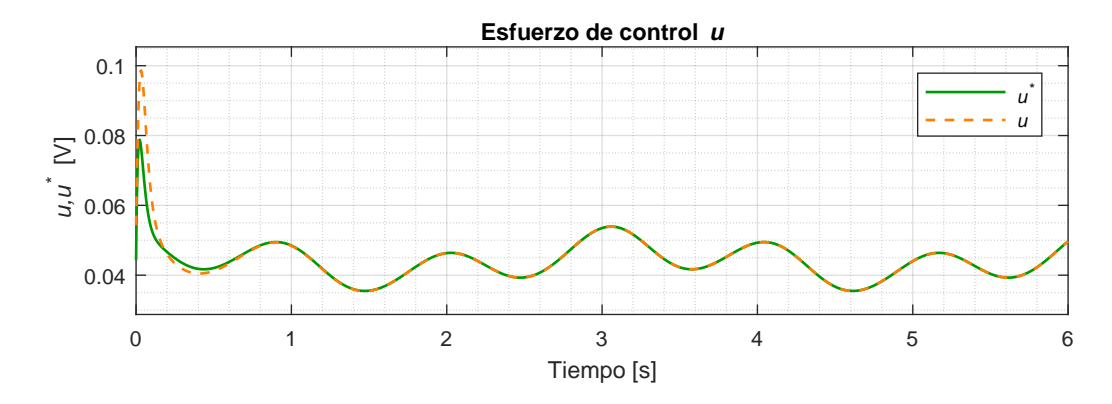

Figura 3.15: Comportamiento de las entradas de control y trayectorias de referencia.

Analizando de cerca el fenómeno de pico (Figura [3.16\)](#page-76-1), se tiene que la entrada de control  $u$  no tiene un comportamiento de convergencia exponencial a  $u^*$ , la razón es que el sistema sale de la región contrayente por un momento, pero debido a que esta región es abierta, el sistema regresa nuevamente a la región, y en consecuencia se regresa a la convergencia exponencial.

<span id="page-76-1"></span>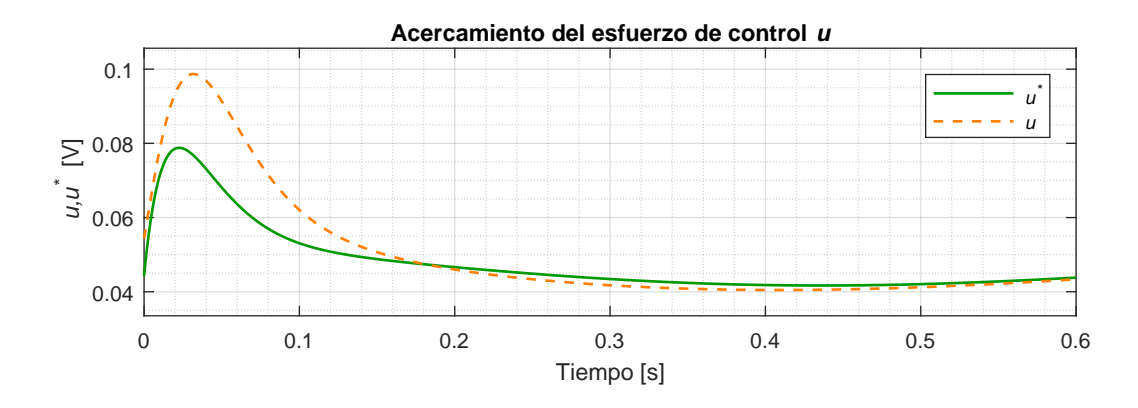

Figura 3.16: Acercamiento de las entradas de control y trayectorias de referencia.

## 3.4. Levitador magnético

La siguiente aplicación es un levitador magnético. Donde  $x_1$  es el flujo magnético en la bobina,  $x_2$  es el desplazamiento del balín y  $x_3$  es el momentum. Como entradas se tiene el voltaje que incide en la bobina (Figura [3.17\)](#page-77-0). Este caso es tratado en [\[50\]](#page-116-0), sin embargo, se trabaja con el en este trabajo para ilustrar las similitudes y diferencias en el procedimiento con la metodología tIDA-PBC. También se desea mostrar que el controlador en el sistema ya diseñado IDA-PBC (En [\[42\]](#page-116-1)) se puede extender a un tIDA-PBC haciendo los cambios pertinentes para seguimiento de trayectorias.

<span id="page-77-0"></span>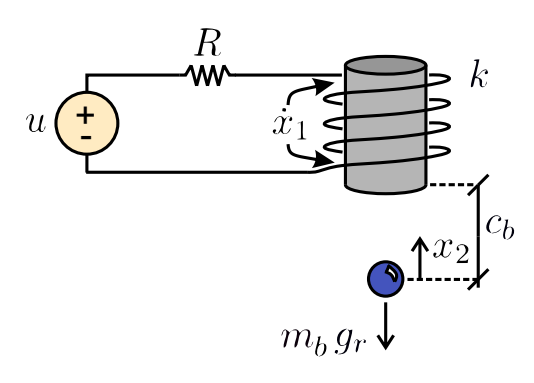

Figura 3.17: Esquema del levitador magnético.

<span id="page-77-1"></span>Con los siguientes parámetros de  $[42]$ :

| Parámetro        | Descripción                                | Valor [Unidades]                 |
|------------------|--------------------------------------------|----------------------------------|
| R                | resistencia de la bobina                   | $2.52 \Omega$                    |
| $\boldsymbol{k}$ | constante de la bobina                     | $6.4042 \times 10^{-5}$ [Wb m/A] |
| $g_r$            | constante de gravedad                      | $9.81 \,[\mathrm{m/s^2}]$        |
| $c_b$            | distancia entre balín y borde de la bobina | $5 \,[\mathrm{mm}]$              |
| $m_h$            | masa del balín                             | $0.0844$ [kg]                    |

Tabla 3.4: Parámetros en el levitador magnético.

## 3.4.1. El modelo PCH

El sistema dinámico se puede representar con la siguiente estructura  $PCH$ :

$$
\dot{x} = \left(\mathbb{J}(x) - \mathbb{R}(x)\right)\nabla\mathcal{H}(x) + g(x) u,
$$

$$
\mathbb{J} = \begin{bmatrix} 0 & 0 & 0 \\ 0 & 0 & 1 \\ 0 & -1 & 0 \end{bmatrix}, \quad \mathbb{R} = \begin{bmatrix} R & 0 & 0 \\ 0 & 0 & 0 \\ 0 & 0 & 0 \end{bmatrix}, \quad g = \begin{bmatrix} 1 \\ 0 \\ 0 \end{bmatrix},
$$

$$
\mathcal{H}(x) = \frac{(c_b - x_2)x_1^2}{2k} + m_b g_r x_2 + \frac{x_3^2}{2m_b}, \quad \nabla_x \mathcal{H}(x) = \begin{bmatrix} \frac{(c_b - x_2)x_1}{k} \\ -\frac{x_1^2}{2k} + m_b g_r \\ \frac{x_3}{m_b} \end{bmatrix},
$$

$$
\nabla_x^2 \mathcal{H}(x) = \begin{bmatrix} \frac{c_b - x_2}{k} & -\frac{x_1}{m_b} & 0 \\ -\frac{x_1}{m_b} & 0 & 0 \\ 0 & 0 & \frac{1}{m_b} \end{bmatrix}.
$$

## 3.4.2. IDA-no parametrizado

Con esta metodología se proponen las estructuras de  $\mathbb{J}_d$  y  $\mathbb{R}_d,$ y se deja como término libre a  $\mathcal{H}_d$ :

<span id="page-78-0"></span>
$$
\mathbb{J}_d = \begin{bmatrix} 0 & 0 & -\alpha \\ 0 & 0 & 1 \\ \alpha & -1 & 0 \end{bmatrix}, \quad \mathbb{R}_d = \begin{bmatrix} R & 0 & 0 \\ 0 & r_a & 0 \\ 0 & 0 & 0 \end{bmatrix},
$$

$$
\mathcal{H}_d(x, x^*, u^*) = \mathcal{H}(x) + \mathcal{H}_a(x, x^*, u^*),
$$

$$
\nabla_x \mathcal{H}_d(x, x^*, u^*) = \begin{bmatrix} \nabla_{x_1} \mathcal{H}_d(x, x^*, u^*) \\ \nabla_{x_2} \mathcal{H}_d(x, x^*, u^*) \end{bmatrix} = \begin{bmatrix} \nabla_{x_1} \mathcal{H}(x) + \nabla_{x_1} \mathcal{H}_a(x, x^*, u^*) \\ \nabla_{x_2} \mathcal{H}_d(x, x^*, u^*) \end{bmatrix} = \begin{bmatrix} \nabla_{x_1} \mathcal{H}(x) + \nabla_{x_2} \mathcal{H}_a(x, x^*, u^*) \\ \nabla_{x_3} \mathcal{H}(x) + \nabla_{x_3} \mathcal{H}_a(x, x^*, u^*) \end{bmatrix}.
$$
(3.14)

## 3.4.3. Ecuación de matching

A partir del Teorema [2.6.1:](#page-43-1)

$$
g^{\perp}\Big\{\Big(\mathbb{J}(x)-\mathbb{R}(x)\Big)\nabla\mathcal{H}(x)\Big\}=g^{\perp}\Big\{\Big(\mathbb{J}_d-\mathbb{R}_d\Big)\nabla\mathcal{H}_d(x,t)\Big\},\
$$

donde  $g^{\perp}$  es

 $g^{\perp} = \begin{bmatrix} 0 & e_1 & e_2 \end{bmatrix}$ 

y es el aniquilador izquierdo ya que cumple con:

$$
g^{\perp} g = \begin{bmatrix} 0 & e_1 & e_2 \end{bmatrix} \begin{bmatrix} 1 \\ 0 \\ 0 \end{bmatrix} = 0,
$$

desarrollando la ecuación:

$$
\begin{bmatrix} 0 & e_1 & e_2 \end{bmatrix} \begin{bmatrix} -\frac{R(c_b - x_2)x_1}{k} \\ \frac{x_3}{m_b} \\ \frac{x_1^2}{2k} - m_b g_r \end{bmatrix} = \begin{bmatrix} 0 & e_1 & e_2 \end{bmatrix} \begin{bmatrix} -R\nabla_{x_1} \mathcal{H}_d - \alpha \nabla_{x_3} \mathcal{H}_d \\ -r_a \nabla_{x_2} \mathcal{H}_d + \nabla_{x_3} \mathcal{H}_d \\ \alpha \nabla_{x_1} \mathcal{H}_d - \nabla_{x_2} \mathcal{H}_d \end{bmatrix},
$$

se llega a:

<span id="page-79-0"></span>
$$
r_a \nabla_{x_2} \mathcal{H}_a - \nabla_{x_3} \mathcal{H}_a = -r_a \nabla_{x_2} \mathcal{H},
$$
  
\n
$$
\alpha \nabla_{x_1} \mathcal{H}_a - \nabla_{x_2} \mathcal{H}_a = -\alpha \nabla_{x_1} \mathcal{H}.
$$
\n(3.15)

Si se cumple la ecuación  $(3.15)$  entonces existe una ley de control según el Teorema [2.6.1.](#page-43-1)

## 3.4.4. Trayectorias admisibles

Con la Definición  $2.6.1$  se tiene:

$$
\dot{x}^{\star}(t) = \left[ \mathbb{J}\big(x^{\star}(t)\big) - \mathbb{R}\big(x^{\star}(t)\big)\right] \nabla \mathcal{H}(x) \big|_{x^{\star}(t)} + g\big(x^{\star}(t)\big) u^{\star}(t),
$$

al desarrollar se obtienen las trayectorias admisibles que el sistema puede recorrer:

$$
\dot{x}_1^* = -\frac{R(c_b - x_2^*)x_1^*}{k} + u^*,
$$
  
\n
$$
\dot{x}_2^* = \frac{x_3^*}{m_b},
$$
  
\n
$$
\dot{x}_3^* = \frac{(x_1^*)^2}{2k} - m_b g_r.
$$

#### 3.4.5. Trayectorias de referencia

Si suponemos como salida plana a  $z_{ref}(t) \triangleq h(x^*)$ , con  $h(x^*) = x_2^*$ , se obtienen las derivadas de Lie:

$$
\begin{aligned}\n\dot{z}_{ref} &= L_f h(x^*) + L_g h(x^*) u^*, \quad f \triangleq \left[ \mathbb{J}\left(x^*(t)\right) - \mathbb{R}\left(x^*(t)\right) \right] \nabla \mathcal{H}(x) \big|_{x^*(t)} \\
&= \begin{bmatrix} 0 & 1 & 0 \end{bmatrix} \begin{bmatrix} -\frac{R(c_b - x_2^*) x_1^*}{m_b} \\ \frac{x_3^*}{m_b} \\ \frac{(x_1^*)^2}{2k} - m_b g_r \end{bmatrix} + \begin{bmatrix} 0 & 1 & 0 \end{bmatrix} \begin{bmatrix} 1 \\ 0 \\ 0 \end{bmatrix} u^* \\
\dot{z}_{ref} &= \frac{x_3^*}{m_b},\n\end{aligned}
$$

$$
\ddot{z}_{ref} = L_f^2 h(x^*) + L_g L_f h(x^*) u^*
$$
\n
$$
= \begin{bmatrix} 0 & 0 & \frac{1}{m_b} \end{bmatrix} \begin{bmatrix} -\frac{R(c_b - x_2^*)x_1^*}{x_3^k} \\ \frac{x_2^*}{m_b} \\ \frac{(x_1^*)^2}{2k} - m_b g_r \end{bmatrix} + \begin{bmatrix} 0 & 0 & \frac{1}{m_b} \end{bmatrix} \begin{bmatrix} 1 \\ 0 \\ 0 \end{bmatrix} u^*
$$
\n
$$
\ddot{z}_{ref} = \frac{1}{m_b} \left( \frac{(x_1^*)^2}{2k} - m_b g_r \right),
$$

$$
\ddot{z}_{ref} = L_f^3 h(x^*) + L_g L_f^2 h(x^*) u^*
$$
\n
$$
= \begin{bmatrix} \frac{x_1^*}{m_b k} & 0 & 0 \end{bmatrix} \begin{bmatrix} -\frac{R(c_b - x_2^*) x_1^*}{k} \\ \frac{x_3^*}{2k} & -m_b g_r \end{bmatrix} + \begin{bmatrix} \frac{x_1^*}{m_b k} & 0 & 0 \end{bmatrix} \begin{bmatrix} 1 \\ 0 \\ 0 \end{bmatrix} u^*
$$
\n
$$
\ddot{z}_{ref} = \frac{1}{m_b k} \left( -\frac{R(c_b - x_2^*) (x_1^*)^2}{k} + x_1^* u^* \right).
$$

Se agrupan las salidas planas y sus derivadas con  $\bar{z}_{ref} \triangleq [z_{ref} \ \dot{z}_{ref} \ \ddot{z}_{ref} \ \ddot{z}_{ref}]^\top$ , teniéndose un mapeo  $\bar{z}_{ref} = \psi^{-1}(x^*, u^*)$ :

$$
\bar{z}_{ref} = \begin{bmatrix} x_2^{\star} \\ x_3^{\star} \\ \frac{1}{m_b} \left( \frac{(x_1^{\star})^2}{2k} - m_b g_r \right) \\ \frac{1}{m_b k} \left( -\frac{R(c_b - x_2^{\star})(x_1^{\star})^2}{k} + x_1^{\star} u^{\star} \right) \end{bmatrix}.
$$

Obteniendo su inversa  $[x^* u^*]^{\top} = [\psi_0 \ \psi_1]^{\top} = \psi(\bar{z}_{ref})$ , se llega a las trayectorias de referencia:

<span id="page-80-0"></span>
$$
\begin{bmatrix} x_1^* \\ x_2^* \\ x_3^* \\ u^* \end{bmatrix} = \begin{bmatrix} \sqrt{2m_b k(\ddot{z}_{ref} + g_r)} \\ z_{ref} \\ m_b \ddot{z}_{ref} \\ \sqrt{2m_b k(\ddot{z}_{ref} + g_r)} \end{bmatrix}^{-1} \begin{bmatrix} m_b k \ddot{z}_{ref} + 2m_b R(c_b - z_{ref})(\ddot{z}_{ref} + g_r) \end{bmatrix} . \tag{3.16}
$$

## 3.4.6. Trayectorias deseadas evaluadas en  $x^*$

Para cumplir con el Teorema [2.6.1:](#page-43-1)

$$
\dot{x}\big|_{x^*} = (\mathbb{J}_d - \mathbb{R}_d) \nabla \mathcal{H}_d(x, t)\big|_{x^*}.
$$

Desarrollando con:

$$
\dot{x}_1|_{x^*} = -\frac{R(c_b - x_2^*)x_1^*}{k} - \frac{\alpha x_3^*}{m_b} - R\nabla_{x_1} \mathcal{H}_a|_{x^*} - \alpha \nabla_{x_3} \mathcal{H}_a|_{x^*},
$$
\n
$$
\dot{x}_2|_{x^*} = \frac{r_a(x_1^*)^2}{2k} - r_a m_b g_r + \frac{x_3^*}{m_b} - r_a \nabla_{x_2} \mathcal{H}_a|_{x^*} + \nabla_{x_3} \mathcal{H}_a|_{x^*},
$$
\n
$$
\dot{x}_3|_{x^*} = -\frac{\alpha(c_b - x_2^*)x_1^*}{k} + \frac{(x_1^*)^2}{2k} - m_b g_r + \alpha \nabla_{x_1} \mathcal{H}_a|_{x^*} - \nabla_{x_2} \mathcal{H}_a|_{x^*}.
$$

# 3.4.7. Teorema [2.6.1,](#page-43-1) obteniendo  $\nabla \mathcal{H}_a(x)\big|_{x^\star(t)}$

Como las trayectorias del sistema deseado deben cumplir con las restricciones de la planta, se igualan las ecuaciones:

$$
\dot{x}^{\star} \equiv \dot{x}\big|_{x^{\star}},
$$

igualando elemento a elemento se tiene el siguiente sistema de ecuaciones:

$$
-\frac{R(c_b - x_2^{\star})x_1^{\star}}{k} + u^{\star} = -\frac{R(c_b - x_2^{\star})x_1^{\star}}{k} - \frac{\alpha x_3^{\star}}{m_b} - R\nabla_{x_1} \mathcal{H}_a|_{x^{\star}} - \alpha \nabla_{x_3} \mathcal{H}_a|_{x^{\star}},
$$

$$
\frac{x_3^{\star}}{m_b} = \frac{r_a(x_1^{\star})^2}{2k} - r_a m_b g_r + \frac{x_3^{\star}}{m_b} - r_a \nabla_{x_2} \mathcal{H}_a|_{x^{\star}} + \nabla_{x_3} \mathcal{H}_a|_{x^{\star}},
$$

$$
\frac{(x_1^{\star})^2}{2k} - m_b g_r = -\frac{\alpha(c_b - x_2^{\star})x_1^{\star}}{k} + \frac{(x_1^{\star})^2}{2k} - m_b g_r + \alpha \nabla_{x_1} \mathcal{H}_a|_{x^{\star}} - \nabla_{x_2} \mathcal{H}_a|_{x^{\star}},
$$

el sistema de ecuaciones anterior debe de cumplirse para la obtención de  $\nabla \mathcal{H}_a(x, x^\star, u^\star)\big|_{x^\star}.$ 

#### 3.4.8. Teorema [2.5.1,](#page-42-0) revisando si el sistema deseado es contrayente

#### 3.4.8.1.  $A_d$  Hurwitz

Dada la matriz  $A_d$ :

$$
A_d = \mathbb{J}_d - \mathbb{R}_d = \begin{bmatrix} -R & 0 & -\alpha \\ 0 & -r_a & 1 \\ \alpha & -1 & 0 \end{bmatrix}.
$$

Usando el complemento de Schur se tiene que  $A_d \prec 0$  si y solo si:  $R > 0, r_a > 0$  y  $\alpha \neq 0.$ 

Entonces la matriz  $A_d$  es Hurwitz.

#### 3.4.8.2. Hessiano del sistema deseado acotado

Se debe poder acotar  $\nabla_x^2 \mathcal{H}_d$  con:

$$
\alpha_1 I_n \prec \nabla_x^2 \mathcal{H}_d \prec \alpha_2 I_n, \quad \forall x \in D_c \subset \mathbb{R}^n.
$$

Se obtiene el Hessiano del sistema deseado, suponiendo que  $\mathcal{H}_a$  tiene la siguiente forma:

<span id="page-82-0"></span>
$$
\mathcal{H}_a = -\frac{(c_b - x_2)x_1^2}{2k} + \frac{x_1^3}{6k\alpha} + r_a m_b g_r x_3 + \frac{\Gamma}{2} \left(\frac{x_1}{\alpha} + x_2 + r_a x_3 + \zeta(x^\star, u^\star)\right)^2, \quad (3.17)
$$

donde  $\Gamma \in \mathbb{R}$  es la ganancia para aumentar el rendimiento del controlador y  $\zeta(x^*, u^*)$ :  $\mathbb{R}^n \times \mathbb{R}^m \to \mathbb{R}$  es una función auxiliar.

Como el Hessiano de la función auxiliar  $\zeta(x^*, u^*)$  no depende de los estados, no afecta en la condición ya que:

$$
\nabla_x^2 \zeta = \begin{bmatrix} 0 & 0 & 0 \\ 0 & 0 & 0 \\ 0 & 0 & 0 \end{bmatrix}.
$$

Se tiene el Hessiano del sistema deseado:

$$
\nabla_x^2 \mathcal{H}_d = \begin{bmatrix} \frac{x_1}{k\alpha} + \frac{\Gamma}{\alpha^2} & \frac{\Gamma}{\alpha} & \frac{r_a \Gamma}{\alpha} \\ \frac{\Gamma}{\alpha} & \Gamma & r_a \Gamma \\ \frac{r_a \Gamma}{\alpha} & r_a \Gamma & \frac{1}{m_b} + r_a^2 \Gamma \end{bmatrix},
$$

como se dificulta obtener los valores propios para acotar, entonces se procede con analizar con el complemento de Schur si  $\nabla_x^2 \mathcal{H}_d$  es definida positiva, entonces si se cumple que:

$$
r_a > 0, \quad \Gamma > 0, \quad \alpha > 0, \quad m_b > 0, \quad \forall x_1 > 0.
$$

Entonces existe un valor  $\alpha_1 > 0$  que acota por debajo al Hessiano. Para el acotamiento por arriba se tiene que por las propiedades de simetría del Hessiano y como se sabe que  $\nabla_x^2 \mathcal{H}_d \succ 0$ , se cumple que  $\lambda_{max}(\nabla_x^2 \mathcal{H}_d) < Tr(\nabla_x^2 \mathcal{H}_d)$ . Entonces se acota por arriba por  $\alpha_2 = \frac{x_1}{k\alpha} + \Gamma + \frac{1}{m_b} + r_a^2 \Gamma$ .

#### 3.4.8.3. Matriz N no tiene valores propios sobre el eje imaginario

Con la definición de  $N$ :

$$
N \triangleq \begin{bmatrix} A_d & \eta A_d A_d^{\top} \\ -(\eta + \epsilon) I_n & -A_d^{\top} \end{bmatrix}, \quad \eta \triangleq 1 - \frac{\alpha_1}{\alpha_2},
$$

se realiza la comprobación numérica con los parámetros de la Tabla [3.4](#page-77-1) y, a partir del Lema [2.5.3,](#page-43-0) haciendo un barrido de  $\omega$ :

$$
\eta ||(A_d - j\omega I_n)^{-1} A_d|| < 1, \quad \forall \omega \ge 0,
$$

<span id="page-83-0"></span>se obtiene la siguiente gráfica:

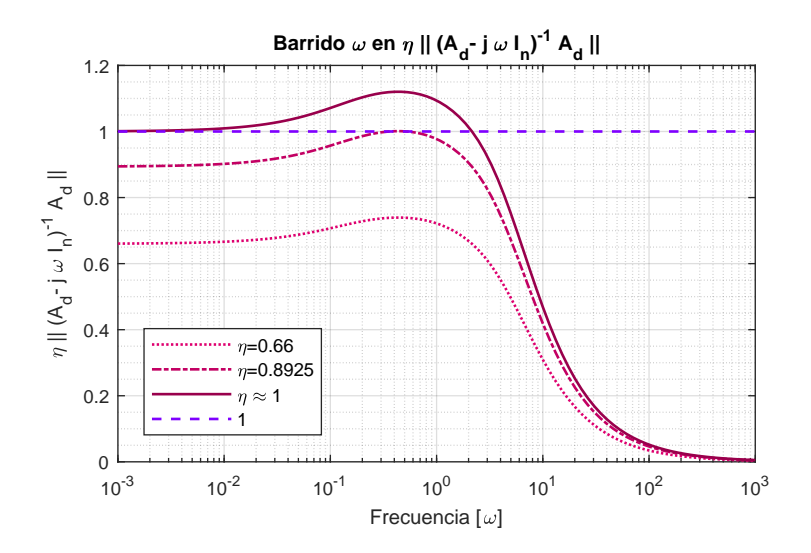

**Figura 3.18:** Barrido sobre  $\omega$  en  $\eta ||(A_d - j\omega I_n)^{-1}A_d||$ .

De la Figura [3.18,](#page-83-0) se observa que la variable  $\eta$  escala los valores del barrido, y que para valores menores a la unidad la condición se "relaja", ya que la variable  $\eta$  está relacionada con la extensión de la región contrayente. La condición se cumple para el caso límite  $\eta < 0.8925$ , este valor va a estar relacionado a la región del sistema en la cual se va a tener seguimiento de trayectorias con convergencia exponencial. Entonces, si se mantienen los estados en la región de contracción donde  $\eta < 0.8925$ , la matriz N no va a tener ning´un valor propio sobre el eje imaginario.

Se concluye que el sistema deseado es contrayente en la región  $D_c$ .

#### 3.4.9. Proponiendo  $\mathcal{H}_a$

A partir de  $\mathcal{H}_a$  con la forma de [\(3.17\)](#page-82-0), se propone la función auxiliar  $\zeta(x^*, u^*)$  tal que cumpla con los requisitos anteriores, teniéndose finalmente:

<span id="page-84-0"></span>
$$
\zeta = \frac{1}{\Gamma} \left( \frac{R}{\alpha} + \alpha r_a \right)^{-1} \left( \frac{R(c_b - x_2^{\star}) x_1^{\star}}{k} - \frac{R(x_1^{\star})^2}{2k\alpha} - \alpha r_a m_b g_r - \frac{\alpha x_3^{\star}}{m_b} - u^{\star} \right) - \left( \frac{x_1^{\star}}{\alpha} + x_2^{\star} + r_a x_3^{\star} \right). \tag{3.18}
$$

Entonces con  $(3.17)$  y  $(3.18)$ , se cumple con la Ecuación de matching, el Teorema [2.6.1,](#page-43-1) y el Teorema [2.5.1.](#page-42-0)

#### 3.4.10. Ley de control

Del teorema [2.6.1:](#page-43-1)

$$
u = \left(g^{\top}(x)g(x)\right)^{-1}g^{\top}(x)\left[(\mathbb{J}_d - \mathbb{R}_d)\nabla\mathcal{H}_d(x,t) - (\mathbb{J}(x) - \mathbb{R}(x))\nabla\mathcal{H}(x)\right].
$$

Se obtiene finalmente la ley de control con [\(3.14\)](#page-78-0), [\(3.17\)](#page-82-0) y [\(3.16\)](#page-80-0).

#### 3.4.11. Simulación numérica y análisis de resultados

A partir de los datos de la Tabla [3.4](#page-77-1) y con los parámetros de diseño  $\Gamma = 10, \alpha = 0.4$ ,  $r_a = 5$ , se realizan las simulaciones numéricas con condiciones iniciales  $x_0 = [9 \times 10^6]$  $10^{-3}, 4 \times 10^{-3}, -5 \times 10^{-3}]$ <sup>T</sup> y con la trayectoria de referencia  $z_{ref}(t) = 1 \times 10^{-3}$ sen $(t)$ +  $0.5 \times 10^{-3} sen(3t) + 2 \times 10^{-3}$  para el estado  $x_2$ .

Para proponer las trayectorias de referencia es necesario tomar en cuenta la región contrayente y la región de la existencia de trayectorias, la última relacionada con no pedir dinámicas inadmisibles para el sistema. Como sería proponer que el balín descendiera con una aceleración mayor a la de la gravedad, esto no es posible debido a que la bobina no puede generar una fuerza repulsiva, sólo atractiva. En este caso de estudio las condiciones iniciales fueron un factor importante para el seguimiento de trayectorias correcto, ya que si se comienza el sistema en otras m´as alejadas, se puede salir de la región de contracción, no obteniendo el comportamiento deseado y resultando que la ley de control tienda a infinito.

De la Figura [3.19,](#page-85-0) se tienen las convergencias esperadas para todos los estados, logrando que el balín siga perfectamente la referencia propuesta, que es tal que la bobina sea capaz de seguir.

<span id="page-85-0"></span>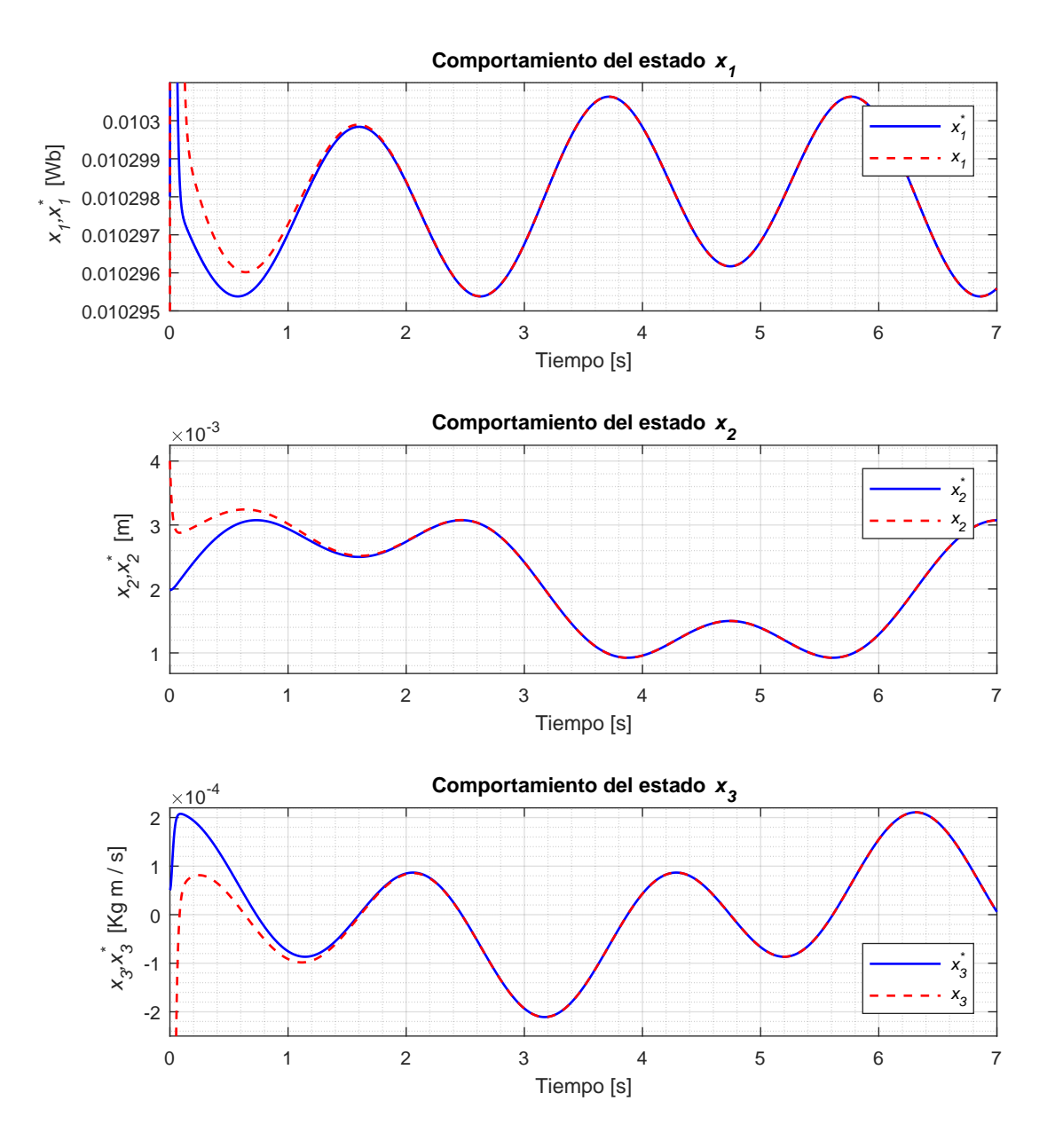

Figura 3.19: Comportamiento de los estados y trayectorias de referencia.

Con la Figura [3.20,](#page-86-0) se observa el comportamiento en un lapso de tiempo más corto, donde se aprecia la diferencia de velocidades de la parte eléctrica y mecánica del sistema, convergiendo más rápido la primera. También se tiene un fenómeno de pico en el estado  $x_1$ , el cual está relacionado con la región de contracción y la entrada  $u$ , siendo el canal por donde entra el control.

<span id="page-86-0"></span>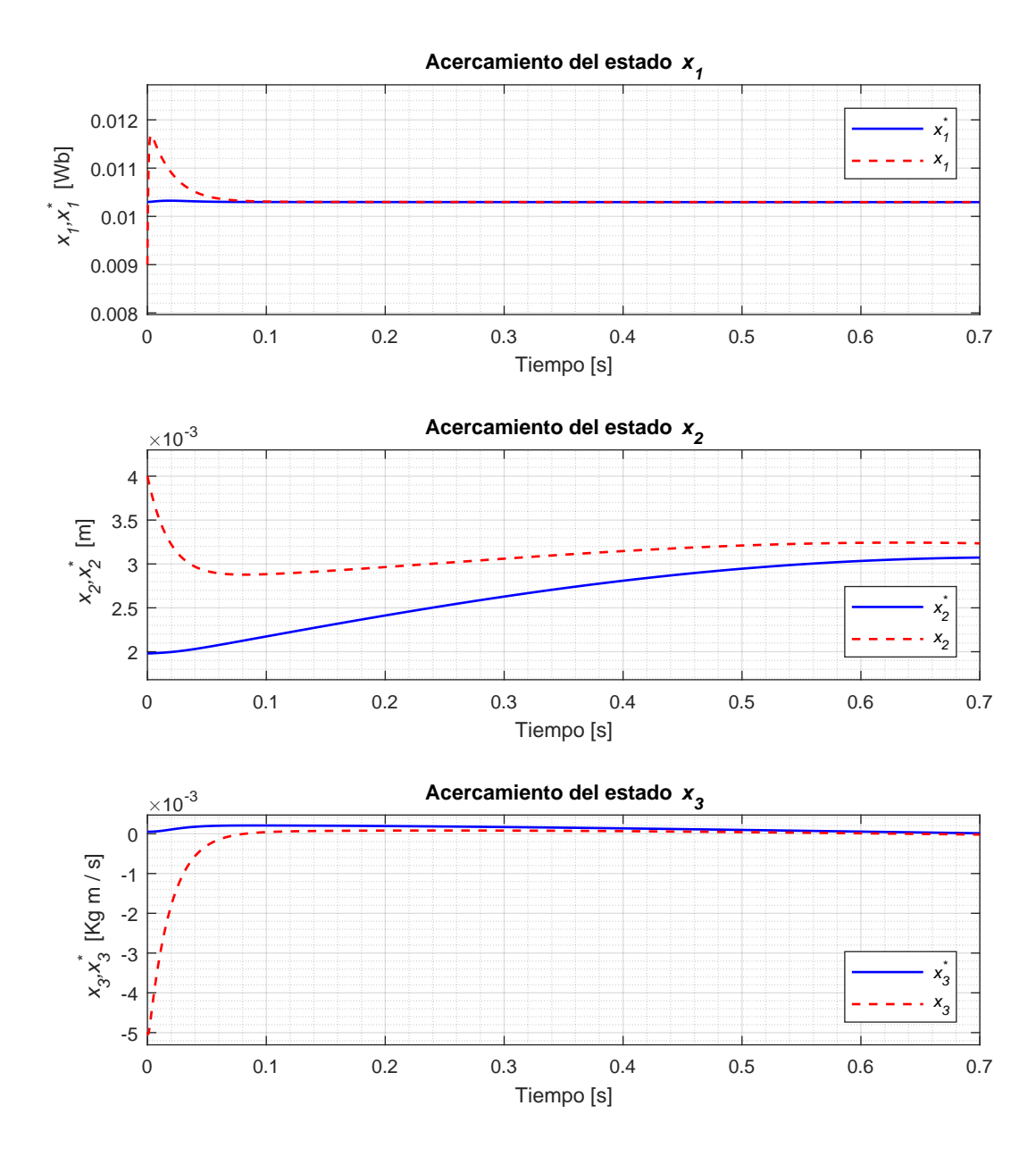

Figura 3.20: Acercamiento de los estados y trayectorias de referencia.

Con los parámetros de diseño en el controlador, se limita la velocidad de convergencia del sistema con el fin de obtener un esfuerzo de control aplicable. En la entrada de control (Figura [3.21\)](#page-87-0) está dentro de las dimensiones esperadas para el tipo de sistema, pero se tiene un fenómeno de pico al principio de la simulación en u y para  $u^*$ . Aunque los valores del esfuerzo de control están dentro de los permisibles para el sistema, hay que tomar en cuenta si el actuador puede conseguir la velocidad de variación del control.

<span id="page-87-0"></span>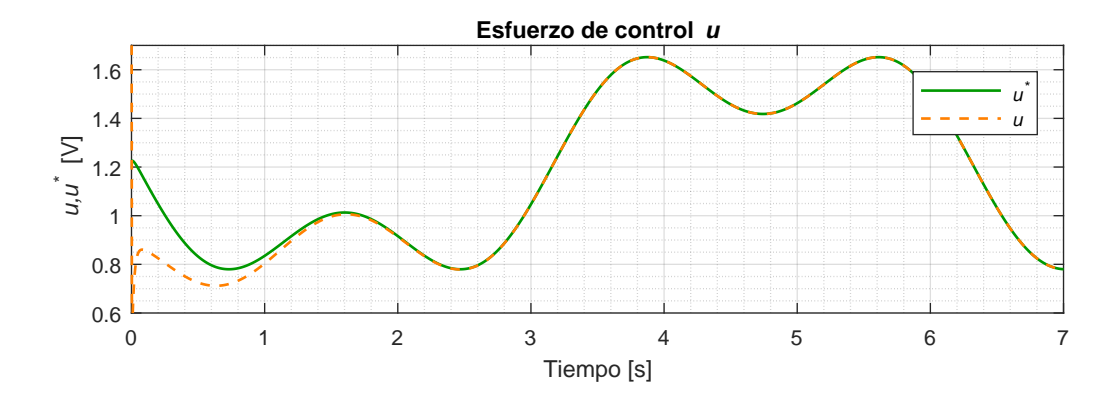

Figura 3.21: Comportamiento de las entradas de control y trayectorias de referencia.

Observando la entrada de control desde los primeros momentos de la simulación con la Figura [3.22,](#page-87-1) se tiene que la entrada de control sube hasta 3.7V y baja drásticamente a 0.5V, sin embargo la entrada admisible  $u^*$  no tiene este efecto, esto es porque al comienzo el sistema se alejó de la región de contracción, para luego regresar y teniéndose la trayectoria deseada.

<span id="page-87-1"></span>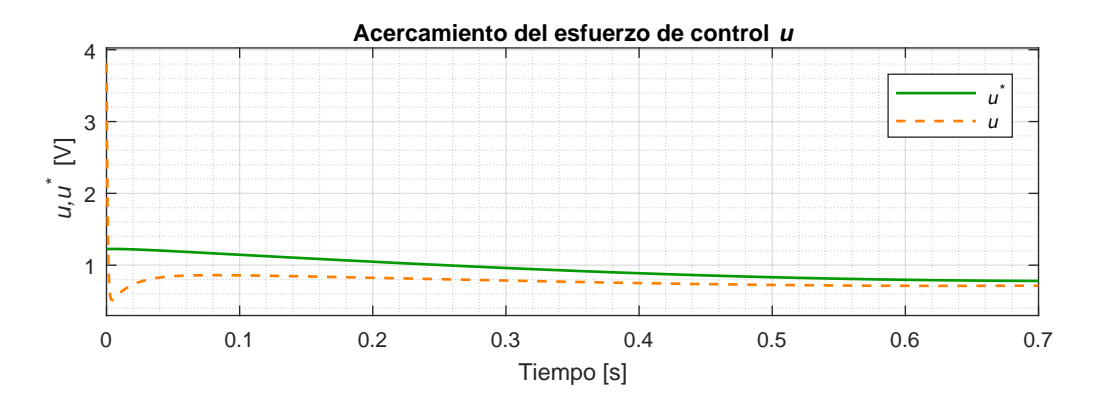

Figura 3.22: Ampliación del comportamiento de las entradas de control y trayectorias de referencia.

## 3.5. Motor síncrono de imanes permanentes modelo  $dq$

<span id="page-88-0"></span>El siguiente caso es el motor s´ıncrono de imanes permanentes, (PMSM, por sus siglas en íngles), se estudia este sistema debido a su gran aplicación e interés en la industria y movilidad. De los tres modelos que se estudiaron  $(\alpha\beta)$ , variacional [\[41\]](#page-116-2) y  $dq$ ), se presenta el desarrollo con el modelo  $dq$ . Debido a que en los demás modelos las trayectorias de referencia existen en una región pequeña para aplicaciones nominales y proponer  $\mathcal{H}_a$  resulta complejo para cumplir con el Teorema [2.6.1.](#page-43-1) Así entonces, la aplicación es un motor *PMSM* en modelo  $dq$  con dos devanados.  $x_1$  y  $x_2$  son los flujos magnéticos en las bobinas,  $x_3$  es el momentum angular del rotor. Como entradas se tienen los voltajes que inciden a los devanados (Figura [3.23\)](#page-88-0).

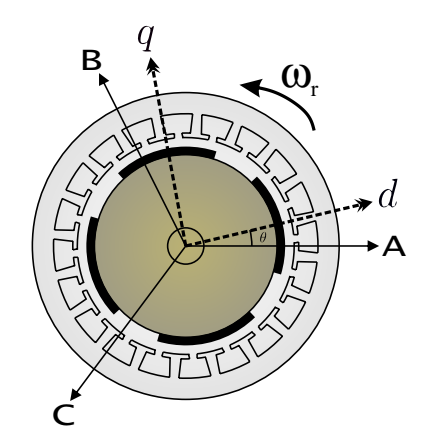

Figura 3.23: Esquema del PMSM.

<span id="page-88-1"></span>Con los siguientes parámetros de  $[43]$ :

Tabla 3.5: Parámetros en el motor PMSM.

| Parámetro   | Descripción                    | Valor [Unidades]             |
|-------------|--------------------------------|------------------------------|
| R           | resistencia del estator        | $0.225\left[\Omega\right]$   |
| L           | inductancia del estator        | $3.8 \text{ [mH]}$           |
| Φ           | constante contra-electromotriz | $0.17$ [Wb]                  |
| $r_m$       | fricción viscosa del eje       | $0$ [Kg m <sup>2</sup> /s]   |
| $J_m$       | inercia del rotor              | $0.012$ [Kg m <sup>2</sup> ] |
| $n_{\bm p}$ | pares de polos                 | 3 1                          |

## 3.5.1. El modelo PCH

El sistema dinámico se puede representar con la siguiente estructura  $PCH$ :

$$
\dot{x} = \left(\mathbb{J}(x) - \mathbb{R}(x)\right)\nabla\mathcal{H}(x) + g(x)\,u + \varepsilon,
$$

$$
\mathbb{J} = \begin{bmatrix} 0 & 0 & n_p x_2 \\ 0 & 0 & -n_p (x_1 + \Phi) \\ -n_p x_2 & n_p (x_1 + \Phi) & 0 \end{bmatrix}, \quad \mathbb{R} = \begin{bmatrix} R & 0 & 0 \\ 0 & R & 0 \\ 0 & 0 & r_m \end{bmatrix},
$$

$$
g = \begin{bmatrix} 1 & 0 \\ 0 & 1 \\ 0 & 0 \end{bmatrix}, \quad \varepsilon = \begin{bmatrix} 0 \\ 0 \\ -\tau_L \end{bmatrix},
$$

$$
\mathcal{H}(x) = \frac{1}{2} \left( \frac{x_1^2}{L} + \frac{x_2^2}{L} + \frac{x_3^2}{J_m} \right), \quad \nabla_x \mathcal{H}(x) = \begin{bmatrix} \frac{x_1}{L} \\ \frac{x_2}{L} \\ \frac{x_3}{J_m} \end{bmatrix}, \quad \nabla_x^2 \mathcal{H}(x) = \begin{bmatrix} \frac{1}{L} & 0 & 0 \\ 0 & \frac{1}{L} & 0 \\ 0 & 0 & \frac{1}{J_m} \end{bmatrix}.
$$

## 3.5.2. IDA-no parametrizado

Con esta metodología se proponen las estructuras de  $\mathbb{J}_d$  y  $\mathbb{R}_d$ , y se deja como término libre a  $\mathcal{H}_d$ :

<span id="page-89-0"></span>
$$
\mathbb{J}_d = \begin{bmatrix} 0 & 0 & 0 \\ 0 & 0 & -n_p \Phi \\ 0 & n_p \Phi & 0 \end{bmatrix}, \quad \mathbb{R}_d = \begin{bmatrix} r_{d1} & 0 & 0 \\ 0 & r_{d2} & 0 \\ 0 & 0 & r_{d3} \end{bmatrix},
$$

$$
\mathcal{H}_d(x, x^*, u^*) = \mathcal{H}(x) + \mathcal{H}_a(x, x^*, u^*),
$$

$$
\nabla_x \mathcal{H}_d(x, x^*, u^*) = \begin{bmatrix} \nabla_{x_1} \mathcal{H}_d(x, x^*, u^*) \\ \nabla_{x_2} \mathcal{H}_d(x, x^*, u^*) \end{bmatrix} = \begin{bmatrix} \nabla_{x_1} \mathcal{H}(x) + \nabla_{x_1} \mathcal{H}_a(x, x^*, u^*) \\ \nabla_{x_2} \mathcal{H}_d(x, x^*, u^*) \end{bmatrix} = \begin{bmatrix} \nabla_{x_1} \mathcal{H}(x) + \nabla_{x_2} \mathcal{H}_a(x, x^*, u^*) \\ \nabla_{x_3} \mathcal{H}(x) + \nabla_{x_3} \mathcal{H}_a(x, x^*, u^*) \end{bmatrix}.
$$
(3.19)

## 3.5.3. Ecuación de matching

A partir del Teorema [2.6.1:](#page-43-1)

$$
g^{\perp}\Big\{\Big(\mathbb{J}(x)-\mathbb{R}(x)\Big)\nabla\mathcal{H}(x)+\varepsilon\Big\}=g^{\perp}\Big\{\Big(\mathbb{J}_d-\mathbb{R}_d\Big)\nabla\mathcal{H}_d(x,t)\Big\},\
$$

donde  $g^{\perp}$  es

$$
g^\perp = \begin{bmatrix} 0 & 0 & e_1 \\ 0 & 0 & e_2 \end{bmatrix}
$$

y es el aniquilador izquierdo ya que cumple con:

$$
g^{\perp} g = \begin{bmatrix} 0 & 0 & e_1 \\ 0 & 0 & e_2 \end{bmatrix} \begin{bmatrix} 1 & 0 \\ 0 & 1 \\ 0 & 0 \end{bmatrix} = \bar{0},
$$

desarrollando la ecuación:

$$
\begin{bmatrix} 0 & 0 & e_1 \ 0 & 0 & e_2 \end{bmatrix} \begin{bmatrix} -\frac{R}{L}x_1 + \frac{n_p}{J_m}x_2x_3 \\ -\frac{R}{L}x_2 - \frac{n_p}{J_m}x_1x_3 - \frac{n_p\Phi}{J_m}x_3 \\ \frac{n_p\Phi}{L}x_2 - \frac{r_m}{J_m}x_3 - \tau_L \end{bmatrix} = \begin{bmatrix} 0 & 0 & e_1 \\ 0 & 0 & e_2 \end{bmatrix} \begin{bmatrix} -r_{d1}\nabla_{x_1}\mathcal{H}_d \\ -r_{d2}\nabla_{x_2}\mathcal{H}_d - n_p\Phi\nabla_{x_3}\mathcal{H}_d \\ n_p\Phi\nabla_{x_2}\mathcal{H}_d - r_{d3}\nabla_{x_3}\mathcal{H}_d \end{bmatrix},
$$

se llega a:

<span id="page-90-0"></span>
$$
n_p \Phi \nabla_{x_2} \mathcal{H}_a - r_{d3} \nabla_{x_3} \mathcal{H}_a = \left(\frac{r_{d3} - r_m}{J_m}\right) x_3 - \tau_L. \tag{3.20}
$$

Si se cumple la ecuación  $(3.20)$  entonces existe una ley de control según el Teorema [2.6.1.](#page-43-1)

## 3.5.4. Trayectorias admisibles

Con la Definición  $2.6.1$  se tiene:

$$
\dot{x}^{\star}(t) = \left[\mathbb{J}\big(x^{\star}(t)\big) - \mathbb{R}\big(x^{\star}(t)\big)\right] \nabla \mathcal{H}(x)\big|_{x^{\star}(t)} + g\big(x^{\star}(t)\big)u^{\star}(t) + \varepsilon,
$$

al desarrollar se obtienen las trayectorias admisibles que el sistema puede recorrer:

$$
\begin{aligned}\n\dot{x}_1^{\star} &= -\frac{R}{L}x_1^{\star} + \frac{n_p}{J_m}x_2^{\star}x_3^{\star} + u_1^{\star}, \\
\dot{x}_2^{\star} &= -\frac{R}{L}x_2^{\star} - \frac{n_p}{J_m}x_1^{\star}x_3^{\star} - \frac{n_p\Phi}{J_m}x_3^{\star} + u_2^{\star}, \\
\dot{x}_3^{\star} &= \frac{n_p\Phi}{L}x_2^{\star} - \frac{r_m}{J_m}x_3^{\star} - \tau_L.\n\end{aligned}
$$

## 3.5.5. Trayectorias de referencia

Si suponemos como salida plana a  $z_{ref}(t) \triangleq h(x^{\star})$ , con  $h(x^{\star}) = [x_1^{\star}]$  $\frac{x_3^{\star}}{J_m} ]^{\top},$ se obtienen las derivadas de Lie:

$$
\begin{split}\n\dot{z}_{ref} &= L_f h(x^\star) + L_g h(x^\star) \, u^\star, \quad f \triangleq \left[ \mathbb{J} \left( x^\star(t) \right) - \mathbb{R} \left( x^\star(t) \right) \right] \nabla \mathcal{H}(x) \big|_{x^\star(t)} \\
&= \begin{bmatrix} 1 & 0 & 0 \\ 0 & 0 & \frac{1}{J_m} \end{bmatrix} \begin{bmatrix} -\frac{R}{L} x_1^\star + \frac{n_p}{J_m} x_2^\star x_3^\star \\ -\frac{R}{L} x_2^\star - \frac{n_p}{J_m} x_1^\star x_3^\star - \frac{n_p \Phi}{J_m} x_3^\star \end{bmatrix} + \begin{bmatrix} 1 & 0 & 0 \\ 0 & 0 & \frac{1}{J_m} \end{bmatrix} \begin{bmatrix} 1 & 0 \\ 0 & 1 \\ 0 & 0 \end{bmatrix} u^\star \\
\begin{bmatrix} \dot{z}_{ref_1} \\ \dot{z}_{ref_2} \end{bmatrix} &= \begin{bmatrix} -\frac{R}{L} x_1^\star + \frac{n_p}{J_m} x_2^\star x_3^\star + u_1^\star \\ \frac{1}{J_m} \left( \frac{n_p \Phi}{L} x_2^\star - \frac{r_m}{J_m} x_3^\star - \tau_L \right) \end{bmatrix},\n\end{split}
$$

$$
\begin{split} \ddot{z}_{ref} &= L_f^2 h(x^\star) + L_g L_f h(x^\star) \, u^\star \\ &= \begin{bmatrix} -\frac{R}{L} & \frac{n_p}{J_m} x_3^\star & \frac{n_p}{J_m} x_2^\star \\ 0 & \frac{n_p \Phi}{L J_m} & -\frac{r_m}{J_m} \end{bmatrix} \begin{bmatrix} -\frac{R}{L} x_1^\star + \frac{n_p}{J_m} x_2^\star x_3^\star \\ -\frac{R}{L} x_2^\star - \frac{n_p}{J_m} x_1^\star x_3^\star - \frac{n_p \Phi}{J_m} x_3^\star \\ \frac{n_p \Phi}{L} x_2^\star - \frac{r_m}{J_m} x_3^\star - \tau_L \end{bmatrix} + \begin{bmatrix} -\frac{R}{L} & \frac{n_p}{J_m} x_3^\star & \frac{n_p}{J_m} x_2^\star \\ 0 & \frac{n_p \Phi}{L J_m} & -\frac{r_m}{J_m^2} \end{bmatrix} \begin{bmatrix} 1 & 0 \\ 0 & 1 \\ 0 & 0 \end{bmatrix} u^\star \\ \begin{bmatrix} \ddot{z}_{ref_1} \\ \ddot{z}_{ref_2} \end{bmatrix} &= \begin{bmatrix} \frac{R^2 x_1^\star}{L^2} - \frac{n_p \tau_L x_2^\star}{J_m} + \frac{n_p^2 \Phi(x_2^\star)^2}{L J_m} - \frac{n_p^2 \Phi(x_3^\star)^2}{J_m^2} - \frac{n_p^2 x_1^\star (x_3^\star)^2}{J_m^2} - \left(\frac{2Rn_p}{L J_m} + \frac{n_p r_m}{J_m^2}\right) x_2^\star x_3^\star - \frac{R u_1^\star}{L} + \frac{n_p x_3^\star u_2^\star}{J_m} \end{bmatrix} \\ \frac{n_p \Phi}{L J_m} \left( -\frac{R x_2^\star}{L} - \frac{n_p x_1^\star x_3^\star}{J_m} - \frac{n_p x_1^\star x_3^\star}{J_m} - \frac{n_p x_2^\star x_3^\star}{J_m} + u_2^\star \right) - \frac{r_m}{J_m^2} \left( \frac{n_p x_2^\star}{L} - \frac{r_m x_3^\star}{J_m} - \tau_L \right) \end{bmatrix} .\end{split}
$$

Se agrupan las salidas planas y sus derivadas<sup>[1](#page-91-0)</sup> con  $\bar{z}_{ref} \triangleq [z_{ref} \ \dot{z}_{ref} \ \ddot{z}_{ref}]^\top$ , teniéndose un mapeo  $\bar{z}_{ref} = \psi^{-1}(x^*, u^*)$ :

$$
\bar{z}_{ref} = \begin{bmatrix} x_1^{\star} \\ x_3^{\star} \\ \frac{1}{J_m} \\ x_{ref}^{\star} \\ \frac{1}{J_m} \left( \frac{n_p \Phi}{L} x_2^{\star} - \frac{r_m}{J_m} x_3^{\star} x_3 + u_1^{\star} \right) \\ \frac{1}{J_m} \left( \frac{n_p \Phi}{L} x_2^{\star} - \frac{r_m}{J_m} x_3^{\star} - \tau_L \right) \\ \frac{n_p \Phi}{L J_m} \left( -\frac{R x_2^{\star}}{L} - \frac{n_p x_1^{\star} x_3^{\star}}{J_m} - \frac{n_p \Phi x_3^{\star}}{J_m} + u_2^{\star} \right) - \frac{r_m}{J_m^2} \left( \frac{n_p \Phi x_2^{\star}}{L} - \frac{r_m x_3^{\star}}{J_m} - \tau_L \right) \end{bmatrix}.
$$

<span id="page-91-0"></span> $^{1}$ Se toman en cuenta hasta la derivada donde aparezca alguna de las salidas, por lo que  $\ddot{z}_{ref_1}$ no se toma en cuenta en el mapeo.

Obteniendo su inversa  $[x^* u^*]^{\top} = [\psi_0 \ \psi_1]^{\top} = \psi(\bar{z}_{ref})$ , se llega a las trayectorias de  $\mathrm{referenceia^1}$  $\mathrm{referenceia^1}$  $\mathrm{referenceia^1}$ :

<span id="page-92-1"></span>
$$
\begin{bmatrix} x_1^* \\ x_2^* \\ x_3^* \\ u_4^* \\ u_2^* \end{bmatrix} = \begin{bmatrix} z_{ref_1} \\ z_{ref_2} \\ z_{ref_1} + \frac{R}{L} z_{ref_1} - \frac{L}{\Phi} (J_m \dot{z}_{ref_2} + r_m z_{ref_2} + \tau_L) \\ j_m z_{ref_2} \\ z_{ref_1} + \frac{R}{L} z_{ref_1} - \frac{L}{\Phi} (J_m \dot{z}_{ref_2} + r_m z_{ref_2} + \tau_L) z_{ref_2} \\ \frac{L}{n_p \Phi} (J_m \ddot{z}_{ref_2} + r_m z_{ref_2} + \tau_L) + n_p z_{ref_1} z_{ref_2} + n_p \Phi z_{ref_1} \end{bmatrix} . \tag{3.21}
$$

Otro método para la obtención de las trayectorias de referencia es mediante la solución del sistema de ecuaciones diferenciales:

$$
g^{\perp}(x^{\star}(t))\dot{x}^{\star}(t) = g^{\perp}(x^{\star}(t)) \left[ \mathbb{J}(x^{\star}(t)) - \mathbb{R}(x^{\star}(t)) \right] \nabla \mathcal{H}(x) \big|_{x^{\star}(t)},
$$

una vez con  $x^*$  y  $\dot{x}^*$ , se obtiene finalmente  $u^*$ . Este camino se desarrolla en el Apéndice [A.4.3.](#page-111-0)

## 3.5.6. Trayectorias deseadas evaluadas en  $x^*$

Para cumplir con el Teorema [2.6.1:](#page-43-1)

$$
\dot{x}\big|_{x^*} = (\mathbb{J}_d - \mathbb{R}_d) \nabla \mathcal{H}_d(x, t)\big|_{x^*}.
$$

Desarrollando con:

$$
\dot{x}_1|_{x^{\star}} = -\frac{r_{d1}}{L}x_1^{\star} - r_{d1}\nabla_{x_1}\mathcal{H}_a|_{x^{\star}},
$$
\n
$$
\dot{x}_2|_{x^{\star}} = -\frac{r_{d2}}{L}x_2^{\star} - \frac{n_p\Phi}{J_m}x_3^{\star} - r_{d2}\nabla_{x_2}\mathcal{H}_a|_{x^{\star}} - n_p\Phi\nabla_{x_3}\mathcal{H}_a|_{x^{\star}},
$$
\n
$$
\dot{x}_3|_{x^{\star}} = \frac{n_p\Phi}{L}x_2^{\star} - \frac{r_{d3}}{J_m}x_3^{\star} + n_p\Phi\nabla_{x_2}\mathcal{H}_a|_{x^{\star}} - r_{d3}\nabla_{x_3}\mathcal{H}_a|_{x^{\star}}.
$$

<span id="page-92-0"></span><sup>&</sup>lt;sup>1</sup>El término  $\tau_L$  representa a la variación del par de carga si se supone variante en el tiempo, este término no aparece con el método de las salidas planas, pero se puede obtener fácilmente de resolver el sistema [\(3.21\)](#page-92-1) junto con  $x_1^* = z_{ref_1}$  y  $x_3^* = J_m z_{ref_2}$ .

# 3.5.7. Teorema [2.6.1,](#page-43-1) obteniendo  $\nabla \mathcal{H}_a(x)\big|_{x^\star(t)}$

Como las trayectorias del sistema deseado deben cumplir con las restricciones de la planta, se igualan las ecuaciones:

$$
\dot{x}^{\star} \equiv \dot{x}\big|_{x^{\star}},
$$

igualando elemento a elemento se tiene el siguiente sistema de ecuaciones:

$$
-\frac{R}{L}x_1^* + \frac{n_p}{J_m}x_2^*x_3^* + u_1^* = -\frac{r_{d1}}{L}x_1^* - r_{d1}\nabla_{x_1}\mathcal{H}_a\big|_{x^*},
$$
  

$$
-\frac{R}{L}x_2^* - \frac{n_p}{J_m}x_1^*x_3^* - \frac{n_p\Phi}{J_m}x_3^* + u_2^* = -\frac{r_{d2}}{L}x_2^* - \frac{n_p\Phi}{J_m}x_3^* - r_{d2}\nabla_{x_2}\mathcal{H}_a\big|_{x^*} - n_p\Phi\nabla_{x_3}\mathcal{H}_a\big|_{x^*},
$$
  

$$
\frac{n_p\Phi}{L}x_2^* - \frac{r_m}{J_m}x_3^* - \tau_L = \frac{n_p\Phi}{L}x_2^* - \frac{r_{d3}}{J_m}x_3^* + n_p\Phi\nabla_{x_2}\mathcal{H}_a\big|_{x^*} - r_{d3}\nabla_{x_3}\mathcal{H}_a\big|_{x^*},
$$

el sistema de ecuaciones anterior debe de cumplirse para la obtención de la función  $\nabla \mathcal{H}_a(x, x^\star, u^\star)\big|_{x^\star}.$ 

### 3.5.8. Teorema [2.5.1,](#page-42-0) revisando si el sistema deseado es contrayente

## 3.5.8.1.  $A_d$  Hurwitz

Dada la matriz  $A_d$ :

$$
A_d = \mathbb{J}_d - \mathbb{R}_d = \begin{bmatrix} -r_{d1} & 0 & 0 \\ 0 & -r_{d2} & -n_p \Phi \\ 0 & n_p \Phi & -r_{d3} \end{bmatrix}.
$$

Usando el complemento de Schur se tiene que  $A_d \prec 0$  si:  $r_{d1} > 0$ ,  $r_{d2} > 0$  y  $r_{d3} > 0$ . Entonces la matriz  $A_d$  es Hurwitz.

#### 3.5.8.2. Hessiano del sistema deseado acotado

Se debe poder acotar  $\nabla_x^2 \mathcal{H}_d$  con:

$$
\alpha_1 I_n \prec \nabla_x^2 \mathcal{H}_d \prec \alpha_2 I_n, \quad \forall x \in D_c \subset \mathbb{R}^n.
$$

Se obtiene el Hessiano del sistema deseado, suponiendo que  $\mathcal{H}_a$  tiene la siguiente forma:

<span id="page-94-0"></span>
$$
\mathcal{H}_a = -\frac{x_2 \tau_L}{n_p \Phi} + \frac{r_{d3}(r_{d3} - r_m)}{2(n_p \Phi)^2 J_m} x_2^2 + \frac{r_{d3} - r_m}{n_p \Phi J_m} x_2 x_3 + \frac{\Gamma}{2} \mu^2(x, x^*) + x^\top \zeta(x^*, u^*), \quad (3.22)
$$

$$
\mu(x, x^*) \triangleq x_1 - x_1^* + r_{d3}(x_2 - x_2^*) + n_p \Phi(x_3 - x_3^*),
$$

donde  $\Gamma \in \mathbb{R}$  es la ganancia para aumentar el rendimiento del controlador y  $\mu(x, x^*)$ :  $\mathbb{R}^n \times \mathbb{R}^n \to \mathbb{R}, \zeta(x^*, u^*) : \mathbb{R}^n \times \mathbb{R}^m \to \mathbb{R}^n$ , son funciones auxiliares.

Debido a que el Hessiano de  $x^\top \zeta(x^\star,u^\star)$ es <br/>  $\bar{0},$ no afecta en la función de $\nabla_x^2 \mathcal{H}_a$ , así que se tiene que el Hessiano del sistema deseado:

$$
\nabla_x^2 \mathcal{H}_d = \begin{bmatrix} \frac{1}{L} + \Gamma & r_{d3} \Gamma & n_p \Phi \Gamma \\ r_{d3} \Gamma & \frac{1}{L} + \frac{r_{d3}(r_{d3} - r_m)}{(n_p \Phi)^2 J_m} + r_{d3}^2 \Gamma & \frac{r_{d3} - r_m}{n_p \Phi J_m} + r_{d3} n_p \Phi \Gamma \\ n_p \Phi \Gamma & \frac{r_{d3} - r_m}{n_p \Phi J_m} + r_{d3} n_p \Phi \Gamma & \frac{1}{J_m} + (n_p \Phi)^2 \Gamma \end{bmatrix},
$$

como se dificulta obtener los valores propios para acotar, entonces se procede con analizar con el complemento de Schur si  $\nabla_x^2 \mathcal{H}_d$  es definida positiva, entonces si se cumple que:

$$
\left(\frac{1}{L} + \frac{r_{d3}(r_{d3} - r_m)}{(n_p \Phi)^2 J_m} + r_{d3}^2 \Gamma \right) \left(\frac{1}{J_m} + (n_p \Phi)^2 \Gamma \right) \neq \left(\frac{r_{d3} - r_m}{n_p \Phi J_m} + r_{d3} n_p \Phi \Gamma \right)^2
$$

$$
\frac{1}{L} + \Gamma > 0
$$

$$
\frac{1}{J_m} + \frac{(n_p \Phi)^2 \Gamma}{1 + L\Gamma} > \left(\frac{1}{L} + \frac{r_{d3}(r_{d3} - r_m)}{(n_p \Phi)^2 J_m} + \frac{r_{d3}^2 \Gamma}{1 + L\Gamma} \right)^{-1} \left(\frac{r_{d3} - r_m}{n_p \Phi J_m} + \frac{r_{d3} n_p \Phi \Gamma}{1 + L\Gamma} \right)^2.
$$

Entonces existe un valor  $\alpha_1 > 0$  que acota por debajo al Hessiano. Para el acotamiento por arriba se tiene que por las propiedades de simetría del Hessiano y como se sabe que  $\nabla_x^2 \mathcal{H}_d \succ 0$ , se cumple que  $\lambda_{max}(\nabla_x^2 \mathcal{H}_d) < Tr(\nabla_x^2 \mathcal{H}_d)$ . Entonces se acota por arriba por  $\alpha_2 = Tr(\nabla_x^2 \mathcal{H}_d)$ .

### 3.5.8.3. Matriz  $N$  no tiene valores propios sobre el eje imaginario

Con la definición de  $N$ :

$$
N \triangleq \begin{bmatrix} A_d & \eta A_d A_d^{\top} \\ -(\eta + \epsilon) I_n & -A_d^{\top} \end{bmatrix}, \quad \eta \triangleq 1 - \frac{\alpha_1}{\alpha_2},
$$

se realiza la comprobación numérica con los parámetros de la Tabla [3.5](#page-88-1) y, a partir del Lema [2.5.3,](#page-43-0) haciendo un barrido de  $\omega$ :

$$
\eta ||(A_d - j\omega I_n)^{-1} A_d|| < 1, \quad \forall \omega \ge 0,
$$

<span id="page-95-0"></span>se obtiene la siguiente gráfica:

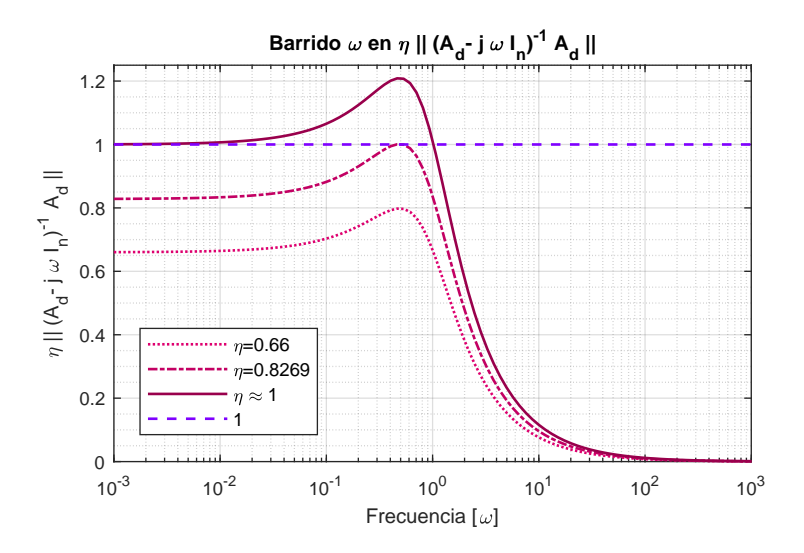

**Figura 3.24:** Barrido sobre  $\omega$  en  $\eta ||(A_d - j\omega I_n)^{-1}A_d||$ .

De la Figura [3.24,](#page-95-0) se tiene que al igual que en los casos anteriores,  $\eta$  escala los valores del barrido, y que para valores menores a la unidad la condición se "relaja". La variable  $\eta$  está relacionada con la extensión de la región contrayente y varía en función de los parámetros de diseño. La condición se cumple para el caso límite  $\eta < 0.8269$ , este valor va a estar relacionado a la región del sistema en la cual se va a tener seguimiento de trayectorias con convergencia exponencial. Entonces, si se mantienen los estados en la región de contracción donde  $\eta$  < 0.8269, la matriz N no va a tener ningún valor propio sobre el eje imaginario.

Se concluye que el sistema deseado es contrayente en la región  $D_c$ .

### 3.5.9. Proponiendo  $\mathcal{H}_a$

A partir de  $\mathcal{H}_a$  con la forma de [\(3.22\)](#page-94-0), se propone la función auxiliar  $\zeta(x^*, u^*)$  tal que cumpla con los requisitos anteriores, teniéndose finalmente:

<span id="page-96-0"></span>
$$
\zeta(x^{\star}, u^{\star}) \triangleq \begin{bmatrix} \frac{1}{r_{d1}} \left( \frac{(R - r_{d1})}{L} x_1^{\star} - \frac{n_p}{J_m} x_2^{\star} x_3^{\star} - u_1^{\star} \right) \\ \left( \frac{r_{d3}}{r_{d2} r_{d3} + (n_p \Phi)^2} \right) \iota(x^{\star}, u^{\star}) \\ \left( \frac{n_p \Phi}{r_{d2} r_{d3} + (n_p \Phi)^2} \right) \iota(x^{\star}, u^{\star}) \end{bmatrix}, \qquad (3.23)
$$

 $u(x^{\star}, u^{\star}) \triangleq \frac{R}{\tau}$  $\frac{R}{L}x_2^{\star}+\frac{n_p}{J_m}$  $\frac{n_p}{J_m} x_1^{\star} x_3^{\star} - u_2^{\star} - \frac{r_{d2}}{L}$  $\frac{d^2}{L}x_2^{\star} + \frac{r_{d2}}{n_p 4}$  $\frac{r_{d2}}{n_p \Phi} \tau_L - \frac{r_{d2} r_{d3} (r_{d3} - r_m)}{(n_p \Phi)^2 J_m}$  $\frac{r_{d3}(r_{d3}-r_m)}{(n_p\Phi)^2 J_m} x_2^{\star} - \frac{r_{d2}(r_{d3}-r_m)}{n_p\Phi J_m}$  $\frac{(r_{d3}-r_m)}{n_p \Phi J_m} x_3^{\star} - \frac{(r_{d3}-r_m)}{J_m}$  $\frac{3-rm}{J_m}x_2^{\star},$ 

donde  $\iota(x^*, u^*) : \mathbb{R}^n \times \mathbb{R}^m \to \mathbb{R}$  es una función auxiliar.

Entonces con  $(3.22)$  y  $(3.23)$ , se cumple con la Ecuación de matching, el Teorema [2.6.1,](#page-43-1) y el Teorema [2.5.1.](#page-42-0)

#### 3.5.10. Ley de control

Del teorema [2.6.1:](#page-43-1)

$$
u = \left(g^{\top}(x)g(x)\right)^{-1}g^{\top}(x)\left[(\mathbb{J}_d - \mathbb{R}_d)\nabla \mathcal{H}_d(x,t) - (\mathbb{J}(x) - \mathbb{R}(x))\nabla \mathcal{H}(x) - \varepsilon\right].
$$

Se obtiene finalmente la ley de control con  $(3.19)$ ,  $(3.22)$  y  $(3.21)$ .

#### 3.5.11. Simulación numérica y análisis de resultados

A partir de los datos de la Tabla [3.5](#page-88-1) y con los parámetros de diseño  $\Gamma = 10$ ,  $r_{d1} = 0.5$ ,  $r_{d2} = 0.5$ ,  $r_{d3} = 1$ , se realizan las simulaciones numéricas con condiciones iniciales  $x_0 =$  $[0, 0, 0]^\top$  y con las trayectorias de referencia  $z_{ref_1}(t) = 10\pi sen(t) + 2.66sen(3t) + 53.33π$ y  $z_{ref_2}(t) = 0.1sen(t)$  para los estados  $x_3$  y  $x_1$ , respectivamente. Como carga en el rotor se supone conocido y es  $\tau_L(t) = 0.5sen(5t) + 0.5$ .

A pesar de que el sistema es bilineal, al proponer parámetros de diseño se aumentó la dificultad en los cálculos para cumplir con el Teorema [2.6.1.](#page-43-1) Como la información de las trayectorias se encuentran dentro del Hamiltoniano deseado  $\mathcal{H}_d$ , se utilizó el procedimiento IDA-no parametrizado, proponiendo la estructura de Dirac con las propiedades tales que  $A_d$  sea Hurwitz. Fue necesario utilizar software computacional para

obtener la forma que tendría  $\mathcal{H}_a$ . Una de las ventajas de trabajar con el modelo  $dq$  es que las trayectorias de referencia existen para cualquier función suave propuesta.

De la Figura [3.25](#page-97-0) se observa que se consigue el seguimiento de trayectorias. La trayectoria de referencia del estado  $x_2$  no es el principal estado a controlar, pero ya que se tienen dos entradas, se puede fijar esta también, con la finalidad de disminuir el esfuerzo de control.

<span id="page-97-0"></span>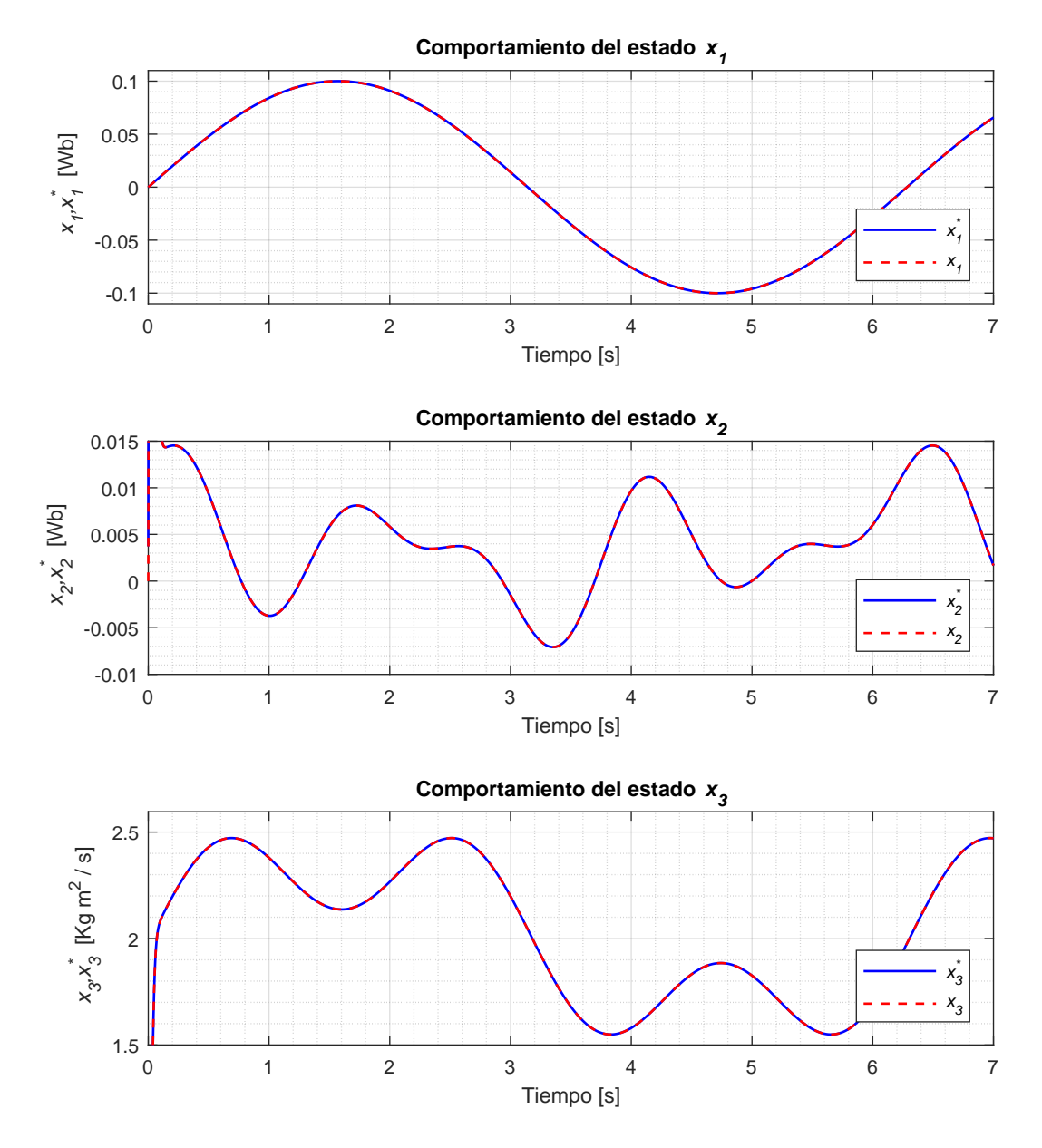

Figura 3.25: Comportamiento de los estados y trayectorias de referencia.

## 3. SEGUIMIENTO DE TRAYECTORIAS DE PCH VÍA CONTRACCIÓN

Analizando de cerca las dinámicas con la Figura [3.26,](#page-98-0) se tiene que la convergencia de los estados es al poco tiempo de la simulación, tanto para los elementos eléctricos como mecánicos, esto se logró gracias a la elección correcta de los parámetros de diseño, homogeneizando las constantes de tiempo de cada subsistema, aunque se tiene, como en los casos anteriores, el efecto pico.

<span id="page-98-0"></span>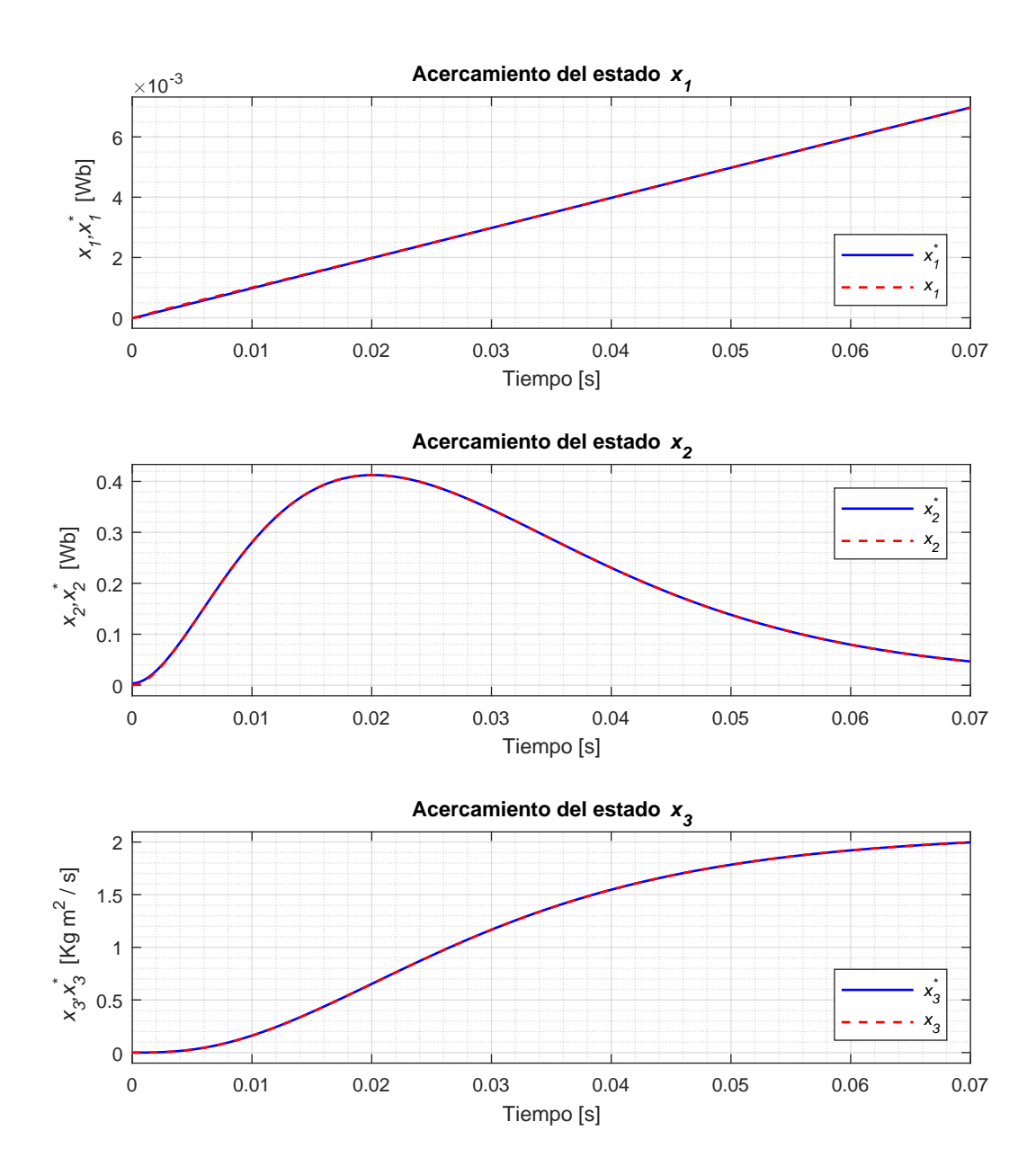

Figura 3.26: Acercamiento de los estados y trayectorias de referencia.

La trayectoria de referencia propuesta  $z_{ref_1}(t)$  tiene el fin de seguir el perfil de velocidad del rotor en RPMs como se observa en la Figura [3.27.](#page-99-0) Dicho perfil pretende simular la velocidad deseada en la transmisión de un vehículo eléctrico. Se observa que la velocidad de referencia varía dependiendo de las propiedades de la ruta que se recorre, pero aún así el controlador es capaz de seguir la velocidad deseada e incluso con carga variable  $\tau_L$ .

<span id="page-99-0"></span>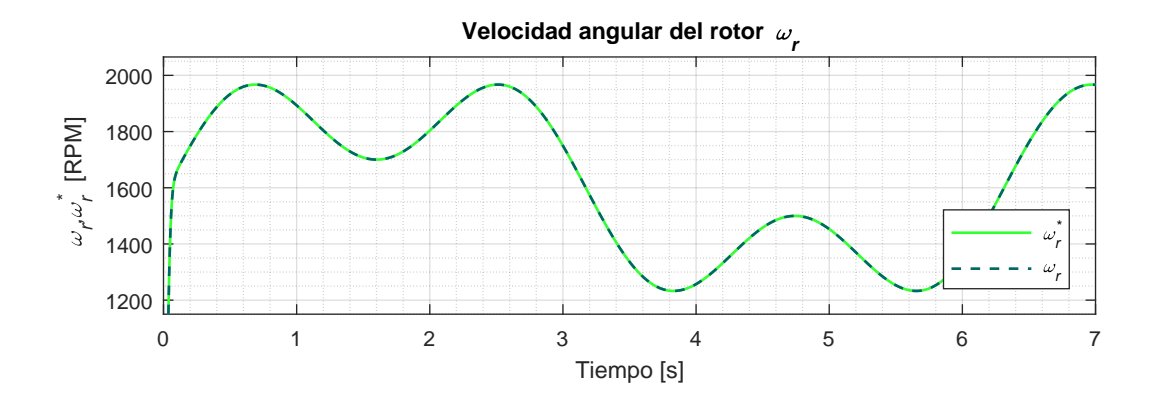

Figura 3.27: Comportamiento de la velocidad del rotor y su trayectoria de referencia en RPMs.

Analizando los primeros momentos de la simulación con la Figura [3.28](#page-99-1) se tiene que el motor parte del reposo al igual que la trayectoria  $\omega_r^{\star}$ , ya que el supuesto vehículo comienza con el motor apagado y estático. Debido a esto no se presenta efecto pico ni variaciones transitorias.

<span id="page-99-1"></span>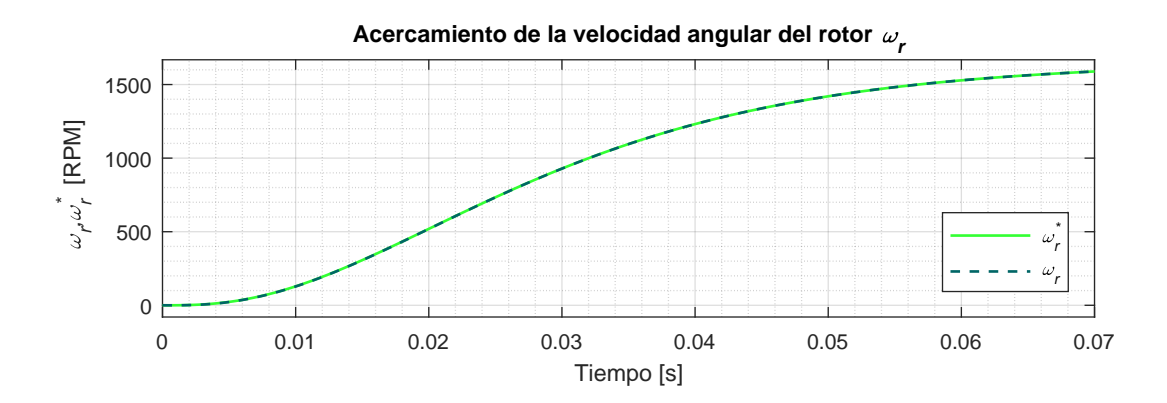

Figura 3.28: Acercamiento del comportamiento de la velocidad del rotor y su trayectoria de referencia en RPMs.

Pasando al análisis de los esfuerzos de control (Figura [3.29\)](#page-100-0) se observa que las dimensiones son las esperadas para el tipo de sistema, pero se tiene al igual que sistemas anteriores, un fenómeno de pico. Así como en casos anteriores, se tiene que los valores del esfuerzo de control están dentro de los esperados, pero tomando en cuenta si el actuador puede conseguir la velocidad de variación del control.

En esta aplicación los parámetros de diseño no afectaban de manera notable al sistema, a diferencia de las trayectorias de referencia, ya que modificaban en gran medida el comportamiento de las entradas de control  $u^*$ . Finalmente, se aprecia de la Figura [3.29,](#page-100-0) que la entrada  $u_1^\star$ está más relacionada al estado  $x_1$ que a los demás, y que la entrada $u_2^{\star}$ está más relacionada al estado $x_3$ .

<span id="page-100-0"></span>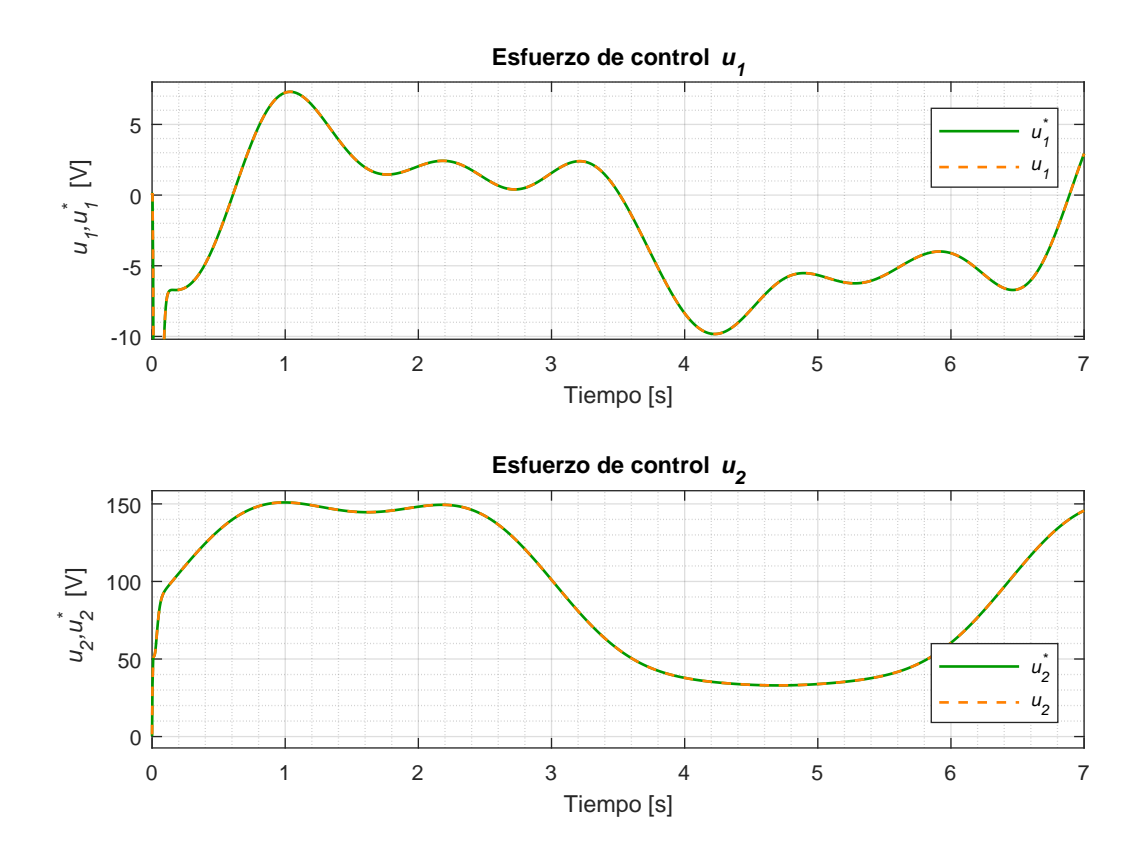

Figura 3.29: Comportamiento de las entradas de control y trayectorias de referencia.

Se observa de la Figura [3.30](#page-101-0) que el fenómeno de pico aparece en las entradas pero con un comportamiento suave, ya que se escogieron las trayectorias de referencia y condiciones iniciales tales que el esfuerzo de control sea viable para una aplicación real.

<span id="page-101-0"></span>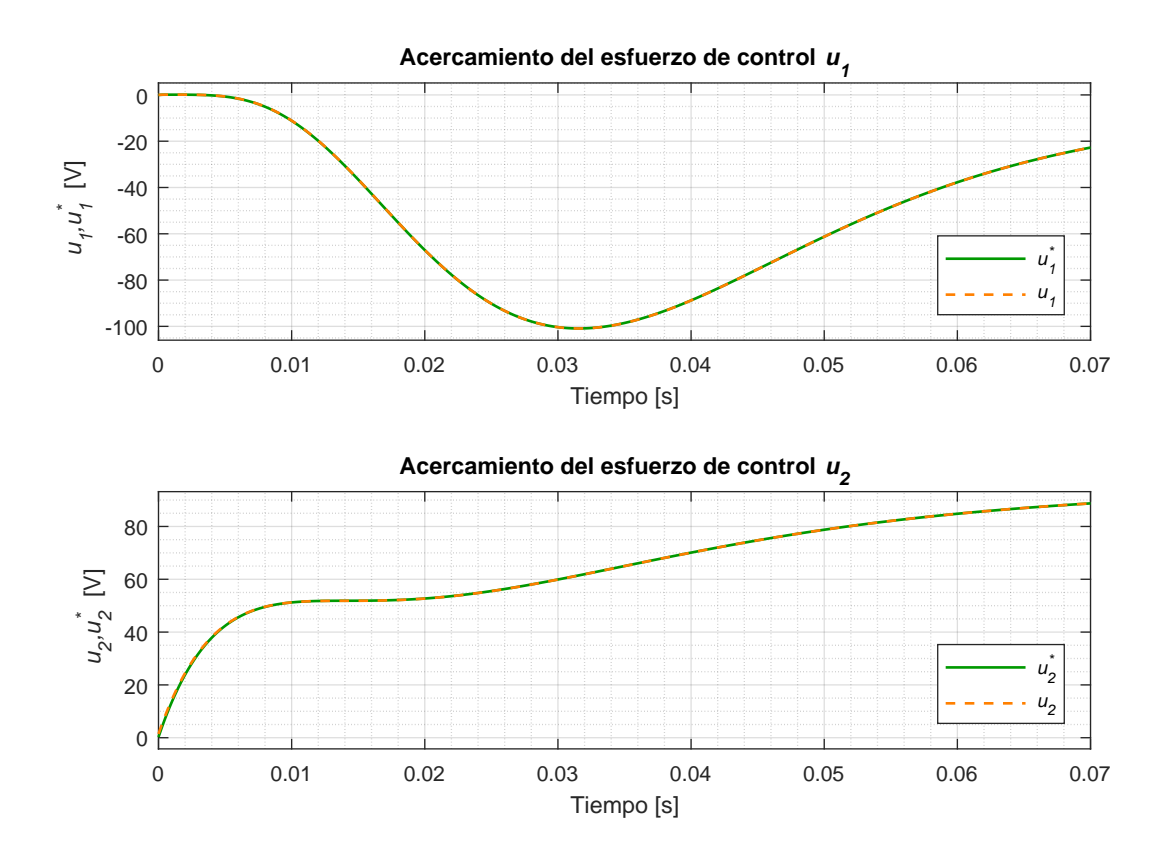

Figura 3.30: Acercamiento de las entradas de control y trayectorias de referencia.

## Capítulo 4

# Conclusiones y trabajo a futuro

En esta Tesis se propuso un procedimiento paso a paso para la metodología  $tIDA$ - $PBC$  reportada en  $[50]$ , facilitando y sistematizando ciertos pasos como en la obtención de trayectorias de referencia con salidas planas y en la propuesta del Hamiltoniano artificial. Con esto es posible facilitar la comprensión física de la metodología. Este procedimiento permite tratar con sistemas para dos o más entradas, ya que el procedimiento general propuesto en [\[50\]](#page-116-0), admite sistemas con una sola entrada.

Se analizó la aplicabilidad de la metodología en los diferentes modelos del motor síncrono de imanes permanentes (dq,  $\alpha\beta$ , variacional [\[41\]](#page-116-2)), siendo el modelo dq el único que se logró controlar, ya que los modelos  $\alpha\beta$  y variacional no permiten este procedimiento pues las trayectorias de referencia existen en una región tan pequeña, que no es aplicable, al igual que se dificultan los cálculos del procedimiento, pues se tiene que analizar sistemas matriciales no lineales con funciones trigonométricas. La razón por la cuál se pudo aplicar la metodología en el modelo dq es que en el canal subactuado se eliminan los términos bilineales, facilitando la Ecuación de matching y por lo tanto poder proponer una estructura deseada a pesar de tenerse la limitante de  $A_d$  constante. Con esto se puede llegar a concluir que la metodología no se limita a sistemas con J y R constantes, sin embargo se dificulta el diseño en la Ecuación de matching.

Existe un fenómeno de pico en todos los casos de estudio, la razón es que: debido a que en el sistema contrayente las condiciones iniciales se "olvidan" con velocidad exponencial, el control debe ser muy brusco para lograr esto, causando que el sistema salga momentáneamente de la región de contracción, teniéndose un comportamiento diferente al contrayente.

Las trayectorias de referencia ofrecen información valiosa para el diseño correcto y planeación de trayectorias. con esta información es posible diseñar un control más eficiente, en el caso específico del *PMSM*, como se tienen dos entradas, es posible realizar el seguimiento de trayectorias de dos estados, uno va a ser el momentum angular del rotor y el otro el flujo magnético de alguno de los devanados. Ya que el flujo magnético se tiene como una trayectoria de referencia "libre", esta se puede proponer de tal manera que el esfuerzo de control sea mínimo, mejorando la eficiencia de este y además, manteniendo el desempeño. Es importante recalcar que a pesar de tenerse estos grados de libertad, el efecto pico va a seguir apareciendo, dependiendo de la  $A_d$  propuesta que va a estar relacionada con la región de contracción.

El controlador no es robusto ante perturbaciones  $y/o$  parámetros imprecisos, ya que el error de seguimiento no converge a cero, pero este está acotado y se mantiene constante.

Usar la teoría de planitud diferencial facilita en gran medida la inversión de las din´amicas del sistema y con el procedimiento de los corchetes de Lie se torna un proceso m´as sistem´atico. Aunque las referencias no necesitan ser salidas planas (se pueden tener trayectorias de referencia integro-diferenciales como en [\[49\]](#page-116-4)), se facilita y sistematiza el paso para la inversión de las dinámicas del sistema.

Del desarrollo teórico y práctico, se concluye que un controlador IDA-PBC se puede extender a un controlador tIDA-PBC, ya que comparten ciertas condiciones como la Ecuación de *matching* y propiedades del Hessiano deseado.

#### 4.0.1. Trabajo futuro

Como parte del trabajo futuro queda pendiente extender la clase de sistemas PCH contractivos a  $\mathbb{J}_d(x)$  y  $\mathbb{R}_d(x)$ , aumentando considerablemente la cantidad de sistemas que se puedan controlar. Por otro lado, analizar la posibilidad de aumentar la robustez del controlador ante la desviación de parámetros y ruido en las mediciones.

## Apéndice A

# Apéndice A

## A.1. Prueba de PCH contrayentes

Utilizando el teorema [\(2.4.2\)](#page-40-0) el sistema [\(2.21\)](#page-41-0) es contrayente si  $J_{sF}$  es uniformemente negativo, suponiendo una métrica Θ constante, se tiene que probar que:

$$
J_{sF} \preceq -\beta_F I_n
$$
,  $\forall x \in D_c$ ,  $\forall t \ge 0$ ,  $J_{sF} = \frac{1}{2}(\Theta A_d \nabla_x^2 \mathcal{H}_d \Theta^{-1} + \Theta^{-\top} \nabla_x^2 \mathcal{H}_d A_d^{\top} \Theta^{\top}).$ 

Con [\[50\]](#page-116-0), partiendo de la suposición que el Hessiano  $\nabla_x^2 \mathcal{H}_d$  está acotado por:

<span id="page-105-0"></span>
$$
\alpha_1 I_n \prec \nabla_x^2 \mathcal{H}_d(x, t) \prec \alpha_2 I_n, \quad \forall x \in D_c \subset \mathbb{R}^n,
$$
\n(A.1)

donde  $\alpha_1\in \Re^+$ es la cota inferior, $\alpha_2\in \Re^+$ es la cota superior y  $0<\alpha_1<\alpha_2.$ 

De la ecuación [\(A.1\)](#page-105-0), utilizando las dos cotas se tiene que  $\alpha_1 I_n \prec \alpha_2 I_n$  y restando  $\alpha_1 I_n$  de los dos lados se tiene:

<span id="page-105-1"></span>
$$
0 \prec (\alpha_2 - \alpha_1)I_n, \tag{A.2}
$$

ahora partiendo del lado derecho de la ecuación [\(A.1\)](#page-105-0),  $\nabla_x^2 \mathcal{H}_d \prec \alpha_2 I_n$  y restando  $\alpha_2 I_n$ de los dos lados se tiene:

<span id="page-105-2"></span>
$$
\nabla_x^2 \mathcal{H}_d - \alpha_2 I_n \prec 0,\tag{A.3}
$$

entonces a partir de las desigualdades [\(A.2\)](#page-105-1) y [\(A.3\)](#page-105-2), se pueden relacionar con  $\nabla_x^2 \mathcal{H}_d$  –  $\alpha_2 I_n \prec 0 \prec (\alpha_2 - \alpha_1) I_n$ , y en consecuencia:

<span id="page-105-3"></span>
$$
\nabla_x^2 \mathcal{H}_d - \alpha_2 I_n \prec (\alpha_2 - \alpha_1) I_n. \tag{A.4}
$$

La desigualdad [\(A.4\)](#page-105-3) se va a utilizar mas tarde.

Sea una matriz  $B \prec 0$ , se sabe de [\[3\]](#page-113-0), que para alguna matriz C premultiplicando y posmultiplicando se tiene  $CBC^{\top} \leq 0$ , y si suponemos que  $C \triangleq C_1 + C_2$ , desarrollando se llega a:

<span id="page-106-0"></span>
$$
C_1 B C_1^{\top} + C_2 B C_2^{\top} - C_1 B C_2^{\top} - C_2 B C_1^{\top} \preceq 0. \tag{A.5}
$$

De manera similar, ahora sea una matriz  $A \succ 0$ , se sabe de [\[3\]](#page-113-0), que para alguna matriz C premultiplicando y posmultiplicando se tiene  $CAC^{\top} \geq 0$ , y si suponemos que  $C \triangleq C_1 + C_2$ , desarrollando se llega a:

<span id="page-106-1"></span>
$$
0 \le C_1 A C_1^{\top} + C_2 A C_2^{\top} - C_1 A C_2^{\top} - C_2 A C_1^{\top}.
$$
 (A.6)

De las ecuaciones [\(A.5\)](#page-106-0) y [\(A.6\)](#page-106-1) se tiene la siguiente desigualdad si  $sign(C_1)$  =  $sign(C_2)$ :

<span id="page-106-2"></span>
$$
C_1BC_1^{\top} + C_2BC_2^{\top} - C_1BC_2^{\top} - C_2BC_1^{\top} \preceq 0 \preceq -C_1AC_2^{\top} - C_2AC_1^{\top} + C_1AC_1^{\top} + C_2AC_2^{\top},
$$
\n(A.7)

ahora, como  $B \prec A$  y de  $(A.7)$  se puede inferir que:

$$
C_1 B C_2^{\top} + C_2 B C_1^{\top} \preceq C_1 A C_2^{\top} + C_2 A C_1^{\top},
$$

con esto y [\(A.7\)](#page-106-2) se llega a:

<span id="page-106-3"></span>
$$
C_1 B C_2^{\top} + C_2 B C_1^{\top} \preceq C_1 A C_1^{\top} + C_2 A C_2^{\top}, \tag{A.8}
$$

luego, definiendo  $A \triangleq (\alpha_2 - \alpha_1)I_n$ ,  $B \triangleq \nabla_x^2 \mathcal{H}_d - \alpha_2 I_n$ ,  $C_1 \triangleq \Theta A_d$  y  $C_2 \triangleq \Theta^{-\top}$ , se cumple  $B \prec A$  con  $(A.4)$ , entonces desarrollando  $(A.8)$  y despejando los términos del Hessiano se tiene finalmente:

<span id="page-106-4"></span>
$$
\Theta A_d \nabla_x^2 \mathcal{H}_d \Theta^{-1} + \Theta^{-\top} \nabla_x^2 \mathcal{H}_d A_d^{\top} \Theta^{\top} \preceq (\alpha_2 - \alpha_1) \left( \Theta A_d A_d^{\top} \Theta^{\top} + \Theta^{-\top} \Theta^{-1} \right) + \alpha_2 \left( \Theta A_d \Theta^{-1} + \Theta^{-\top} A_d^{\top} \Theta^{\top} \right).
$$
\n(A.9)

Reacomodando el lado derecho de  $(A.9)$  y junto con  $\eta \triangleq 1 - \frac{\alpha_1}{\alpha_0}$  $\frac{\alpha_1}{\alpha_2}, P \triangleq \Theta^{\top} \Theta$ , se llega a:

<span id="page-106-5"></span>
$$
\Theta A_d \nabla_x^2 \mathcal{H}_d \Theta^{-1} + \Theta^{-\top} \nabla_x^2 \mathcal{H}_d A_d^{\top} \Theta^{\top} \preceq \alpha_2 \Theta^{-\top} R_P \Theta^{-1}, \quad R_P = PA_d + A_d P + \eta PA_d A_d^{\top} P + \eta I_n, \tag{A.10}
$$

y como  $\alpha_2 > 0$  junto con la forma cuadrática del lado derecho de  $(A.10)$ ,  $J_{sF}$  es uniformemente definida negativa si  $R_P$  es uniformemente definida negativa.

Ya que  $R_P$  tiene forma de la ecuación de Riccati,  $R_P$  va a ser uniformemente definida negativa si existe una solución definida positiva P para alguna constante  $\epsilon > 0$  en:

$$
PA_d + A_dP + \eta PA_dA_d^\top P + (\eta + \epsilon)I_n = \overline{0}.
$$

Existe una solución definida positiva de la ecuación de Riccati si la matriz  $N$  no tiene valores propios en el eje imaginario,  $[23]$ , donde la matriz N es:

$$
N \triangleq \begin{bmatrix} A_d & \eta A_d A_d^{\top} \\ -(\eta + \epsilon) I_n & -A_d^{\top} \end{bmatrix}, \quad \eta \triangleq 1 - \frac{\alpha_1}{\alpha_2}.
$$

Finalmente se concluye que  $R_P = -\epsilon I_n$ , y regresando a  $(A.10)$  se tiene:

$$
\Theta A_d \nabla_x^2 \mathcal{H}_d \Theta^{-1} + \Theta^{-\top} \nabla_x^2 \mathcal{H}_d A_d^{\top} \Theta^{\top} \preceq -\epsilon \alpha_2 \Theta^{-\top} \Theta^{-1} \prec -2\beta_{sF} I_n, \tag{A.11}
$$

y con ello la existencia de una  $\beta_{sF}$  que con el teorema [2.4.2,](#page-40-0) se prueba que el sistema  $(2.21)$  es contrayente en una región  $D_c$ .

## A.2. Prueba del Lema [2.5.2](#page-42-1)

Considerando la siguiente igualdad:

$$
\begin{bmatrix} I_n & \bar{0} \\ -(\eta + \epsilon)(\lambda I_n - A_d)^{-1} & I_n \end{bmatrix} (\lambda I_n - N) = \begin{bmatrix} \lambda I_n - A_d & -\eta A_d A_d^{\top} \\ \bar{0} & \eta(\eta + \epsilon)(\lambda I_n - A_d)^{-1} A_d A_d^{\top} + (\lambda I_n + A_d^{\top}) \end{bmatrix},
$$

y dado que por definición,  $A_d$  no tiene valores propios en el eje imaginario, se muestra que para  $\lambda = j\omega$  es un valor propio de N si y solo si:

<span id="page-107-0"></span>
$$
det(\eta(\eta+\epsilon)A_dA_d^\top + (j\omega I_n - A_d)(j\omega I_n - A_d^\top)) = det(\eta(\eta+\epsilon)A_dA_d^\top - (j\omega I_n - A_d)(j\omega I_n - A_d)^*) = 0.
$$
\n(A.12)

Por otro lado, la condición  $\eta(\eta + \epsilon)A_d^{\top} A_d \prec \sigma_{\omega}^2 I_n$  implica que el argumento del determinante en [\(A.12\)](#page-107-0) es negativo definido como se observa en el siguiente desarrollo:

<span id="page-107-1"></span>
$$
\eta(\eta + \epsilon)A_d^{\top} A_d \prec \sigma_{\omega}^2 I_n
$$
  
=  $\lambda_{min}((j\omega I_n - A_d)(j\omega I_n - A_d)^*)I_n$   
 $\preceq (j\omega I_n - A_d)(j\omega I_n - A_d)^*.$  (A.13)

Se tiene que, cuando se cumpla la condición  $(A.13)$ , el argumento del determinante en [\(A.12\)](#page-107-0) es negativo definido, entonces el determinante en [\(A.12\)](#page-107-0) no puede ser cero para cualquier valor del barrido de  $\omega$ . Se concluye que si la condición  $(A.13)$  se mantiene, entonces la matriz N no va a tener valores propios en el eje imaginario.
#### A.3. Prueba del Lema [2.5.3](#page-43-0)

Considerando la matriz N:

$$
N \triangleq \begin{bmatrix} A_d & \eta A_d A_d^* \\ -(\eta + \epsilon) I_n & -A_d^* \end{bmatrix}, \quad \eta \in (0, 1),
$$

donde $A_d^*$ es la matriz conjugada transpuesta de la matriz $A_d,$ y $\eta \in (0,1)$ es una cons-tante. Se observa que es un caso más general que el Lema [2.5.2,](#page-42-0) pero ya que la matriz  $A_d$  es una matriz de valores reales y  $\eta \triangleq 1 - \frac{\alpha_1}{\alpha_2}$  $\frac{\alpha_1}{\alpha_2}$ , ambos casos son compatibles para su implementación.

Suponiendo que se tiene un valor propio sobre el eje imaginario, con la forma  $\lambda = j\omega$ , se tiene con el determinante que:

<span id="page-108-0"></span>
$$
det(N - j\omega I_n) = det\begin{pmatrix} A - j\omega I_n & \eta A A^* \\ -( \eta + \epsilon) I_n & -(A^* + j\omega I_n) \end{pmatrix},
$$
(A.14)

y sabiendo que  $det = \begin{bmatrix} A & B \\ C & D \end{bmatrix} = det(A) det(D - CA^{-1}B)$  se puede llegar de [\(A.14\)](#page-108-0) a la siguiente igualdad:

$$
det(N - j\omega I_n) = det(A - j\omega I_n) det \left[ -(A^* + j\omega I_n) + (\eta + \epsilon)I_n(A - j\omega I_n)^{-1} \eta AA^* \right]
$$
  
= 
$$
det(A - j\omega I_n) det \left[ -(A^* + j\omega I_n) + \eta(\eta + \epsilon)(A - j\omega I_n)^{-1} AA^* \right],
$$

premultiplicando por la matriz identidad  $I_n = (-A^* - j\omega I_n)^{-1}(-A^* - j\omega I_n)$  dentro del determinante de la derecha, y sabiendo que  $det(AB) = det(A)det(B)$  se tiene que:

$$
= det(A - j\omega I_n) \det \Biggl\{ \Bigl[ - (A^* + j\omega I_n) + \eta(\eta + \epsilon)(A - j\omega I_n)^{-1}AA^* \Bigr] (-A^* - j\omega I_n)^{-1} (-A^* - j\omega I_n) \Biggr\}
$$
  
=  $det(A - j\omega I_n) \det \Biggl\{ \Bigl[ (A^* + j\omega I_n)(A^* + j\omega I_n)^{-1} - \eta(\eta + \epsilon)(A - j\omega I_n)^{-1}AA^*(A^* + j\omega I_n)^{-1} \Bigr] (-A^* - j\omega I_n) \Biggr\}$   
=  $det(A - j\omega I_n) \det \Bigl[ I_n - \eta(\eta + \epsilon)(A - j\omega I_n)^{-1}AA^*(A^* + j\omega I_n)^{-1} \Bigr] \det(-A^* - j\omega I_n).$ 

Reacomodando se llega finalmente a:

$$
det(N - j\omega I_n) = det(A - j\omega I_n) det(-A^* - j\omega I_n) det[I_n - \eta(\eta + \epsilon)(A - j\omega I_n)^{-1}AA^*(A^* + j\omega I_n)^{-1}],
$$

y como  $(A - j\omega I_n)^{-1} A A^* (A^* + j\omega I_n)^{-1}$  es una matriz Hermitiana, por sus propiedades se concluye que la matriz  $N$  no va a contar con valores propios sobre el eje imaginario si para toda  $\omega \geq 0$  se cumple  $\eta(\eta+\epsilon) ||(A-j\omega I_n)^{-1}AA^*(A^*+j\omega I_n)^{-1}|| < 1.$  Simplificando la condición anterior se tiene:

<span id="page-108-1"></span>
$$
\eta \|(A - j\omega I_n)^{-1}A\| < 1, \quad \forall \omega \ge 0. \tag{A.15}
$$

Entonces existe una constante positiva  $\epsilon$  si se cumple la ecuación [\(A.15\)](#page-108-1) para todo el barrido sobre  $\omega > 0$ .

## A.4. Trayectorias de referencia resolviendo el sistema subactuado

#### A.4.1. Circuito eléctrico con dos entradas

A partir del siguiente sistema de ecuaciones diferenciales:

$$
g^{\perp}(x^*)\dot{x}^* = g^{\perp}(x^*) \big[ \mathbb{J}(x^*) - \mathbb{R}(x^*) \big] \nabla \mathcal{H}(x) \big|_{x^*},
$$

desarrollando se tiene que:

$$
\begin{bmatrix} 0 & 0 & e_1 \\ 0 & 0 & e_2 \end{bmatrix} \begin{bmatrix} \dot{x}_1^{\star} \\ \dot{x}_2^{\star} \\ \dot{x}_3^{\star} \end{bmatrix} = \begin{bmatrix} 0 & 0 & e_1 \\ 0 & 0 & e_2 \end{bmatrix} \begin{bmatrix} -\frac{R_1}{L_1}x_1^{\star} + \frac{1}{C}x_3^{\star} \\ -\frac{R_2}{L_2}x_2^{\star} - \frac{1}{C}x_3^{\star} \\ -\frac{1}{L_1}x_1^{\star} + \frac{1}{L_2}x_2^{\star} - \frac{G}{C}x_3^{\star} \end{bmatrix},
$$

luego suponiendo que  $x_3^* = z_{ref_1}(t)$  y  $x_2^* = z_{ref_2}(t)$ , se resuelve el sistema de ecuaciones diferenciales. Una vez con  $x^*$  y  $\dot{x}^*$  en función de las referencias:

$$
\begin{bmatrix} x_1^{\star} \\ x_2^{\star} \\ x_3^{\star} \end{bmatrix} = \begin{bmatrix} -L_1 \dot{z}_{ref_1} - \frac{L_1 G}{C} z_{ref_1} + \frac{L_1}{L_2} z_{ref_2} \\ z_{ref_2} \\ z_{ref_1} \end{bmatrix},
$$

$$
\begin{bmatrix} \dot{x}_1^{\star} \\ \dot{x}_2^{\star} \\ \dot{x}_3^{\star} \end{bmatrix} = \begin{bmatrix} -L_1 \dot{z}_{ref_1} - \frac{L_1 G}{C} \dot{z}_{ref_1} + \frac{L_1}{L_2} \dot{z}_{ref_2} \\ \dot{z}_{ref_1} \\ \dot{z}_{ref_1} \end{bmatrix},
$$

se obtienen finalmente las entradas admisibles  $u^*$ :

$$
u^* = (g^{\top}(x^*)g(x^*))^{-1}g^{\top}(x^*)\Big\{\dot{x}^* - \big[\mathbb{J}(x^*) - \mathbb{R}(x^*)\big]\nabla\mathcal{H}(x)\big|_{x^*}\Big\},\
$$

desarrollando se tiene:

$$
\begin{bmatrix} u_1^{\star} \\ u_2^{\star} \end{bmatrix} = \begin{bmatrix} -L_1 \ddot{z}_{ref_1} - \left(\frac{L_1 G}{C} + R_1\right) \dot{z}_{ref_1} + \frac{L_1}{L_2} \dot{z}_{ref_2} - \left(\frac{R_1 G}{C} + \frac{1}{C}\right) z_{ref_1} + \frac{R_1}{L_2} z_{ref_2} \\ \dot{z}_{ref_2} + \frac{1}{C} z_{ref_1} + \frac{R_2}{L_2} z_{ref_2} \end{bmatrix}.
$$

Con el mismo resultado que con el método de las salidas planas, se obtienen las trayectorias  $x^*$  y  $u^*$  en función de las referencias  $z_{ref_1}(t)$  y  $z_{ref_2}(t)$ .

#### A.4.2. Motor de corriente directa

A partir del siguiente sistema de ecuaciones diferenciales:

$$
g^{\perp}(x^*)\dot{x}^* = g^{\perp}(x^*) \big[ \mathbb{J}(x^*) - \mathbb{R}(x^*) \big] \nabla \mathcal{H}(x) \big|_{x^*},
$$

desarrollando se tiene que:

$$
\begin{bmatrix} 0 & e_1 \end{bmatrix} \begin{bmatrix} \dot{x}_1^{\star} \\ \dot{x}_2^{\star} \end{bmatrix} = \begin{bmatrix} 0 & e_1 \end{bmatrix} \begin{bmatrix} -\frac{R}{L}x_1^{\star} - \frac{k_e}{J_m}x_2^{\star} \\ \frac{k_e}{L}x_1^{\star} - \frac{r_m}{J_m}x_2^{\star} \end{bmatrix},
$$

luego suponiendo que  $x_2^* = z_{ref}(t)$ , se resuelve el sistema de ecuaciones diferenciales. Una vez con  $x^*$  y  $\dot{x}^*$  en función de las referencias:

$$
\begin{aligned}\n\begin{bmatrix}\nx_1^{\star} \\
x_2^{\star}\n\end{bmatrix} &= \begin{bmatrix}\n\frac{L}{k_e} \left( \dot{z}_{ref} + \frac{r_m}{J_m} z_{ref} \right) \\
z_{ref}\n\end{bmatrix}, \\
\begin{bmatrix}\n\dot{x}_1^{\star} \\
\dot{x}_2^{\star}\n\end{bmatrix} &= \begin{bmatrix}\n\frac{L}{k_e} \left( \ddot{z}_{ref} + \frac{r_m}{J_m} \dot{z}_{ref} \right) \\
\dot{z}_{ref}\n\end{bmatrix},\n\end{aligned}
$$

se obtienen finalmente las entradas admisibles  $u^*$ :

$$
u^* = (g^{\top}(x^*)g(x^*))^{-1}g^{\top}(x^*)\Big\{\dot{x}^* - \big[\mathbb{J}(x^*) - \mathbb{R}(x^*)\big]\nabla\mathcal{H}(x)\big|_{x^*}\Big\},\
$$

desarrollando se tiene:

$$
u^* = \frac{L}{k_e} \ddot{z}_{ref} + \left(\frac{L r_m}{k_e J_m} + \frac{R}{k_e}\right) \dot{z}_{ref} + \left(\frac{R r_m}{k_e J_m} + \frac{k_e}{J_m}\right) z_{ref}.
$$

Con el mismo resultado que con el método de las salidas planas, se obtienen las trayectorias  $x^*$  y  $u^*$  en función de la referencia  $z_{ref}(t)$ .

### A.4.3. Motor síncrono de imanes permanentes modelo dq

A partir del siguiente sistema de ecuaciones diferenciales:

$$
g^{\perp}(x^*)\dot{x}^* = g^{\perp}(x^*) \big[ \mathbb{J}(x^*) - \mathbb{R}(x^*) \big] \nabla \mathcal{H}(x) \big|_{x^*} + g^{\perp}(x^*) \varepsilon,
$$

desarrollando se tiene que:

$$
\begin{bmatrix} 0 & 0 & e_1 \\ 0 & 0 & e_2 \end{bmatrix} \begin{bmatrix} \dot{x}_1^{\star} \\ \dot{x}_2^{\star} \\ \dot{x}_3^{\star} \end{bmatrix} = \begin{bmatrix} 0 & 0 & e_1 \\ 0 & 0 & e_2 \end{bmatrix} \begin{bmatrix} -\frac{R}{L}x_1^{\star} + \frac{n_p}{J_m}x_2^{\star}x_3^{\star} \\ -\frac{R}{L}x_2^{\star} - \frac{n_p}{J_m}x_1^{\star}x_3^{\star} - \frac{n_p\Phi}{J_m}x_3^{\star} \\ \frac{n_p\Phi}{L}x_2^{\star} - \frac{r_m}{J_m}x_3^{\star} - \tau_L \end{bmatrix},
$$

luego suponiendo que  $x_1^* = z_{ref_1}(t)$  y  $x_3^* = J_m z_{ref_2}(t)$ , se resuelve el sistema de ecuaciones diferenciales. Una vez con  $x^*$  y  $\dot{x}^*$  en función de las referencias:

$$
\begin{bmatrix} x_1^{\star} \\ x_2^{\star} \\ x_3^{\star} \end{bmatrix} = \begin{bmatrix} z_{ref_1} \\ \frac{L}{n_p \Phi} (J_m \dot{z}_{ref_2} + r_m z_{ref_2} + \tau_L) \\ J_m z_{ref_2} \end{bmatrix},
$$

$$
\begin{bmatrix}\n\dot{x}_1^{\star} \\
\dot{x}_2^{\star} \\
\dot{x}_3^{\star}\n\end{bmatrix} = \begin{bmatrix}\n\dot{z}_{ref_1} \\
\frac{L}{n_p \Phi} (J_m \ddot{z}_{ref_2} + r_m \dot{z}_{ref_2} + \dot{\tau}_L) \\
J_m \dot{z}_{ref_2}\n\end{bmatrix},
$$

se obtienen finalmente las entradas admisibles  $u^*$ :

$$
u^* = (g^{\top}(x^*)g(x^*))^{-1}g^{\top}(x^*)\Big\{\dot{x}^* - \big[\mathbb{J}(x^*) - \mathbb{R}(x^*)\big]\nabla\mathcal{H}(x)\big|_{x^*} - \varepsilon\Big\},\
$$

desarrollando se tiene:

$$
\begin{bmatrix} u_1^{\star} \\ u_2^{\star} \end{bmatrix} = \begin{bmatrix} \dot{z}_{ref_1} + \frac{R}{L} z_{ref_1} - \frac{L}{\Phi} (J_m \dot{z}_{ref_2} + r_m z_{ref_2} + \tau_L) z_{ref_2} \\ \frac{L}{n_p \Phi} (J_m \ddot{z}_{ref_2} + r_m \dot{z}_{ref_2} + \dot{\tau}_L) + \frac{R}{n_p \Phi} (J_m \dot{z}_{ref_2} + r_m z_{ref_2} + \tau_L) + n_p z_{ref_1} z_{ref_2} + n_p \Phi z_{ref_1} \end{bmatrix}.
$$

Con el mismo resultado que con el m´etodo de las salidas planas, se obtienen las trayectorias  $x^*$  y  $u^*$  en función de las referencias  $z_{ref_1}(t)$  y  $z_{ref_2}(t)$ .

# **Bibliografía**

- [1] Anderson, B. D., Pren, J., and Dickerson, S. (1971). Linear optimal control. [22,](#page-42-1) [23](#page-43-1)
- [2] Arnol'd, V. I. (2013). Mathematical methods of classical mechanics, volume 60. Springer Science & Business Media.
- [3] Bernstein, D. S. (2009). Matrix mathematics: Theory, facts, and formulas . princeton reference. [86](#page-106-0)
- [4] Bobtsov, A. A., Pyrkin, A. A., Ortega, R., Vukosavic, S. N., Stankovic, A. M., and Panteley, E. V. (2015). A robust globally convergent position observer for the permanent magnet synchronous motor. Automatica, 61:47–54.
- [5] Borja, L. P. (2013). Control basado en pasividad mediante cambio de coordenadas. Master's thesis, UNAM, México,D.F. [2,](#page-22-0) [3](#page-23-0)
- [6] Cai, L. and He, Y. (2017). Exponential stability of port-hamiltonian systems via energy-shaped method. Journal of the Franklin Institute, 354(7):2944–2958.
- [7] Doerfler, F., Johnsen, J. K., and Allgoewer, F. (2009). An introduction to interconnection and damping assignment passivity-based control in process engineering. Journal of Process Control, 19(9):1413–1426. [21](#page-41-0)
- [8] Espinosa-Perez, G., Sira-Ramfrez, H., and Rios-Bolivar, M. (2000). Regulation of the ppr mobile robot with a flexible joint: A combined passivity and flatness approach. In Decision and Control, 2000. Proceedings of the 39th IEEE Conference on, volume 4, pages 4036–4041. IEEE.
- [9] Fliess, M., Lévine, J., Martin, P., and Rouchon, P. (1992). Sur lessystèmesnon linéaires différentiellement plats. CR Acad. Sci. Paris, pages 619–624. [13](#page-33-0)
- [10] Fujimoto, K., Sakurama, K., and Sugie, T. (2001). Trajectory tracking control of port-controlled hamiltonian systems and its application to a magnetic levitation system. In Decision and Control, 2001. Proceedings of the 40th IEEE Conference on, volume 4, pages 3388–3393. IEEE. [2,](#page-22-0) [3](#page-23-0)
- [11] Fujimoto, K., Sakurama, K., and Sugie, T. (2003). Trajectory tracking control of port-controlled hamiltonian systems via generalized canonical transformations. Automatica, 39(12):2059–2069. [2,](#page-22-0) [3](#page-23-0)
- [12] Giri, F. (2013). AC electric motors control: advanced design techniques and applications. John Wiley & Sons. [2,](#page-22-0) [3](#page-23-0)
- [13] Guo, Y., Xi, Z., and Cheng, D. (2007). Speed regulation of permanent magnet synchronous motor via feedback dissipative hamiltonian realisation. IET Control Theory & Applications,  $1(1):281-290$ .
- [14] Hongmei, L., Xichen, W., Shusong, Z., Zhengjie, B., and Xiaojun, N. (2010). A novel controller for energy-efficient and wide-speed-range drive for permanent magnet synchronous motor based on the interconnection and damping assignment passivity based control. In Optoelectronics and Image Processing (ICOIP), 2010 International Conference on, volume 1, pages 83–87. IEEE.
- [15] Johnsen, J. K. and Allöwer, F. (2007). Interconnection and damping assignment passivity-based control of a four-tank system. In Lagrangian and Hamiltonian Methods for Nonlinear Control 2006, pages 111–122. Springer.
- [16] Jouffroy, J. (2005). Some ancestors of contraction analysis. In *Decision and Con*trol, 2005 and 2005 European Control Conference. CDC-ECC'05. 44th IEEE Conference on, pages 5450–5455. IEEE.
- [17] Khanchoul, M., Hilairet, M., and Normand-Cyrot, D. (2014). A passivity-based controller under low sampling for speed control of pmsm. Control Engineering Practice, 26:20–27.
- [18] Kotyczka, P. (2013). Local linear dynamics assignment in ida pbc. Automatica, 49(4):1037–1044. [2](#page-22-0)
- [19] Kotyczka, P. and Lohmann, B. (2008). A constructive approach for the parametrization of interconnection and damping assignment passivity based control. In Control and Automation, 2008 16th Mediterranean Conference on, pages 964–969. IEEE.
- [20] Kotyczka, P., Volf, A., and Lohmann, B. (2010). Passivity based trajectory tracking control with predefined local linear error dynamics. In American Control Conference (ACC), 2010, pages 3429–3434. IEEE. [2,](#page-22-0) [3](#page-23-0)
- [21] Krause, P., Wasynczuk, O., Sudhoff, S. D., and Pekarek, S. (2013). Analysis of electric machinery and drive systems, volume 75. John Wiley & Sons.
- [22] Krishnan, R. (2009). Permanent magnet synchronous and brushless DC motor drives. CRC press.
- [23] Lancaster, P. and Rodman, L. (1995). Algebraic riccati equations. Clarendon press. [87](#page-107-0)
- [24] Lee, J., Hong, J., Nam, K., Ortega, R., Praly, L., and Astolfi, A. (2010). Sensorless control of surface-mount permanent-magnet synchronous motors based on a nonlinear observer. IEEE Transactions on power electronics, 25(2):290–297.
- [25] Levine, J. (2009). Analysis and control of nonlinear systems: A flatness-based approach. Springer Science & Business Media. [ix](#page-0-0), [13,](#page-33-0) [14,](#page-34-0) [24](#page-44-0)
- [26] Lévine, J. (2011). On necessary and sufficient conditions for differential flatness. Applicable Algebra in Engineering, Communication and Computing, 22(1):47–90.
- [27] Lohmiller, W. and Slotine, J.-J. E. (1998). On contraction analysis for non-linear systems. Automatica, 34(6):683–696. [ix](#page-0-0), [3,](#page-23-0) [14,](#page-34-0) [15,](#page-35-0) [16,](#page-36-0) [17,](#page-37-0) [20,](#page-40-0) [21,](#page-41-0) [23](#page-43-1)
- [28] Martin, P. (1992). Contribution à l'étude des systèmes différentiellement plats. PhD thesis, École Nationale Supérieure des Mines de Paris.  $13$
- [29] Martin, P., Murray, R. M., and Rouchon, P. (2002). Flat systems. Technical report.
- [30] Nicklasson, P. J., Ortega, R., Espinosa-Perez, G., and Jacobi, C. (1997). Passivitybased control of a class of blondel-park transformable electric machines. IEEE Transactions on Automatic Control, 42(5):629–647.
- [31] Ortega, R., Espinosa-Pérez, G., and Astolfi, A. (2013a). Passivity-based control of ac drives: theory for the user and application examples. International journal of control, 86(4):625–635.
- [32] Ortega, R. and Garcia-Canseco, E. (2004). Interconnection and damping assignment passivity-based control: A survey. European Journal of control, 10(5):432–450. [1,](#page-21-0) [20](#page-40-0)
- [33] Ortega, R., Perez, J. A. L., Nicklasson, P. J., and Sira-Ramirez, H. J. (2013b). Passivity-based control of Euler-Lagrange systems: mechanical, electrical and electromechanical applications. Springer Science & Business Media. [1,](#page-21-0) [2](#page-22-0)
- [34] Ortega, R. and Spong, M. W. (1988). Adaptive motion control of rigid robots: A tutorial. In Decision and Control, 1988., Proceedings of the 27th IEEE Conference on, pages 1575–1584. IEEE. [9](#page-29-0)
- [35] Ortega, R., Van Der Schaft, A., Castanos, F., and Astolfi, A. (2008). Control by interconnection and standard passivity-based control of port-hamiltonian systems. IEEE Transactions on Automatic Control, 53(11):2527–2542. [1](#page-21-0)
- [36] Ortega, R., Van Der Schaft, A., Maschke, B., and Escobar, G. (2002). Interconnection and damping assignment passivity-based control of port-controlled hamiltonian systems. Automatica, 38(4):585–596. [1,](#page-21-0) [3,](#page-23-0) [9,](#page-29-0) [10](#page-30-0)
- [37] Ortega, R., Van Der Schaft, A. J., Mareels, I., and Maschke, B. (2001). Putting energy back in control. *IEEE Control Systems*, 21(2):18–33. [9](#page-29-0)
- [38] Petrovic, V., Ortega, R., and Stankovic, A. M. (2001). Interconnection and damping assignment approach to control of pm synchronous motors. IEEE Transactions on Control Systems Technology, 9(6):811–820.
- [39] Renardy, M. and Rogers, R. C. (2006). An introduction to partial differential equations, volume 13. Springer Science & Business Media. [2](#page-22-0)
- [40] Reyes-Báez, R., Van Der Schaft, A., and Jayawardhana, B. (2017). Virtual differential passivity based control for tracking of flexible-joints robots.  $arXiv$  preprint arXiv:1710.11078. [2,](#page-22-0) [3,](#page-23-0) [15](#page-35-0)
- [41] Rodriguez, H. and Ortega, R. (2003). Stabilization of electromechanical systems via interconnection and damping assignment. International Journal of Robust and Nonlinear Control: IFAC-Affiliated Journal, 13(12):1095–1111. [3,](#page-23-0) [21,](#page-41-0) [68,](#page-88-0) [83](#page-103-0)
- [42] Rodriguez, H., Ortega, R., and Siguerdidjane, H. (2000). Passivity–based control of magnetic levitation systems: theory and experiments. [57](#page-77-0)
- [43] Shah, D., Espinosa-Pérez, G., Ortega, R., and Hilairet, M. (2014). An asymptotically stable sensorless speed controller for non-salient permanent magnet synchronous motors. International Journal of Robust and Nonlinear Control, 24(4):644–668. [68](#page-88-0)
- [44] Sira-Ramírez, H. (2000). A passivity plus flatness controller for the permanent magnet stepper motor. Asian Journal of Control, 2(1):1–9.
- [45] Sira-Ramírez, H. (2001). Sliding mode control of the prismatic-prismatic-revolute mobile robot with a flexible joint. In *Nonlinear control in the year 2000 volume 2*, pages 421–441. Springer.
- [46] Van Der Schaft, A. J. and Van Der Schaft, A. (2000). L2-gain and passivity techniques in nonlinear control, volume 2. Springer. [7,](#page-27-0) [8](#page-28-0)
- [47] Van Nieuwstadt, M., Rathinam, M., and Murray, R. (1998). Differential flatness and absolute equivalence of nonlinear control systems. SIAM Journal on Control and Optimization, 36(4):1225–1239.
- [48] Winfried Stefan, L. (1999). Contraction Analysis of Nonlinear Systems. PhD thesis, Massachusetts Institute of Technology.
- [49] Yaghmaei, A. and Yazdanpanah, M. J. (2015). Trajectory tracking of a class of port hamiltonian systems using timed ida-pbc technique. In Decision and Control (CDC), 2015 IEEE 54th Annual Conference on, pages 5037-5042. IEEE.  $20, 25, 84$  $20, 25, 84$  $20, 25, 84$  $20, 25, 84$  $20, 25, 84$
- [50] Yaghmaei, A. and Yazdanpanah, M. J. (2017). Trajectory tracking for a class of contractive port hamiltonian systems. Automatica, 83:331–336. [2,](#page-22-0) [3,](#page-23-0) [4,](#page-24-0) [15,](#page-35-0) [20,](#page-40-0) [22,](#page-42-1) [25,](#page-45-0) [27,](#page-47-0) [57,](#page-77-0) [83,](#page-103-0) [85](#page-105-0)

[51] Yu, S., Jin, L., Zheng, K., and Du, J. (2013). Continuous finite-time terminal sliding mode ida-pbc design for pmsm with the port-controlled hamiltonian model. Mathematical Problems in Engineering, 2013. [1](#page-21-0)